**UNIVERSIDADE TECNOLÓGICA FEDERAL DO PARANÁ COORDENAÇÃO DE ENGENHARIA ELETRÔNICA CURSO DE ENGENHARIA ELETRÔNICA**

**ROGÉRIO PAGANINI VALENTINI**

# **SISTEMA DE CONDICIONAMENTO DE ENERGIA A PARTIR DE FONTES CC: UMA PROPOSTA DE PROJETO E CONTROLE**

**TRABALHO DE CONCLUSÃO DE CURSO**

**TOLEDO 2014**

### **ROGÉRIO PAGANINI VALENTINI**

# **SISTEMA DE CONDICIONAMENTO DE ENERGIA A PARTIR DE FONTES CC: UMA PROPOSTA DE PROJETO E CONTROLE**

Trabalho de Conclusão de Curso de Graduação apresentado à disciplina de Trabalho de Conclusão de Curso 2 (TCC 2), como requisito parcial para obtenção do título de Engenheiro Eletrônico, da Coordenação do Curso de Engenharia Eletrônica, da Universidade Tecnológica Federal do Paraná – UTFPR, Campus Toledo.

Orientador: Prof. M. Rodrigo da Ponte **Caun** 

**TOLEDO 2014**

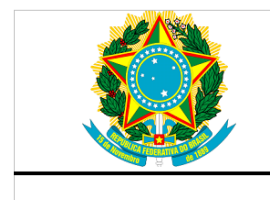

Ministério da Educação Universidade Tecnológica Federal do Paraná Campus Toledo Coordenação do Curso de Engenharia Eletrônica

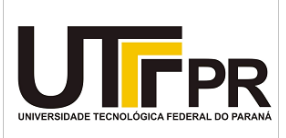

## **TERMO DE APROVAÇÃO**

## **Título do Trabalho de Conclusão de Curso N<sup>o</sup> 008**

## **Sistema de Condicionamento de Energia a Partir de Fontes CC: Uma Proposta de Projeto e Controle**

por

## **Rogério Paganini Valentini**

Esse Trabalho de Conclusão de Curso foi apresentado às 14:40 h do dia **05 de agosto de 2014** como requisito parcial para a obtenção do título **Bacharel em Engenharia Eletrônica**. Após deliberação da Banca Examinadora, composta pelos professores abaixo assinados, o trabalho foi considerado **APROVADO**.

\_\_\_\_\_\_\_\_\_\_\_\_\_\_\_\_\_\_\_\_\_\_\_\_\_\_\_\_\_ \_\_\_\_\_\_\_\_\_\_\_\_\_\_\_\_\_\_\_\_\_\_\_\_\_\_\_\_\_\_\_\_\_\_\_\_\_\_\_\_\_

Prof. Dr. Felipe Walter Dafico Pfrimer Prof. M. Jose Dolores Vergara Dietrich (UTFPR-TD) (UTFPR-TD)

> Prof. M. Rodrigo da Ponte Caun (UTFPR-TD) **Orientador**

\_\_\_\_\_\_\_\_\_\_\_\_\_\_\_\_\_\_\_\_\_\_\_\_\_\_\_\_

**Visto da Coordenação**

Prof. M. Alessandro Paulo de Oliveira Coordenador da COELE

\_\_\_\_\_\_\_\_\_\_\_\_\_\_\_\_\_\_\_\_\_\_\_\_\_\_\_\_\_

O Termo de Aprovação assinado encontra-se na Coordenação do Curso

#### **AGRADECIMENTOS**

Certamente estes parágrafos não irão atender a todas as pessoas que fizeram parte dessa importante fase de minha vida. Portanto, desde já peço desculpas àquelas que não estão presentes entre essas palavras, mas elas podem estar certas que fazem parte do meu pensamento e de minha gratidão.

Agradeço ao meu orientador Prof. MSc. Rodrigo, pela sabedoria com que me guiou nesta trajetória.

Aos meus colegas de sala.

Aos meus professores, pela cooperação.

Gostaria de deixar registrado também, o meu reconhecimento à minha família, pois acredito que sem o apoio deles seria muito difícil vencer esse desafio.

Enfim, a todos os que por algum motivo contribuíram para a realização deste trabalho.

*"Ambition is the path to success. Persistence is the vehicle you arrive in."* (*Bill Bradley – American Basketball Player)*

"A ambição é a estrada para o sucesso. A persistência é o veículo para você chegar lá."

> (Bill Bradley – Jogador Americano de Basquetebol)

#### **RESUMO**

VALENTINI, Rogério P. **Sistema de Condicionamento de Energia a Partir de Fontes CC: Uma Proposta de Projeto e Controle.** 2014. 138f. Trabalho de Conclusão de Curso (Bacharelado em Engenharia Eletrônica) - Universidade Tecnológica Federal do Paraná. Toledo, 2014.

No atual contexto da sustentabilidade, percebe-se cada vez mais o interesse e a necessidade na geração de energia distribuída por meio de fontes renováveis como, por exemplo, a energia eólica, fotovoltaica e células combustíveis. Em sistemas de geração de baixa potência, essa energia, por sua vez, é normalmente armazenada em baterias, para que possa ser utilizada posteriormente nas mais diversas aplicações, que vão desde a alimentação de eletrodomésticos à recarga de aparelhos eletrônicos. Neste trabalho, objetiva-se estudar, projetar e implementar um sistema de condicionamento de energia elétrica de baixa potência que realize a adequação dos níveis de tensão de uma fonte CC de 24 V (a exemplo de 2 baterias conectadas em série) para um sinal de tensão que possa ser utilizado em aparelhos que consomem energia alternada em 127  $V_{rms}$  / 60 Hz. Para tal, o sistema comtemplará um conversor *Flyback,* responsável por elevar o sinal de tensão contínuo para um nível compatível com o propósito; e um Inversor em Ponte Completa, responsável pela inversão deste sinal considerando a frequência desejada. O trabalho visa ainda o projeto e implementação de um sistema de controle em malha fechada com o objetivo de obter uma tensão com baixo nível de flutuação na saída, dada a possibilidade de variação da carga e/ou tensão de entrada.

**Palavras-chave:** Conversor *Flyback*. Inversor em Ponte Completa. Controle em Malha Fechada.

### **ABSTRACT**

VALENTINI, Rogério P. **Power Conditioning System from DC Sources: A Project and Control Proposal**. 2014. 138f. Trabalho de Conclusão de Curso (Bacharelado em Engenharia Eletrônica) - Federal University of Technology - Paraná. Toledo, 2014.

In the current context of sustainability, it is noticed increasing interest and need for distributed power generation through renewable sources such as wind, photovoltaics and fuel cells. In low-power generation systems, this energy, in turn, is typically stored in batteries so that they can be subsequently used in several applications, ranging from power appliances to electronic devices recharging. This work aims the study, design and implementation of a low-power electricity conditioning system to conduct the adequacy of a 24 V DC source (such as 2 batteries connected in series) into a voltage signal that can be used in devices that consume energy at 127  $V_{rms}$  AC / 60 Hz. For this, the system will contain a Flyback converter, responsible for elevating the continuous voltage signal to a compatible level for the purpose; and a Full-Bridge Inverter, responsible for the reversal of this sign considering the desired frequency. The work also aims the design and implementation of a closed loop control system in order to obtain an output voltage signal with low level of fluctuation, given the possibility of variation of load and / or input voltage.

**Keywords:** Flyback Converter. Full-Bridge Inverter. Closed Loop Control.

## **LISTA DE ILUSTRAÇÕES**

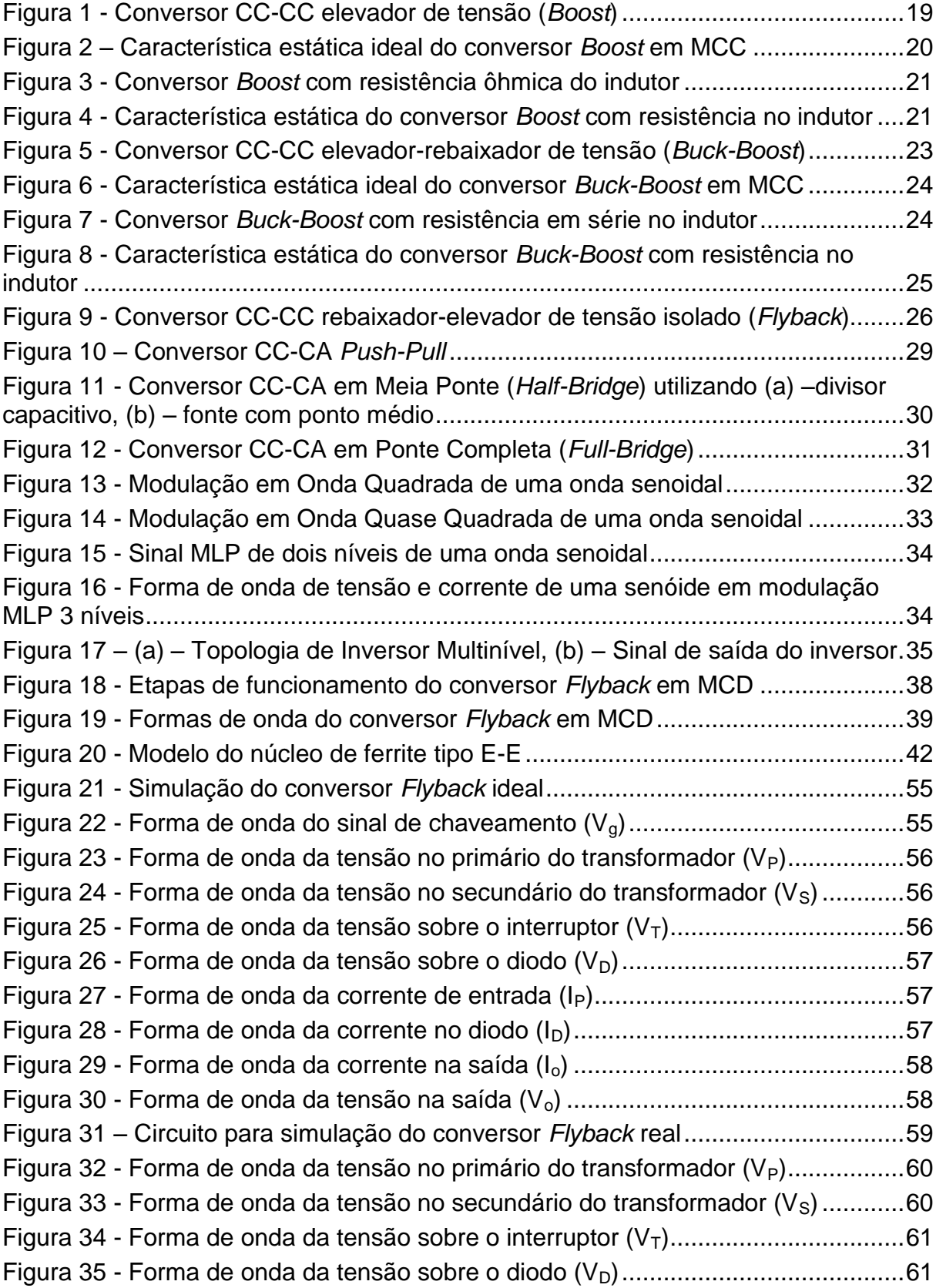

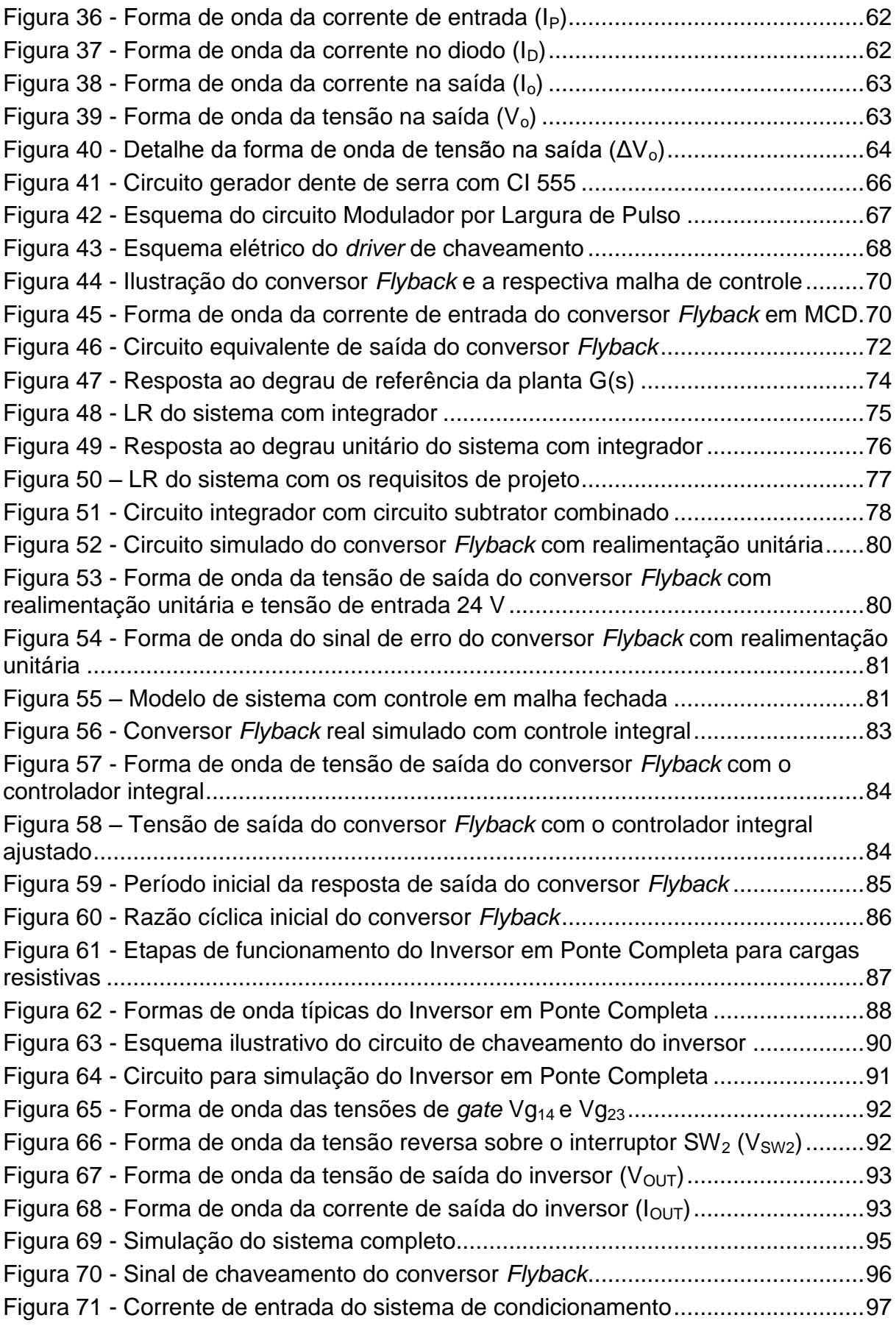

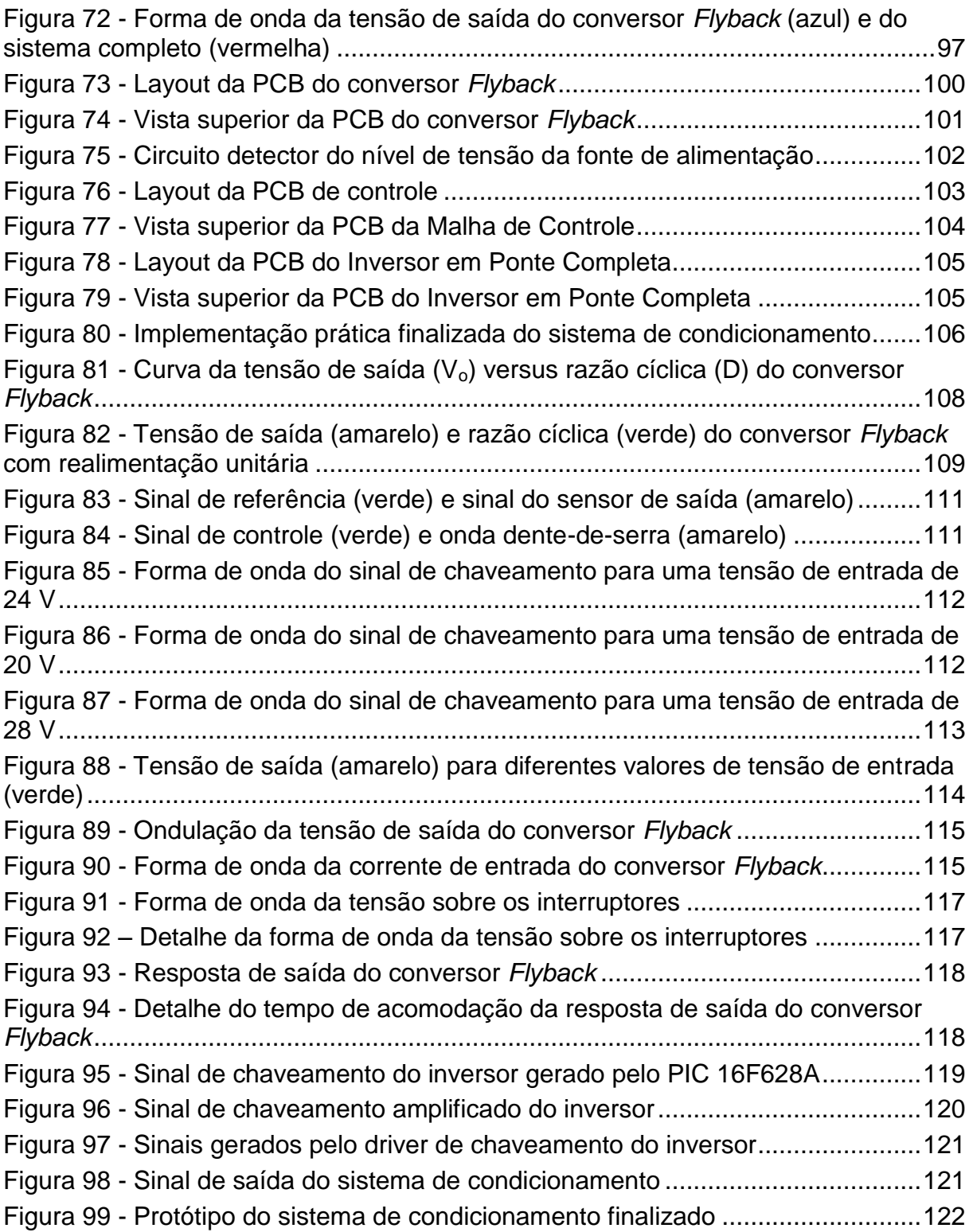

## **LISTA DE TABELAS**

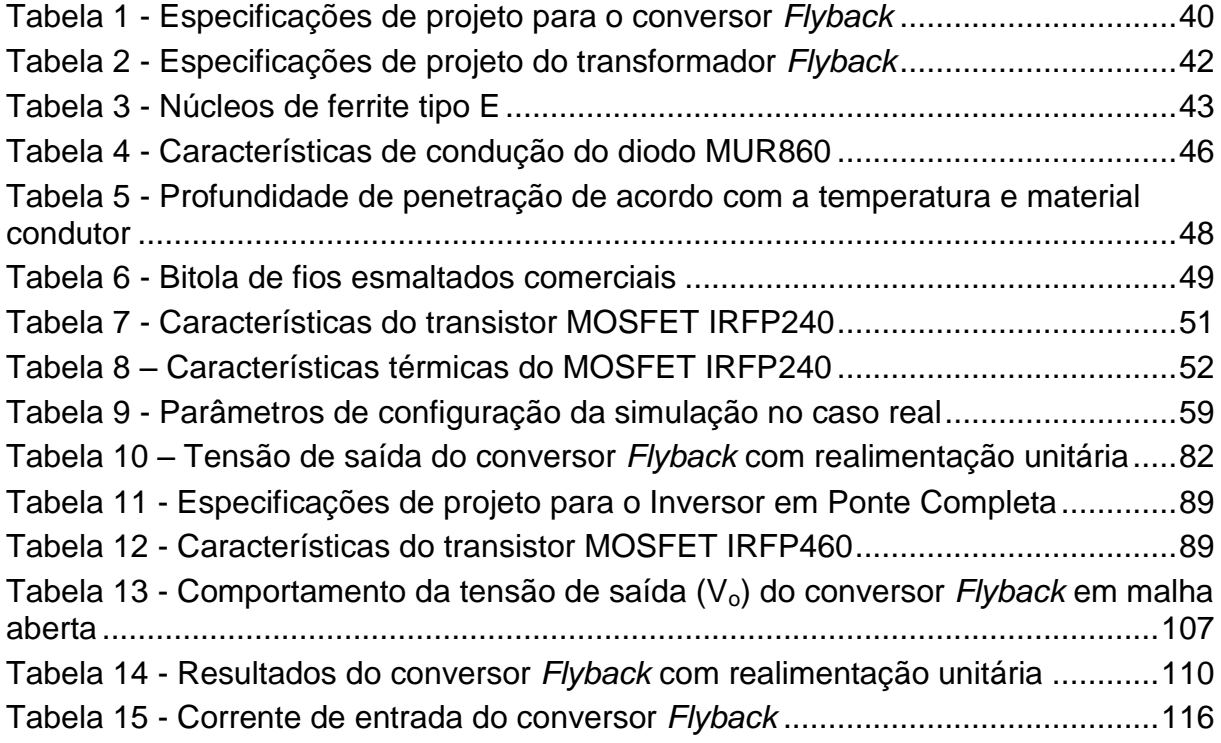

## **LISTA DE ABREVIATURAS, SIGLAS E ACRÔNIMOS**

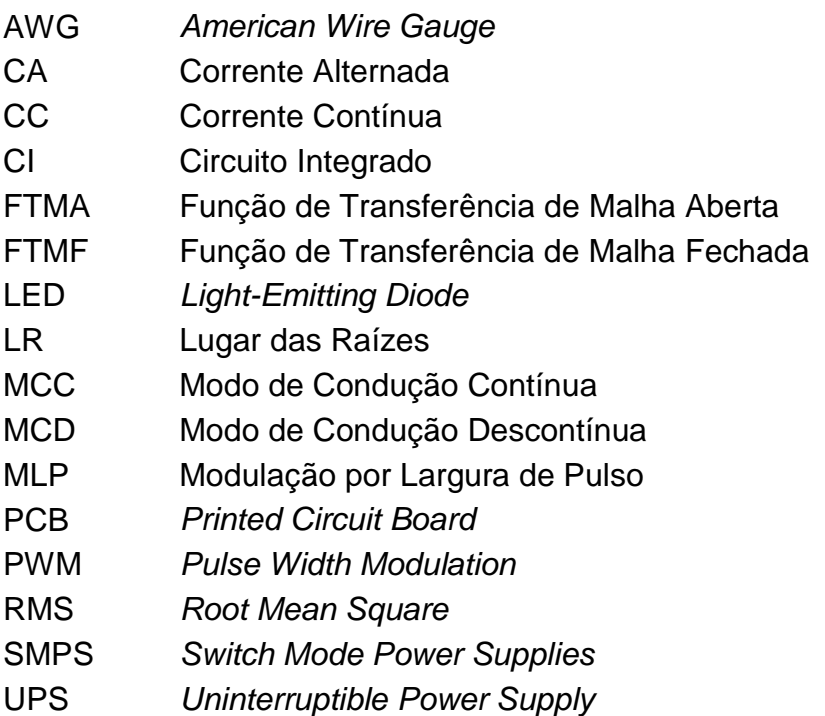

## **LISTA DE SÍMBOLOS**

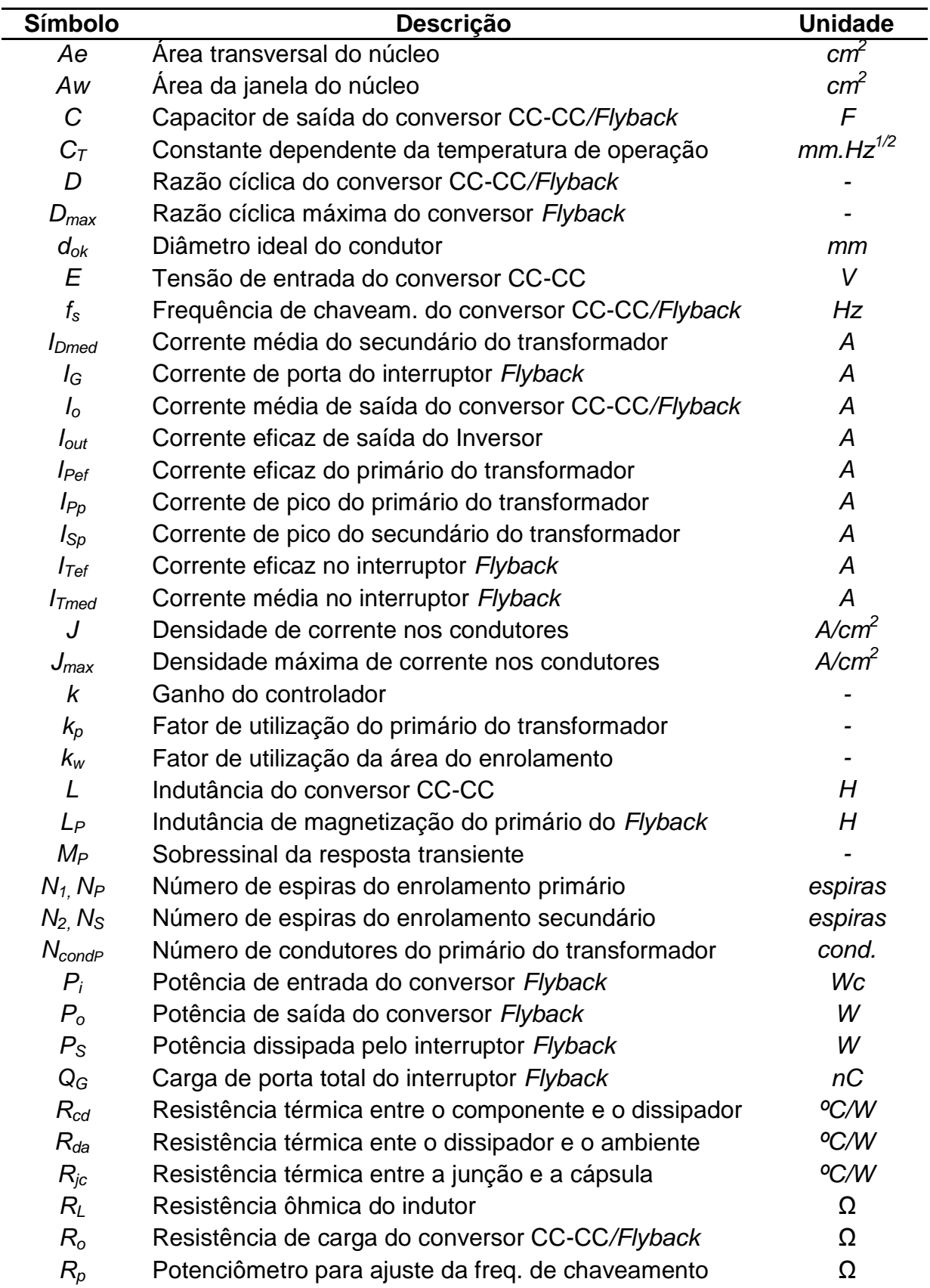

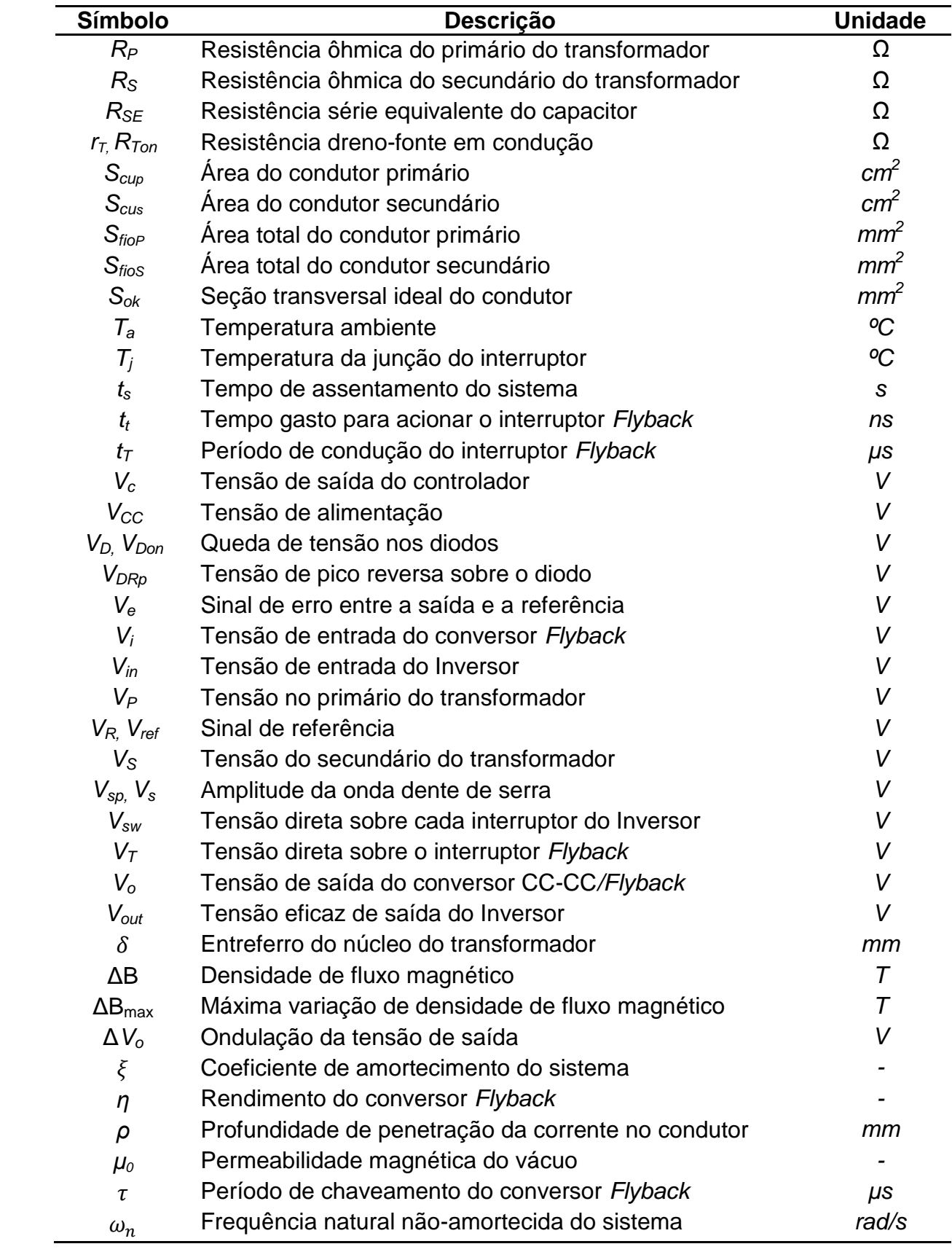

## **SUMÁRIO**

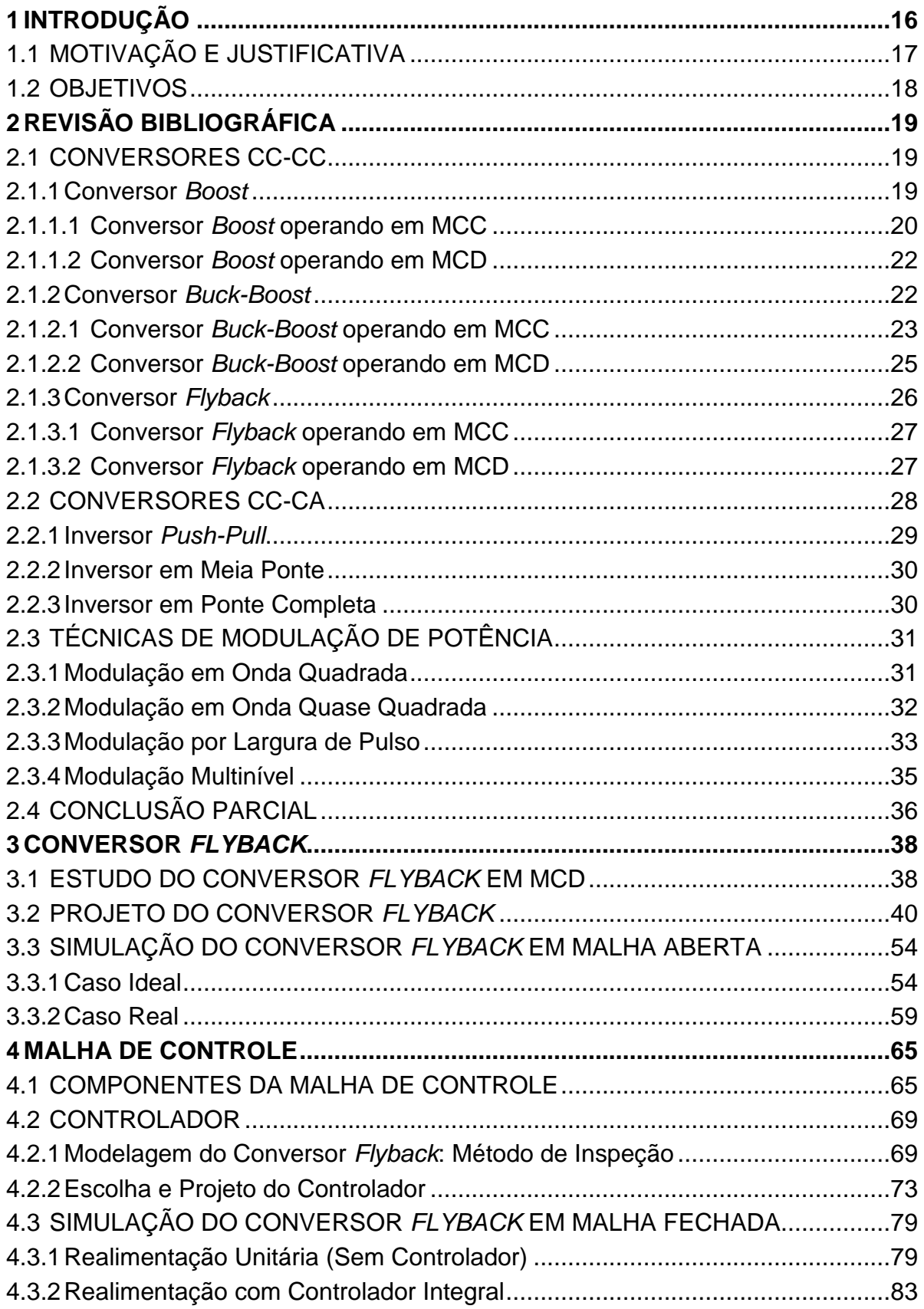

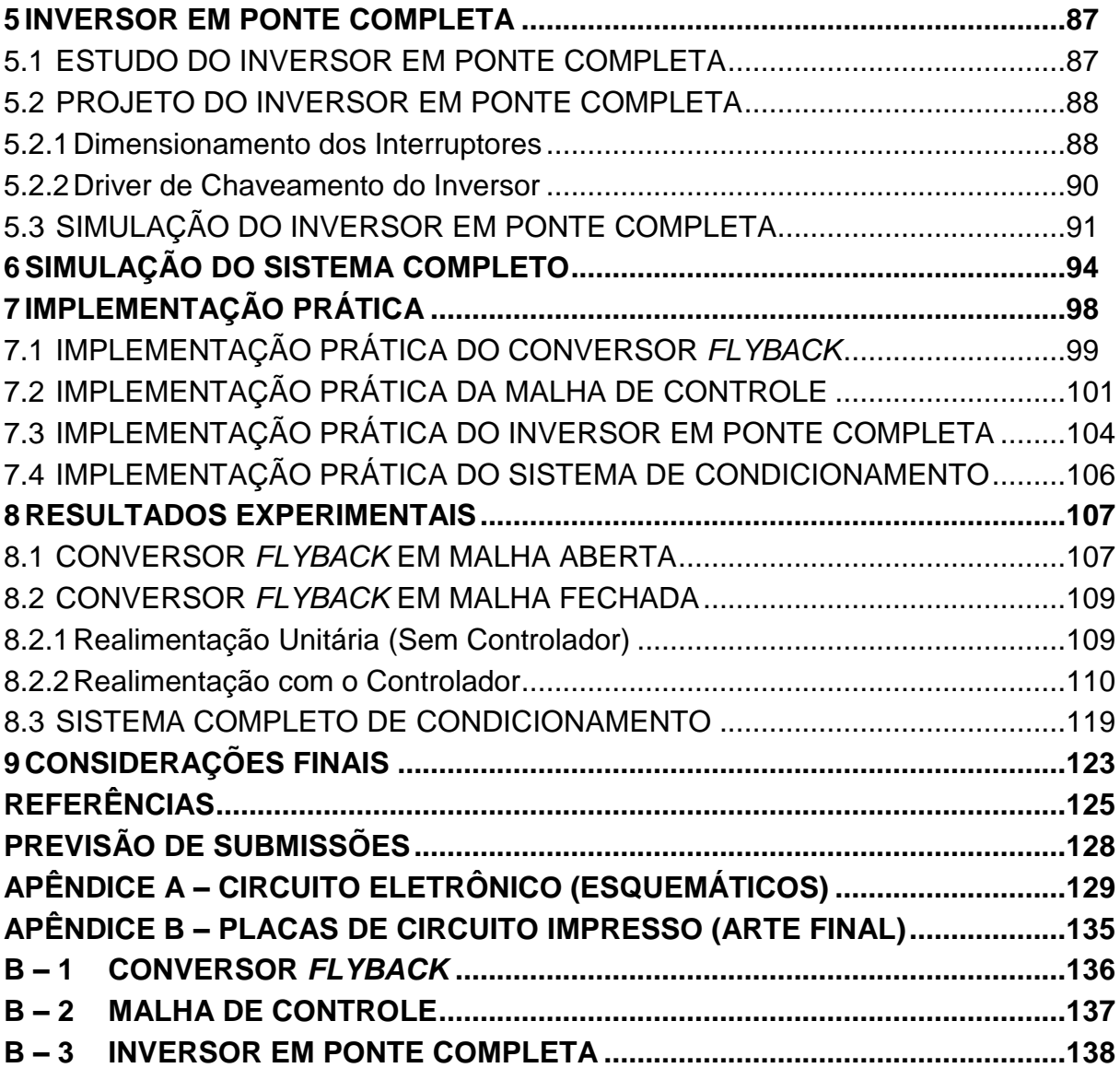

### <span id="page-16-0"></span>**1 INTRODUÇÃO**

Atualmente, muito se tem falado em sustentabilidade ambiental, mas como alcançá-la? De que forma é possível trabalhar ou desenvolver as atividades no dia a dia de forma a contribuir com a continuidade dos aspectos econômicos, sociais, culturais e ambientais da humanidade? Diante destes anseios, verifica-se que o conceito de sustentabilidade pode ser aplicado em vários setores, tais como: empreendimentos da construção civil, setor automobilístico, vestuário, indústria, transportes, etc. Neste sentido, a busca de novas tecnologias e estratégias de ação que norteiam a tentativa da harmonização entre o meio ambiente e a sociedade humana tem sido uma constante preocupação no desenvolvimento sustentável.

Toda esta preocupação, obviamente, tem um motivo: a busca indiscriminada por fontes de energia e sua utilização descontrolada, a exemplo da energia elétrica, que se tornou a principal fonte de luz, calor e força utilizada no mundo moderno. Atividades simples do cotidiano são possíveis porque a energia elétrica chega até os consumidores. Ambientes residenciais, comerciais e industriais dependem deste meio de energia para alcançarem os propósitos de fomentar a qualidade de vida, as vendas e a produção, respectivamente. Notadamente a utilização nos mais diversos ambientes depende da realização de um sistema de adequação de energia para cada tipo de aplicação.

No contexto do condicionamento de energia elétrica, surge a Eletrônica de Potência, que pode ser definida como uma ciência aplicada e dedicada ao estudo dos conversores estáticos de energia elétrica. Um conversor estático, por sua vez, pode ser visto como um sistema, constituído por elementos passivos e ativos, tais como diodos e transistores, associados segundo uma lei preestabelecida [1].

Os conversores realizam o tratamento eletrônico da energia elétrica e são empregados para o controle do fluxo da energia elétrica entre dois ou mais sistemas elétricos. As aplicações incluem, mas não se resumem à:

- a) Fontes chaveadas;
- b) Controle de motores de corrente contínua;
- c) Filtros ativos de potência;
- d) Carregadores de bateria;
- e) Compensadores estáticos de potência reativa.

Para realizar o controle do fluxo de energia elétrica por esses conversores, buscou-se por dispositivos que o permitissem: os interruptores. Adicionalmente, técnicas de controle aplicadas a conversores estáticos foram desenvolvidas, possibilitando a obtenção das características de conversão desejadas.

Um sistema de controle, por sua vez, consiste em subsistemas e processos construídos com o objetivo de se obter uma saída desejada com o desempenho desejado, para uma entrada específica fornecida. Algumas das vantagens incluem o movimento de equipamentos com elevada precisão, garantia de estabilidade, aumento de rendimento, eficiência e compensação de perturbações [2].

### <span id="page-17-0"></span>1.1 MOTIVAÇÃO E JUSTIFICATIVA

No atual contexto da sustentabilidade, principalmente no que diz respeito às questões ambientais, discute-se muito pela implantação de medidas que garantam o desenvolvimento sem agredir o meio ambiente.

Nossas principais fontes de energia hoje são os combustíveis fósseis. No entanto, contesta-se cada vez menos o fato de que estes combustíveis estão se esgotando. As estimativas mais otimistas apontam que as reservas mundiais de petróleo só seriam suficientes por, aproximadamente, 40 anos. Além disso, o uso excessivo que se faz dos combustíveis fósseis é responsável pela maior parte das toneladas de gases do efeito estufa lançados a cada ano na atmosfera.

Há, portanto, a necessidade de se recorrer a fontes alternativas de energia, limpas e renováveis, a exemplo da energia eólica e fotovoltaica, que substituam aos poucos os combustíveis fósseis. Há ainda a possibilidade de geração de energia distribuída em pequena escala, que pode ser armazenada em um banco de baterias e utilizada posteriormente, desde que condicionada de forma correta.

Neste contexto, a implementação de um sistema de condicionamento de energia elétrica com controle em malha fechada que realize a adequação do nível de tensão deste banco de baterias ao uso dos mais diversos aparelhos eletroeletrônicos (proposto por Moraes Neto [28]) se faz conveniente, uma vez que este sistema poderá ser utilizado inclusive em locais onde o sistema de energia elétrica padrão não está presente.

<span id="page-18-0"></span>A presente proposta tem como objetivo o estudo, projeto e desenvolvimento prático de um sistema de condicionamento de energia elétrica de baixa potência com controle em malha fechada que realize a adequação dos níveis de tensão de uma fonte CC 24 V (a exemplo de duas baterias conectadas em série), para um sinal de tensão que possa ser utilizado em aparelhos que consomem energia alternada em 127 Vrms / 60 Hz.

Os objetivos específicos do trabalho se resumem aos itens listados abaixo:

- i) Apresentar e analisar as topologias mais básicas de conversores CC-CC elevadores de tensão, conversores CC-CA e técnicas de modulação atualmente presentes na literatura;
- ii) Projetar os conversores CC-CC e CC-CA escolhidos na etapa i) de modo a atender as respectivas especificações de projeto;
- iii) Estudar e projetar um sistema de controle em malha fechada do conversor CC-CC escolhido, objetivando uma saída com baixo nível de flutuação em torno do ponto de operação desejado;
- iv) Realizar simulações dos conversores que compõem o sistema, bem como da malha de controle, a fim de validar o projeto realizado nos itens ii) e iii);
- v) Realizar a implementação prática do referido sistema de condicionamento objetivando comparar estes resultados com aqueles obtidos em projeto e simulações.

Dada a proposta sugerida por Moraes Neto [28], como se nota, optou-se ainda pelo reestudo dos conversores em questão, dada a necessidade de se realizar uma análise mais aprofundada com relação a complexidade de controle apresentada pelos conversores CC-CC, e daí, a escolha da topologia mais adequada. Ainda, o reprojeto dos conversores se fez conveniente, dada a ligeira diferença nas especificações de projeto dos conversores. Vale enfatizar ainda a importância do trabalho apresentado por Dorival Neto [28] no desenvolvimento estrutural deste.

## <span id="page-19-1"></span>**2 REVISÃO BIBLIOGRÁFICA**

Para o desenvolvimento do presente projeto, será realizado, inicialmente, uma revisão bibliográfica dos conversores CC-CC, CC-CA e técnicas de modulação para que ao final se possa concluir a respeito do conjunto de conversores mais adequado ao propósito. Deve-se levar em consideração ainda a compatibilidade dos conversores quando conectados em cascata, topologia de acoplamento adotada.

#### <span id="page-19-2"></span>2.1 CONVERSORES CC-CC

A escolha do conversor CC-CC será realizada de acordo com alguns critérios analisados, onde se destacam a complexidade de chaveamento do conversor, ganho estático real, modo de condução e a complexidade de controle envolvida que, dentre outros itens, envolve a linearidade e estabilidade da planta. Vale salientar que serão abordadas apenas topologias com característica elevadora de tensão, como requer a proposta.

#### <span id="page-19-3"></span>2.1.1 Conversor *Boost*

O conversor *Boost* é um conversor CC-CC elevador de tensão não isolado. Tem como principais vantagens a simplicidade, boa eficiência e baixo custo. Na Figura 1 é mostrado o esquema elétrico deste conversor.

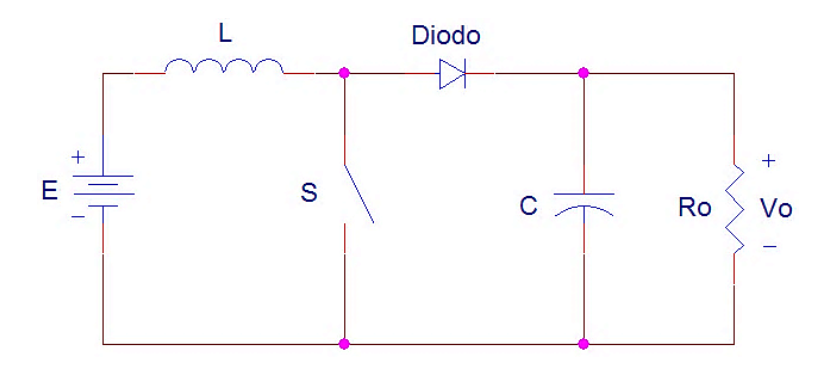

<span id="page-19-0"></span>**Figura 1 - Conversor CC-CC elevador de tensão (***Boost***)**

#### <span id="page-20-1"></span>2.1.1.1 Conversor *Boost* operando em MCC

Considerando que o conversor esteja operando no Modo de Condução Contínua (MCC) e regime permanente, este apresenta duas etapas de funcionamento. Quando a chave S está fechada, o diodo se encontra reversamente polarizado e a tensão E é aplicada sobre o indutor L, que acumula energia no campo magnético criado no seu entorno [3]. Neste momento, a energia armazenada no capacitor alimenta a carga.

Quando a chave se abre, o diodo entra em condução e a energia armazenada no indutor começa a ser transferida para o capacitor e a carga. O término desta etapa se dá com o fechamento da chave S, reiniciando o ciclo.

A característica ideal de transferência do conversor *Boost*, para este modo de operação, é dada por [33]:

$$
\frac{V_o}{E} = \frac{1}{1 - D}
$$
 (2.1)

onde *D* é a razão cíclica do conversor. A correspondente curva é apresentada na Figura 2.

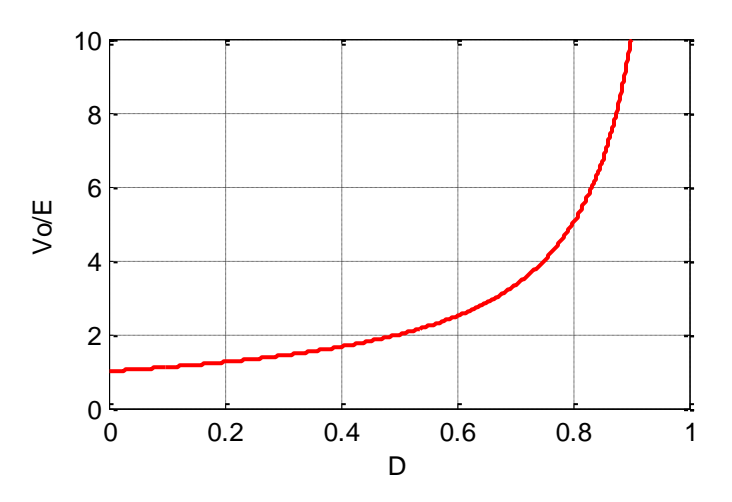

**Figura 2 – Característica estática ideal do conversor** *Boost* **em MCC**

<span id="page-20-0"></span>Teoricamente, este ganho estático deveria tender ao infinito quando a razão cíclica se aproximasse do valor unitário. Nos circuitos reais, no entanto, isso não ocorre, uma vez que as perdas resistivas presentes nos componentes,

especialmente nos interruptores, na fonte de entrada e nos indutores, limitam esta operação. Assim, considere a topologia do conversor *Boost* (Figura 3), na qual foi inserida uma resistência em série com o indutor.

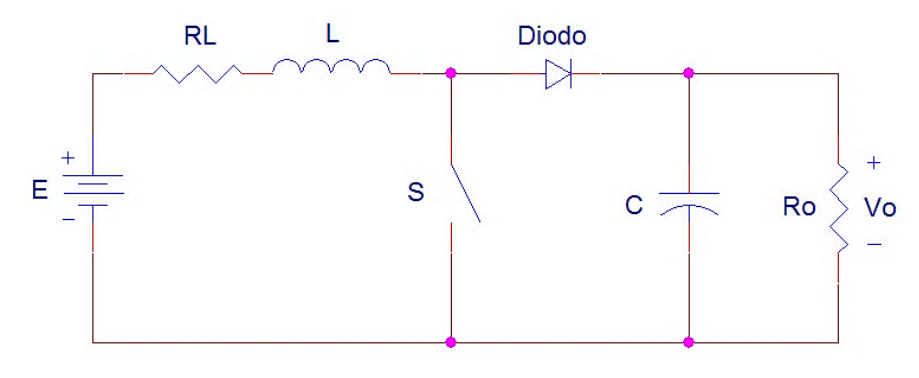

**Figura 3 - Conversor** *Boost* **com resistência ôhmica do indutor**

<span id="page-21-0"></span>onde R<sup>L</sup> é a resistência ôhmica do indutor. O ganho estático do conversor, considerando, então, a presença da resistência no indutor, é dada por:

$$
\frac{V_o}{E} = \frac{1 - D}{(1 - D)^2 + \frac{R_L}{R_o}}
$$
\n(2.2)

O resultado é mostrado na Figura 4, para diferentes valores de  $R_l/R_o$ .

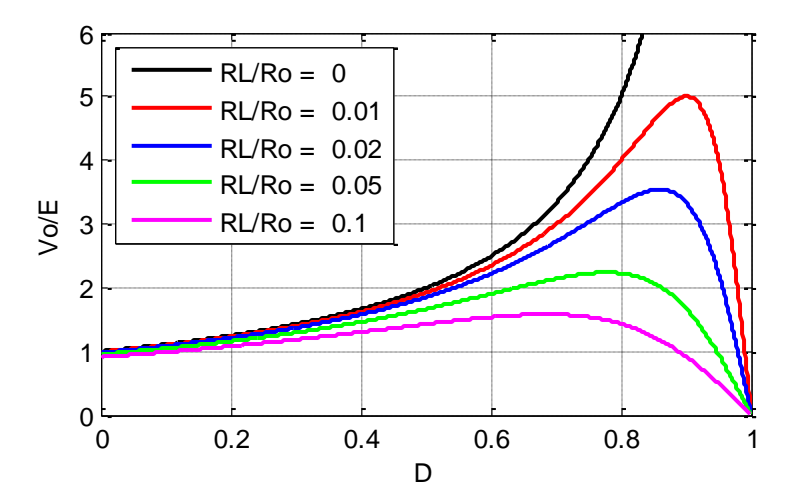

<span id="page-21-1"></span>**Figura 4 - Característica estática do conversor** *Boost* **com resistência no indutor**

Verifica-se que, ao serem consideradas as perdas, passa a existir um ponto na qual a tensão de saída atinge um máximo, que compreende um valor de aproximadamente 5 vezes a tensão de entrada, considerando a relação  $R_1/R_0$  igual a 0,01. Ou seja, as perdas do conversor impedem que o conversor, operando neste modo de condução, possa operar com ganhos estáticos muito elevados.

<span id="page-22-0"></span>2.1.1.2 Conversor *Boost* operando em MCD

Assim como em qualquer outro conversor CC-CC, o conversor *Boost*, quando opera em Modo de Condução Descontínua (MCD), apresenta um período em seu ciclo de trabalho em que a corrente que circula pelo indutor é nula. Operando neste modo de condução, o conversor apresenta a seguinte equação de ganho estático [33]:

$$
\frac{V_o}{E} = 1 + \frac{E \cdot D^2}{2 \cdot f_s \cdot L \cdot I_o}
$$
 (2.3)

onde *f<sup>s</sup>* é a frequência de chaveamento e *I<sup>o</sup>* é a corrente media de saída do conversor . É notório, pela Equação 2.3, que o ganho estático varia de maneira não linear com relação à razão cíclica de trabalho do conversor, como ocorre também no MCC analisado na Seção 2.1.1.1. Somado a isso, existe ainda a dependência do valor da própria tensão de entrada, que pode alterar o valor do ganho se esta apresentar flutuações.

### <span id="page-22-1"></span>2.1.2 Conversor *Buck-Boost*

O conversor *Buck-Boost* é um conversor CC-CC não isolado rebaixadorelevador de tensão, ou seja, a tensão de saída pode ser maior ou menor que a tensão de entrada. Suas principais vantagens incluem flexibilidade do valor na tensão de saída e a combinação das características de entrada de um *Buck* e características de saída de um *Boost*. A Figura 5 apresenta o esquema elétrico desta topologia.

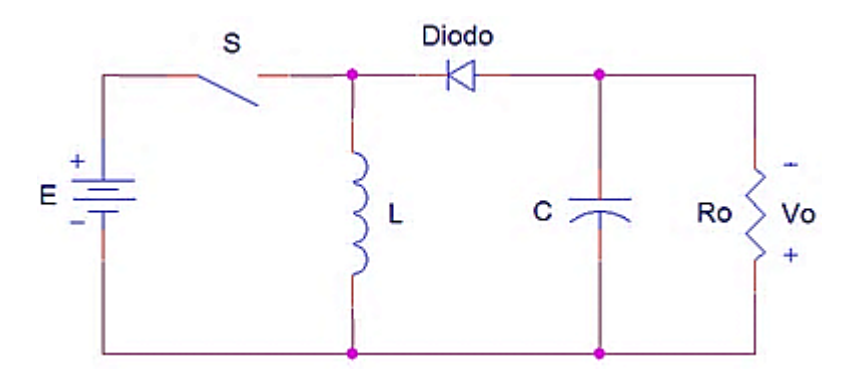

**Figura 5 - Conversor CC-CC elevador-rebaixador de tensão (***Buck-Boost***)**

<span id="page-23-0"></span>Como se pode notar, a polaridade invertida na saída com relação ao terminal comum da tensão de entrada é característica deste conversor, fato que, em muitos casos, dificulta a sua utilização. Diferentemente do conversor *Boost*, existe ainda o inconveniente do terminal de dreno do interruptor não estar aterrado, o que leva a elaboração de um circuito de chaveamento mais aprimorado.

#### <span id="page-23-1"></span>2.1.2.1 Conversor *Buck-Boost* operando em MCC

Considerando que o conversor esteja trabalhando em MCC e regime permanente, seu funcionamento dá-se em duas etapas. Quando a chave S está fechada, a energia proveniente da fonte E é acumulada no indutor L e o diodo encontra-se bloqueado. Neste momento, a energia acumulada no capacitor na etapa anterior alimenta a carga.

Com a abertura da chave S, a polaridade no indutor é invertida (segundo explica a Lei de Lenz), polarizando diretamente o diodo, que entra em condução. A partir desse momento, a energia acumulada no indutor L durante a primeira etapa é então transferida ao capacitor e à carga.

A característica ideal de transferência deste conversor, para o Modo de Condução Contínua, tem sua magnitude dada pela seguinte equação [34]:

$$
\frac{V_o}{E} = \frac{D}{1 - D} \tag{2.4}
$$

cujo resultado é mostrado na Figura 6.

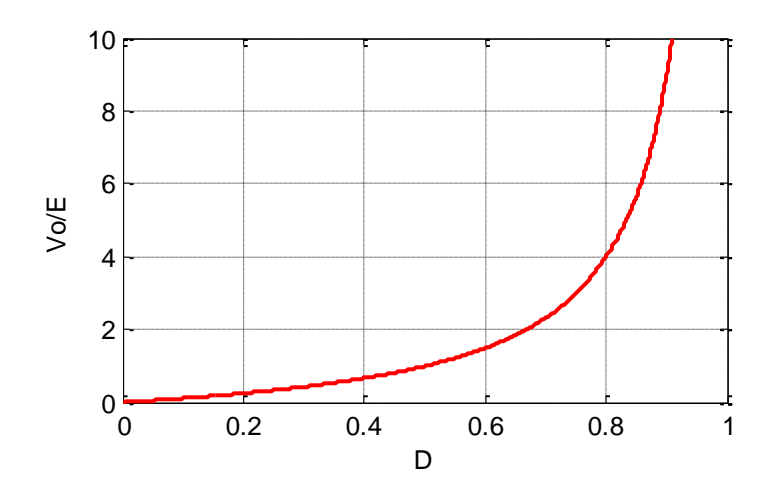

**Figura 6 - Característica estática ideal do conversor** *Buck-Boost* **em MCC**

<span id="page-24-0"></span>No entanto, assim como ocorre com o conversor *Boost*, o conversor *Buck-Boost* não apresenta um ganho estático muito elevado na prática, situação causada novamente pelas perdas resistivas presentes nos componentes do circuito. Portanto, considere o conversor *Buck-Boost* com uma resistência ôhmica em série com o indutor como apresentado na Figura 7.

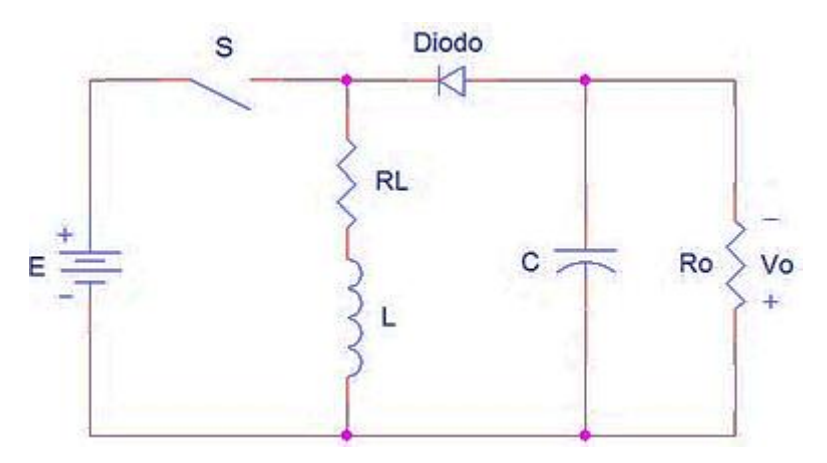

**Figura 7 - Conversor** *Buck-Boost* **com resistência em série no indutor**

<span id="page-24-1"></span>O novo ganho estático do conversor, considerando a presença da resistência em série com o indutor, tem sua magnitude dada por:

$$
\frac{V_o}{E} = \frac{D(1 - D)}{(1 - D)^2 + D^2 \frac{R_L}{R_o}}
$$
\n(2.5)

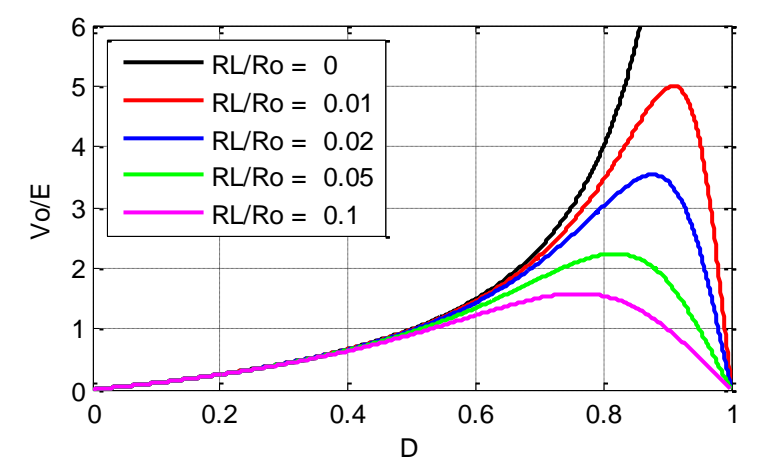

O resultado é mostrado na Figura 8, para diferentes valores de  $R_1/R_0$ .

<span id="page-25-0"></span>**Figura 8 - Característica estática do conversor** *Buck-Boost* **com resistência no indutor**

Nota-se que, assim como no caso do conversor *Boost*, o ganho estático de tensão se limita a um valor máximo quando são consideradas as perdas. Portanto, novamente, as perdas impedem que o conversor possa operar com ganhos muito elevados.

#### <span id="page-25-1"></span>2.1.2.2 Conversor *Buck-Boost* operando em MCD

A característica de transferência estática do conversor *Buck-Boost,* operando no Modo de Condução Descontínua, é dado pela seguinte equação [34]:

$$
\frac{V_o}{E} = D \cdot \sqrt{\frac{R_o}{2 \cdot L \cdot f_s}}
$$
\n(2.6)

Diferentemente das topologias analisadas anteriormente, existe uma relação linear entre o ganho estático e a razão cíclica do conversor. Um valor de ganho elevado, por sua vez, pode ser conseguido ajustando-se o valor da indutância.

Operando como elevador de tensão, no entanto, este conversor apresenta um elevado valor de tensão direta sobre o interruptor, se comparado com o valor apresentado pelo conversor *Flyback*, como será visto mais adiante. Este valor elevado de tensão, por conseguinte, sugere a escolha de um interruptor comercial

que suporte uma tensão direta maior e que, consequentemente (na prática), apresenta um valor de resistência ôhmica maior entre dreno e fonte. Este aumento da resistência acarreta no aumento da queda de tensão sobre a chave, fator preocupante quando se trata de conversores com baixo valor de tensão de entrada.

#### <span id="page-26-1"></span>2.1.3 Conversor *Flyback*

O conversor *Flyback* é um conversor CC-CC isolado por meio de indutores magneticamente acoplados, rebaixador-elevador de tensão, derivado do conversor *Buck-Boost*. Algumas de suas vantagens incluem baixo custo, possibilidade de grande variação da resistência de carga e isolamento entre entrada e saída. O esquema elétrico deste conversor é apresentado na Figura 9.

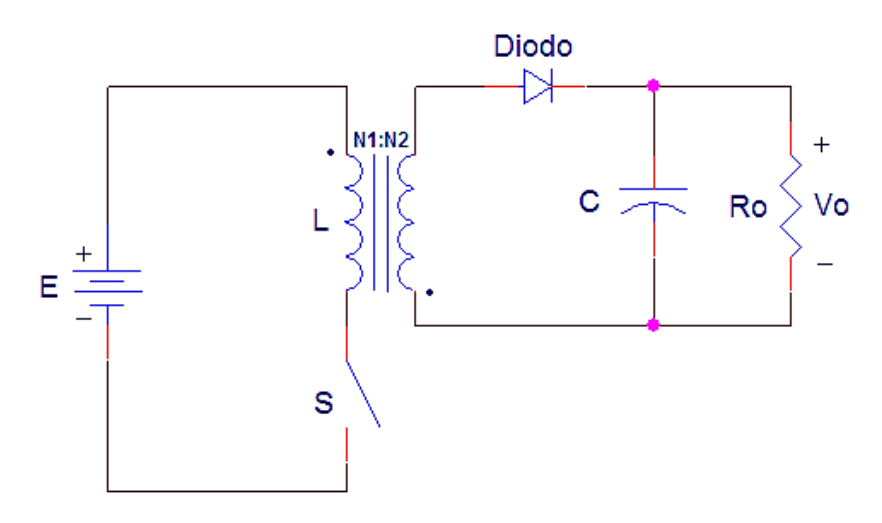

**Figura 9 - Conversor CC-CC rebaixador-elevador de tensão isolado (***Flyback***)**

<span id="page-26-0"></span>A principal diferença do conversor *Flyback* com relação ao conversor *Buck-Boost*, como pode-se ver, são os indutores magneticamente acoplados que, por sua vez, proporcionam a isolação galvânica entre entrada e saída e contribuem com a diminuição da amplitude da máxima tensão direta sobre o interruptor, devido a relação de espiras.

#### <span id="page-27-0"></span>2.1.3.1 Conversor *Flyback* operando em MCC

O conversor *Flyback* apresenta duas etapas de funcionamento no Modo de Condução Contínua (MCC). Durante o intervalo em que a chave S se mantém fechada, o diodo se mantém bloqueado e a sua corrente é nula; neste intervalo, a energia armazenada no capacitor C alimenta a carga. No momento em que a chave S se abre, a polaridade do transformador se inverte, o diodo entra em condução e a energia previamente acumulada no campo magnético é transferida ao capacitor C e a carga  $R_0$ .

A característica de transferência ideal do conversor é dada por [4]:

$$
\frac{V_o}{E} = \frac{N_2}{N_1} \cdot \frac{D}{1 - D}
$$
 (2.7)

onde *N<sup>1</sup>* e *N<sup>2</sup>* se referem a quantidade de espiras do enrolamento primário e secundário, respectivamente. Como se pode constatar, o ganho do conversor depende apenas da razão cíclica, característica bastante desejável quando se busca uma tensão de saída com um baixo nível de flutuação (independente do valor da resistência de carga, por exemplo).

Uma desvantagem do conversor que deve ser levada em consideração, porém, é a dificuldade do ponto de vista do controle em malha fechada, no Modo de Condução Contínua, em virtude da existência de um zero no semiplano direito do plano s da função de transferência  $V_o/V_c$ , que estabelece a relação entre a tensão de saída e a tensão do controlador, respectivamente [5].

#### <span id="page-27-1"></span>2.1.3.2 Conversor *Flyback* operando em MCD

O funcionamento do conversor neste modo de condução é bastante similar ao apresentado anteriormente, diferenciando-se pelo fato da corrente pelo diodo ir à zero antes que a chave S se feche novamente, existindo um intervalo no qual não circula corrente pelo elemento magnético. Desta maneira, evita-se que o núcleo do transformador se sature [6].

A característica estática é descrita como [12]:

$$
\frac{V_o}{E} = D \cdot \sqrt{\frac{R_o}{2 \cdot L \cdot f_s}}
$$
\n(2.8)

Como se pode notar, o ganho estático depende da resistência de carga, sugerindo a utilização do conversor em aplicações específicas, com o valor de carga pré-determinado.

Ao contrário do que apresenta o conversor em MCC, no Modo de Condução Descontínua a função de transferência  $V_o/V_c$  apresenta apenas um polo e um zero no semiplano esquerdo do plano s, o que acaba por caracterizar o conversor como um sistema de primeira ordem, estável, facilitando o projeto do controlador. Ainda, o ganho estático elevado pode ser alcançado com um baixo valor de indutância magnetizante, como visto na Equação 2.8.

#### <span id="page-28-0"></span>2.2 CONVERSORES CC-CA

Os conversores CC-CA ou inversores podem ser classificados em categorias, dependendo do tipo de fonte alternada que se deseja na saída; no presente projeto, optou-se pelo conversor CC-CA de tensão. Mais comum dos tipos de inversores, tem como principal característica comportar-se como uma fonte de tensão alternada.

Dentre as aplicações deste tipo de conversor, pode-se destacar: controle de velocidade de máquinas elétricas de corrente alternada, aquecimento indutivo, e sistemas de alimentação ininterrupta de energia (UPSs) [7], aplicação semelhante à proposta do projeto.

A seguir, serão apresentadas algumas topologias básicas de conversores CC-CA de tensão, para que ao final se possa concluir a respeito da topologia mais indicada para o desenvolvimento do projeto.

#### <span id="page-29-1"></span>2.2.1 Inversor *Push-Pull*

O circuito inversor *Push-Pull* foi uma das primeiras topologias de inversores utilizadas industrialmente, normalmente utilizado para baixas potências e baixas frequências. A estrutura básica do inversor *Push-Pull* é mostrada na Figura 10.

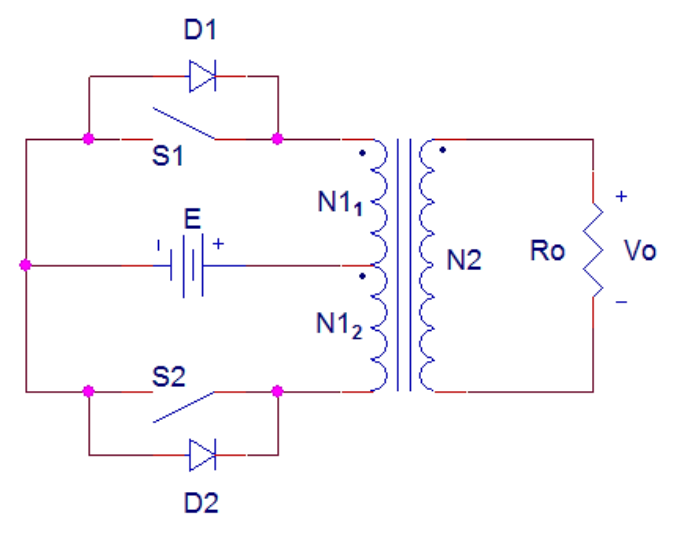

**Figura 10 – Conversor CC-CA** *Push-Pull*

<span id="page-29-0"></span>As principais vantagens deste conversor englobam:

- Isolação galvânica entre a carga e a fonte CC;
- Emprega apenas uma fonte de alimentação CC e dois interruptores;
- A fonte e os interruptores estão ligados ao mesmo referencial, facilitando o projeto dos *drivers* (circuitos de chaveamento) dos interruptores [7].

Existem, no entanto, pontos negativos que valem ser salientados, a exemplo da máxima tensão sobre os interruptores, que é igual ao dobro da tensão da fonte CC. Em vista disso, na maioria das vezes, este conversor é recomendado para aplicações com baixa tensão de entrada como, por exemplo, bancos de bateria. Adjunto à isso, existe ainda a necessidade de um transformador, sendo este com ponto médio no primário. Recomenda-se, por isso, não utilizar a estrutura *Push-Pull* quando não há a necessidade de isolamento galvânico entre a carga e a fonte.

#### <span id="page-30-1"></span>2.2.2 Inversor em Meia Ponte

Conhecido também como inversor com ponto médio, possui apenas um braço inversor, contendo um único par de interruptores que devem operar de forma complementar. Como se pode observar, é necessário que a fonte CC tenha um ponto médio (Figura 11(b)). Caso contrário, pode-se utilizar um divisor capacitivo, maneira mais utilizada na prática, conforme mostra a Figura 11(a).

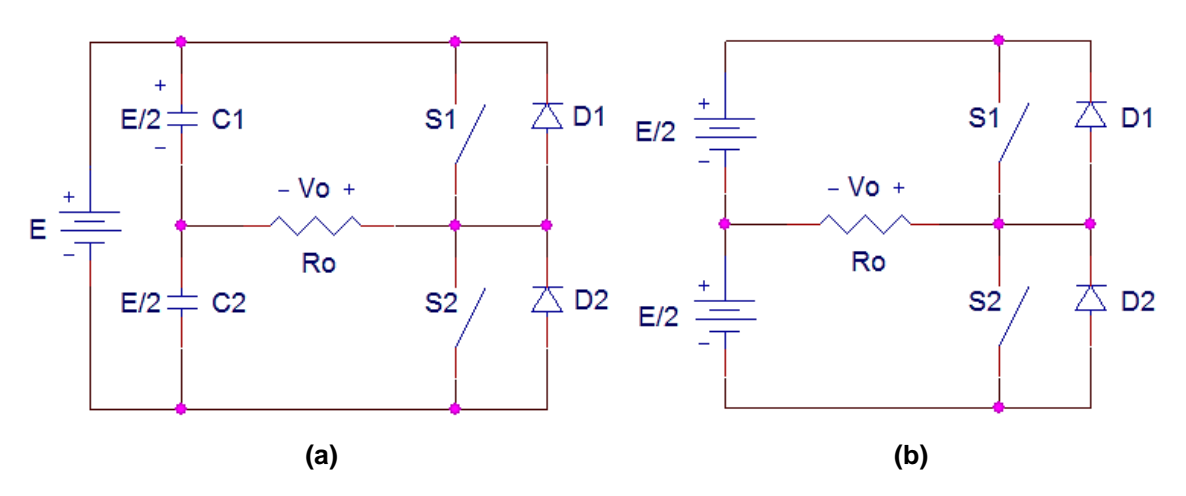

<span id="page-30-0"></span>**Figura 11 - Conversor CC-CA em Meia Ponte (***Half-Bridge***) utilizando (a) –divisor capacitivo, (b) – fonte com ponto médio**

Esta topologia é recomendada para aplicações em baixa potência, pois o nível de tensão na carga é duas vezes menor que a tensão da topologia inversora em Ponte Completa (para a mesma tensão de fonte) ou, de outra forma, os interruptores tem que suportar o dobro da tensão reversa para os mesmos níveis de tensão de saída [8]. A principal vantagem com relação ao Inversor em Ponte Completa, no entanto, é a simplicidade apresentada pelo conversor, visto que o mesmo contêm apenas um par de interruptores a serem controlados.

#### <span id="page-30-2"></span>2.2.3 Inversor em Ponte Completa

O Inversor em Ponte Completa possui dois braços inversores, compostos por um par de interruptores conectados em antiparalelo com diodos de roda-livre. Com a mesma tensão da fonte CC, a máxima tensão de saída do inversor é o dobro do máximo valor obtido com o Inversor em Meia Ponte. Assim, este conversor é normalmente aplicado em maiores níveis de potência. A estrutura básica deste inversor é mostrada na Figura 12.

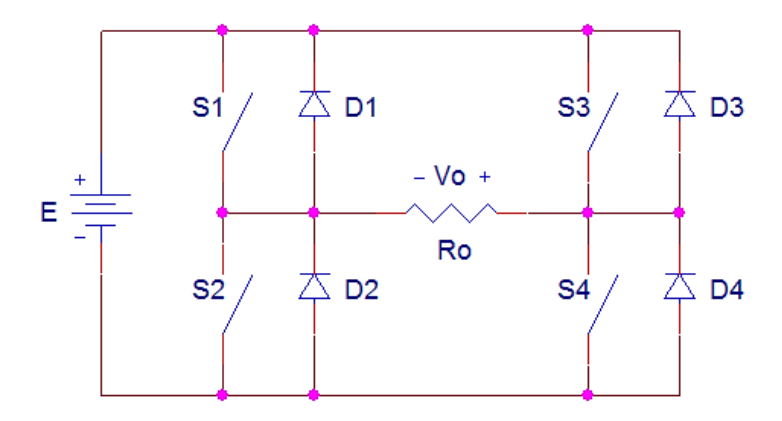

**Figura 12 - Conversor CC-CA em Ponte Completa (***Full-Bridge***)**

<span id="page-31-0"></span>Os interruptores  $S_1$  e  $S_4$  devem operar de forma complementar aos interruptores  $S_2$  e  $S_3$ . A vantagem está na máxima tensão reversa sobre os interruptores, que se limita ao valor da tensão na fonte. O principal inconveniente, contudo, está na maior quantidade de interruptores, que dependendo da potência do inversor, pode apresentar uma elevação de custos significante no projeto [7].

## <span id="page-31-1"></span>2.3 TÉCNICAS DE MODULAÇÃO DE POTÊNCIA

São diversas as técnicas de modulação existentes para um sinal de saída. Normalmente, os requisitos analisados na escolha de uma técnica de modulação se baseiam na complexidade de chaveamento e no conteúdo harmônico apresentado. A seguir, são apresentadas algumas das técnicas de modulação básicas mais utilizadas no meio industrial.

#### <span id="page-31-2"></span>2.3.1 Modulação em Onda Quadrada

Modulação em Onda Quadrada, também referida como Onda Retangular, é talvez a técnica de modulação mais simples que exista. Como o próprio nome diz, esta técnica baseia-se na produção de uma onda retangular de frequência igual à onda que se deseja na saída, como mostrado na Figura 13.

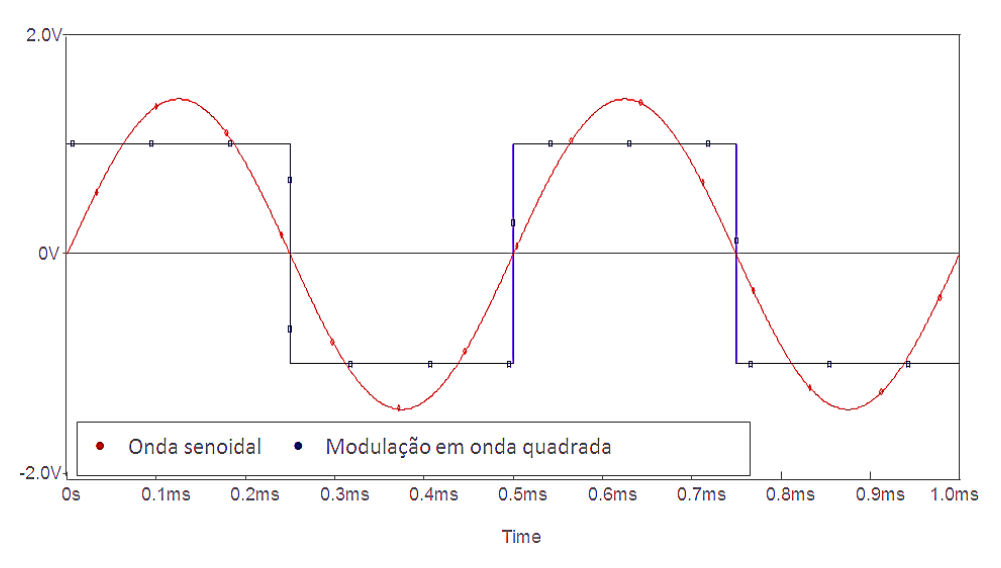

**Figura 13 - Modulação em Onda Quadrada de uma onda senoidal**

<span id="page-32-0"></span>Este tipo de modulação não permite o controle do valor eficaz, a qual poderia ser variado apenas se a tensão de entrada do inversor fosse ajustável. Tem como principal desvantagem o alto conteúdo harmônico apresentado, que se apresenta em torno de 42,4% para o sinal de tensão [9].

#### <span id="page-32-1"></span>2.3.2 Modulação em Onda Quase Quadrada

A Modulação em Onda Quase Quadrada é uma alternativa que permite ajustar o valor eficaz da tensão de saída através da variação da razão cíclica do sinal e eliminar algumas harmônicas [10]. Apresenta um pequeno aumento na complexidade de chaveamento, se comparado à Modulação em Onda Quadrada, devido à presença de um nível de tensão nulo sobre a carga durante parte do período, como mostra a Figura 14.

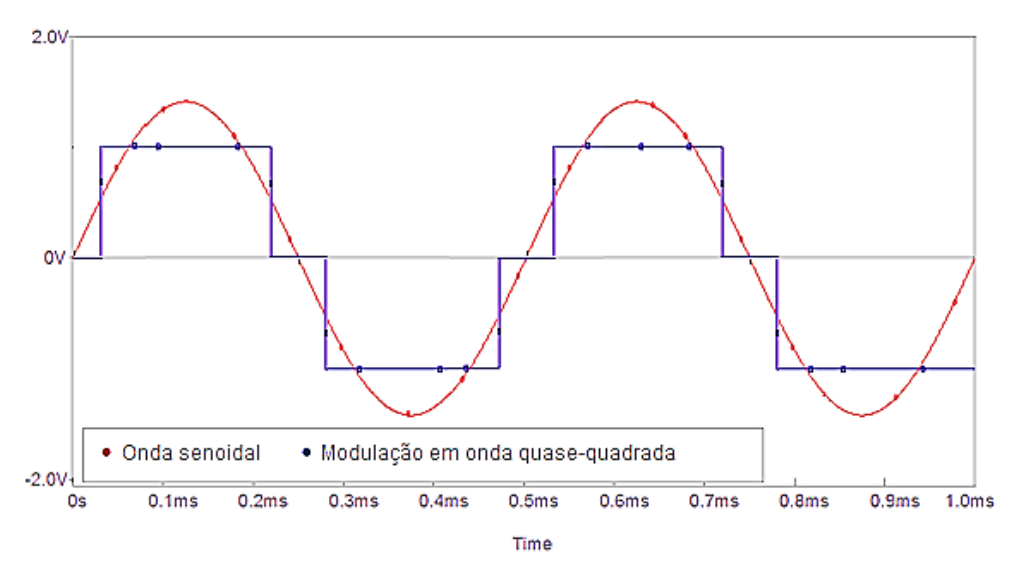

**Figura 14 - Modulação em Onda Quase Quadrada de uma onda senoidal**

<span id="page-33-0"></span>A tensão nula existente, como se pode notar, leva à necessidade de um sinal de maior amplitude na tensão de entrada para que se tenha na saída o mesmo valor de tensão eficaz, se comparado à Modulação em Onda Quadrada. Este aumento de amplitude, por sua vez, dependerá da razão cíclica do sinal de saída.

#### <span id="page-33-1"></span>2.3.3 Modulação por Largura de Pulso

A Modulação por Largura de Pulso (MLP) é outra maneira de se obter um sinal alternado de baixa frequência, só que através de uma modulação em alta frequência.

De maneira analógica, é possível obter este tipo de modulação ao se comparar uma tensão de referência (que seja imagem da tensão de saída buscada) com um sinal triangular simétrico, cuja frequência determine a frequência de chaveamento [10]. A Figura 15 mostra a modulação de uma onda senoidal, produzindo na saída uma tensão com dois níveis, na frequência da onda triangular.

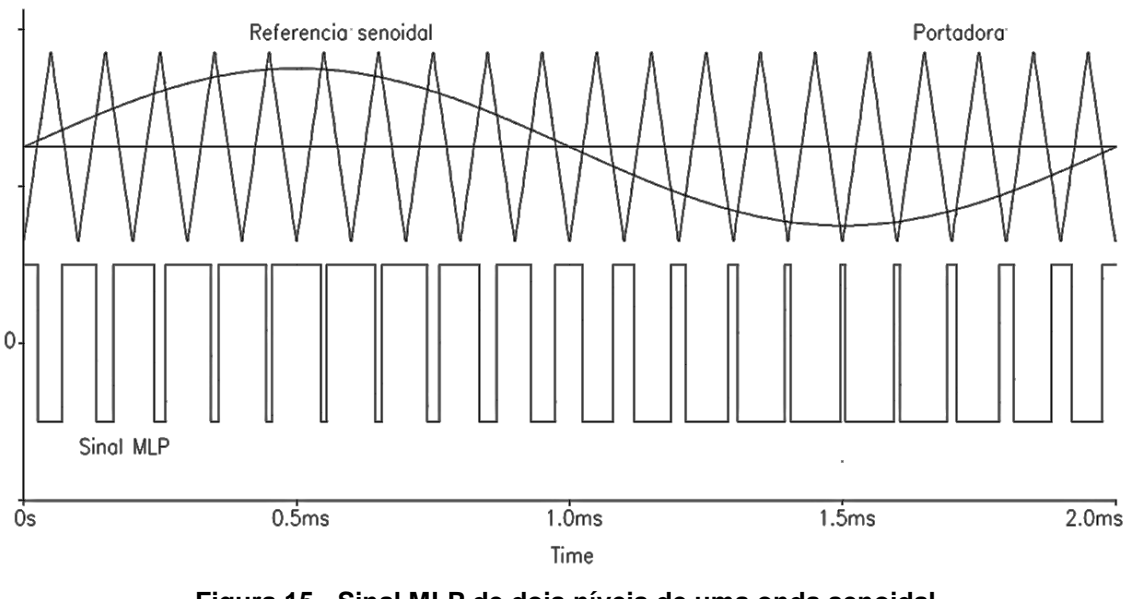

**Figura 15 - Sinal MLP de dois níveis de uma onda senoidal Fonte: [10].**

<span id="page-34-0"></span>É possível ainda obter uma modulação MLP a três níveis (positivo, zero e negativo), cuja vantagem é apresentar um menor conteúdo harmônico, ao custo de ser ligeiramente mais complicado para gerá-lo analogicamente. As formas de onda de tensão e de corrente em modulação MLP de três níveis são mostradas na Figura 16.

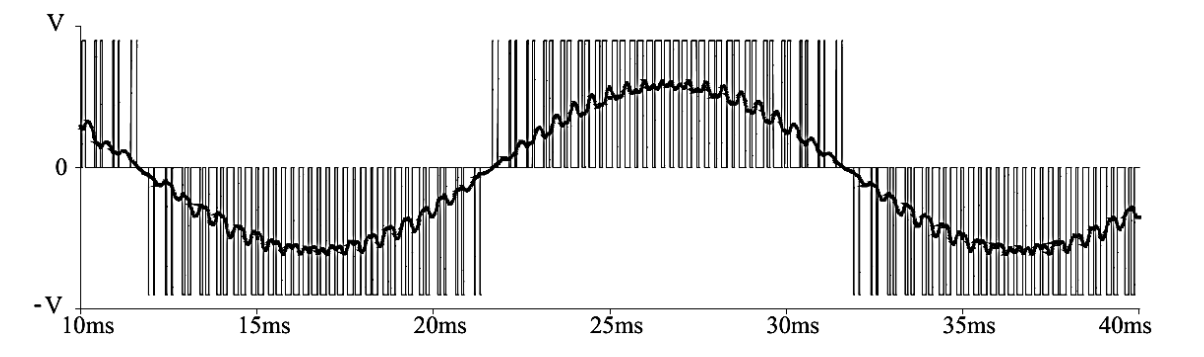

<span id="page-34-1"></span>**Figura 16 - Forma de onda de tensão e corrente de uma senóide em modulação MLP 3 níveis Fonte: [10].**

Um inconveniente apresentado por ambas as topologias, porém, é a necessidade de se ter na entrada uma tensão que equivale ao valor de pico da onda senoidal, valor este mais de 40% superior àquela necessária no conversor com Modulação em Onda Quadrada.

<span id="page-35-1"></span>Outra estratégia de modulação, que produz reduzidas harmônicas, é a Multinível. Neste caso, a tensão de saída é produzida por diversos módulos inversores conectados em série, cada um acionado no momento adequado, de modo a tentar reproduzir uma forma de onda que se aproxime de uma senóide (ou de outra forma desejada) [10], como mostrado na Figura 17.

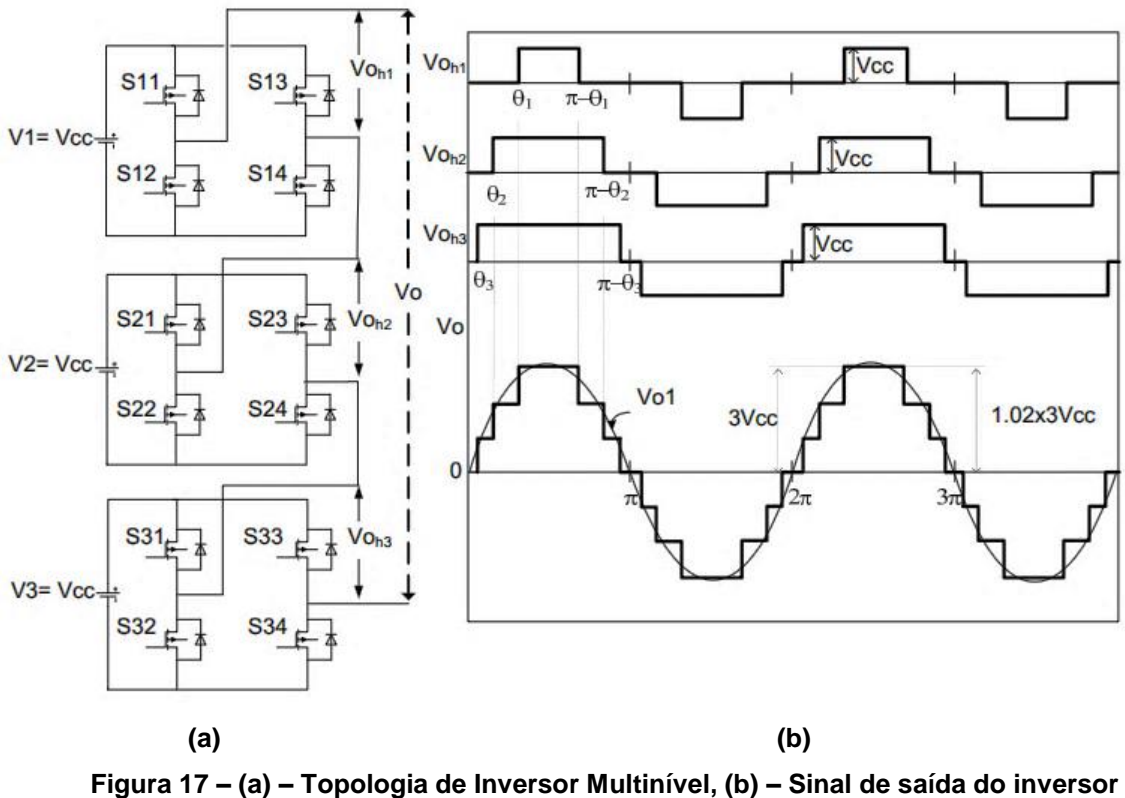

**Fonte: [11].**

<span id="page-35-0"></span>É notório que este tipo de modulação exige do conversor uma quantidade de chaves bem maior que as topologias vistas nas seções anteriores, o que caracteriza uma grande desvantagem do inversor. Além desta, percebe-se também o aumento na complexidade de chaveamento, visto que os interruptores devem operar de forma totalmente sincronizada para que se reproduza na saída um sinal que se assemelha a onda senoidal, obtendo desta forma um baixo nível de harmônicas.
# 2.4 CONCLUSÃO PARCIAL

Como visto ao longo da revisão, decidiu-se por analisar as topologias de conversores, inversores e técnicas de modulação mais simples que existem atualmente na literatura. A decisão foi tomada a partir de pontos críticos para o desenvolvimento do trabalho, como recursos e tempo limitados.

Diante do conteúdo apresentado, optou-se por escolher o conversor *Flyback*  operando no Modo de Condução Descontínua para a elevação do sinal CC-CC, por apresentar as características que mais se adequam a proposta de projeto. Dentre elas, a possibilidade de se obter um alto ganho estático, a facilidade de controle quando operado neste modo de condução, fator desejável quando se trata de sistemas com controle em malha fechada, e a facilidade no projeto do circuito de chaveamento, dado que o terminal de dreno do interruptor está diretamente aterrado.

Quanto à topologia inversora, decidiu-se, a princípio, adotar o inversor *Push-Pull*, principalmente pela questão da isolação galvânica entre fonte e carga. Isso porque, se esta isolação fosse realizada na parte de conversão CC-CC, haveria também a necessidade de realizar a isolação na malha de controle e no circuito de alimentação das chaves do inversor, sendo necessária, para isso, a implementação de uma fonte de alimentação auxiliar isolada [28] que, por sua vez, foge do escopo deste projeto.

Uma análise mais detalhada do sistema como um todo revelou, porém, a incompatibilidade dos dois conversores em questão, quando cascateados. Em vista disso, optou-se por utilizar o Inversor em Ponte Completa, sendo o principal motivo a característica de transferência estática deste conversor, que apresenta na saída o mesmo valor de tensão de entrada. Quanto à isolação, fica claro diante do que foi apresentado, a impossibilidade de implementação dentro do escopo deste projeto.

Por fim, a Modulação em Onda Quadrada foi a técnica de modulação escolhida para gerar o sinal de tensão alternada que ficará disponível a carga, por basicamente dois motivos. Primeiro, por ser a técnica que exige o menor nível de tensão de entrada para se obter na saída o mesmo valor de tensão eficaz; e segundo, pela simplicidade apresentada quanto ao processo de geração dos sinais de chaveamento. É importante salientar que a preocupação com o nível de distorção harmônica no sinal de saída não compõe o escopo deste projeto.

### **3 CONVERSOR** *FLYBACK*

Na Seção 2.4, foi definido, pelas características apresentadas, que o conversor *Flyback* operando no Modo de Condução Descontínua é o mais adequado à aplicação. Deve-se, agora, realizar um estudo mais aprofundado do conversor adotado, visando analisar detalhadamente suas etapas de funcionamento e formas de onda, dada a importância desse estudo para o seu projeto.

Para o projeto e simulação do conversor *Flyback* em questão, tomou-se como base aquele apresentado por Moraes Neto [28]. Sempre que possível, no entanto, buscou-se por maneiras alternativas para realizar o projeto e dimensionamento dos dispositivos que compõem o referido conversor.

## 3.1 ESTUDO DO CONVERSOR *FLYBACK* EM MCD

O conversor *Flyback* operando no Modo de Condução Descontínua apresenta três etapas de funcionamento, como mostrado na Figura 18.

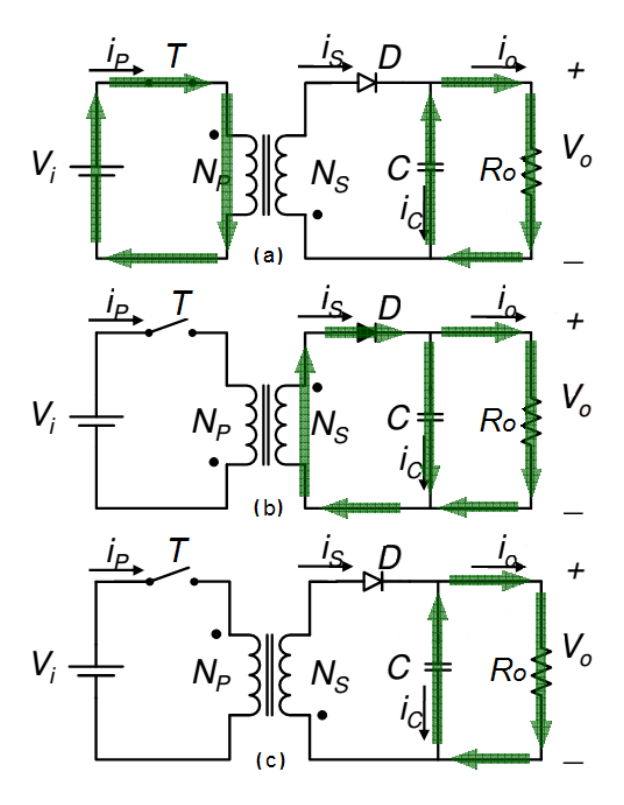

**Figura 18 - Etapas de funcionamento do conversor** *Flyback* **em MCD Fonte: Adaptado de [12].**

Na etapa (a) o interruptor T se encontra fechado, permitindo que o indutor seja carregado com a energia da fonte V<sub>i</sub>. Neste momento, o diodo D se encontra reversamente polarizado, impedindo a circulação de corrente pelo enrolamento secundário; portanto, a carga é alimentada apenas pela energia fornecida pelo capacitor C.

Na etapa (b), o interruptor T é aberto, fazendo com que o indutor inverta sua polaridade. O diodo começa então a conduzir e a energia armazenada no indutor é transferida para o capacitor de saída e a carga. Na etapa (c), a energia armazenada no indutor se esgota e a carga volta a ser alimentada apenas pelo capacitor. O interruptor, então, se fecha novamente e o ciclo se reinicia. Algumas formas de onda típicas do conversor *Flyback* atuando em MCD são apresentadas na Figura 19.

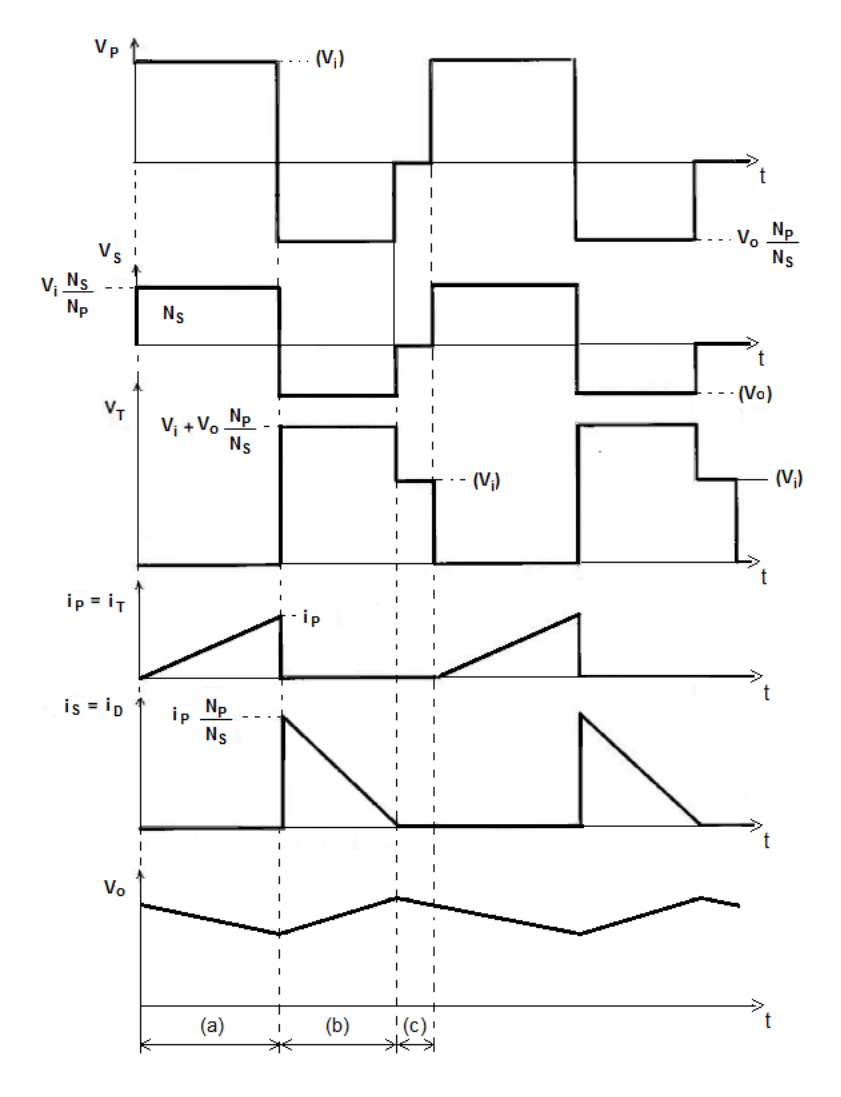

**Figura 19 - Formas de onda do conversor** *Flyback* **em MCD Fonte: Adaptado de [13].**

Deve-se atentar no fato de que, em Modo de Condução Descontínua, a corrente que circula pelo indutor se anula na etapa (c) (Figura 19), evitando dessa forma a saturação do transformador.

### 3.2 PROJETO DO CONVERSOR *FLYBACK*

Para o projeto do conversor *Flyback*, é necessária inicialmente a especificação de alguns parâmetros, como mostra a Tabela 1. Será considerada para a tensão de entrada uma faixa que varia entre 20 V e 28 V, decorrente da variação de ± 2 V considerada para cada uma das baterias conectadas em série. Será considerada ainda uma potência de saída relativamente baixa de forma a garantir maior segurança na etapa de testes. Ademais, trata-se apenas de um protótipo.

| rabela T - Especificações de projeto para o conversor <i>Flybac</i> h |                         |                       |  |
|-----------------------------------------------------------------------|-------------------------|-----------------------|--|
| <b>Parâmetro</b>                                                      | Símbolo                 | Valor                 |  |
| Tensão de entrada                                                     | Vi                      | $24 \pm 4$ Vcc        |  |
| Tensão de saída                                                       | V。                      | 130 Vcc               |  |
| Nível máximo de ondulação da tensão de saída                          | $\Delta V_{o}$          | $1,3 \text{ V} (1\%)$ |  |
| Potência de saída                                                     | $P_{o}$                 | 20 W                  |  |
| Rendimento                                                            | η                       | 70%                   |  |
| Frequência de chaveamento                                             | $\mathsf{f}_\mathsf{s}$ | $20$ kHz              |  |

**Tabela 1 - Especificações de projeto para o conversor** *Flyback*

A razão cíclica máxima de trabalho ( $D_{\text{max}}$ ) adotada será de 0,4. O projeto do conversor *Flyback* será abordado por tópicos, conforme apresentado em [13].

### a) Tensão no secundário

Como se sabe, o objetivo do trabalho contempla a geração, na saída do inversor, de um sinal alternado de 127 V eficaz e frequência de 60 Hz. O valor eficaz de uma onda quadrada, técnica de modulação de saída escolhida para o sistema, é

igual ao valor de pico desta onda; se fossem desconsideradas as perdas no inversor, portanto, uma tensão de saída de 127 V para o conversor CC-CC seria suficiente. Destarte, será admitida para o projeto deste conversor uma tensão de saída de 130 V, considerando ainda o pior caso para a tensão de entrada, ou seja, a tensão mínima de 20 V; com isso, o conversor deve apresentar um ganho estático de pelo menos 6,5 vezes operando na razão cíclica máxima admitida.

# b) Potência de entrada e saída do conversor

Como já definida, a potência de saída do conversor *Flyback* será de 20 W. Para o rendimento adotado de 0,7, a potência de entrada será:

$$
P_i = \frac{P_o}{\eta} = \frac{20}{0.7} = 28.6 \, W \tag{3.1}
$$

A partir da potência e tensão de saída admitidas para o conversor, é possível calcular a corrente de saída do mesmo, dada por:

$$
I_o = \frac{P_o}{V_o} = \frac{20}{130} = 0.154 A
$$
\n(3.2)

Por fim, o valor da carga prevista para o conversor CC-CC será, portanto:

$$
R_o = \frac{V_o^2}{P_o} = \frac{130^2}{20} = 845 \,\Omega
$$
\n(3.3)

c) Projeto do transformador

O sucesso na construção e no perfeito funcionamento de um conversor CC-CC está intimamente ligado com o projeto adequado dos elementos magnéticos [14].

Para o projeto do transformador, é necessário especificar algumas variáveis de entrada, conforme consta a Tabela 2. Segundo Barbi [14], o valor típico da constante k<sup>w</sup> para a construção de indutores é 0,7. Para núcleos de ferrite usuais, o valor de B<sub>max</sub> fica em torno de 0,3 T, que caracteriza a densidade de fluxo de saturação do núcleo. Para o valor da densidade de corrente  $J_{max}$ , que indica a

capacidade de corrente por unidade de área, tipicamente utiliza-se 450 A/cm<sup>2</sup>. Para o valor de k<sub>p</sub> será admitido 0,5, conforme sugerido por Barbi [13] para transformadores *Flyback* operando em MCD.

| Variável                | Valor                 | Descrição                                       |
|-------------------------|-----------------------|-------------------------------------------------|
| $k_{p}$                 | 0,5                   | Fator de utilização do primário                 |
| $k_{w}$                 | 0,7                   | Fator de utilização da área do enrolamento      |
| J                       | 300 $A/cm2$           | Densidade de corrente nos condutores            |
| $J_{\text{max}}$        | 450 A/cm <sup>2</sup> | Densidade máxima de corrente nos condutores     |
| $V_D$                   | 2,6V                  | Queda de tensão nos diodos                      |
| ΛB                      | $0,2$ T               | Densidade de fluxo magnético                    |
| $\Delta B_{\text{max}}$ | $0,3$ T               | Máxima variação de densidade de fluxo magnético |

**Tabela 2 - Especificações de projeto do transformador** *Flyback*

O projeto se inicia com a determinação do produto entre a área transversal do núcleo e a área da janela do núcleo [13], conforme ilustra a Figura 20.

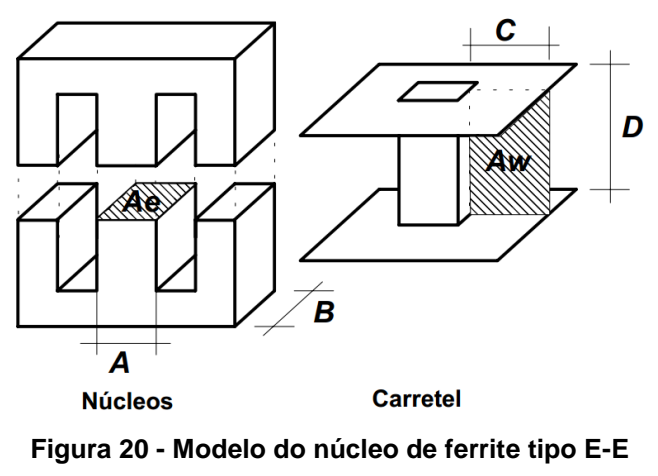

**Fonte: [14].**

Onde:

A<sup>e</sup> – Área transversal do núcleo;

A<sup>w</sup> – Área da janela do núcleo.

Considerando o rendimento de 0,7, tem-se que [13]:

$$
A_e A_w = \frac{1, 1 \cdot P_o \cdot 10^4}{k_p \cdot k_w \cdot J \cdot f_s \cdot AB} = \frac{1, 1 \cdot 20.10^4}{0, 5 \cdot 0, 7 \cdot 300 \cdot 20000 \cdot 0, 2} = 0,524 \text{ cm}^4
$$
 (3.4)

Os fabricantes de núcleo disponibilizam alguns tamanhos e formatos padrões de núcleos, e por este motivo, deve-se selecionar o núcleo com o  $A_eA_w$  maior e mais próximo do calculado [14]. A Tabela 3 apresenta alguns destes modelos.

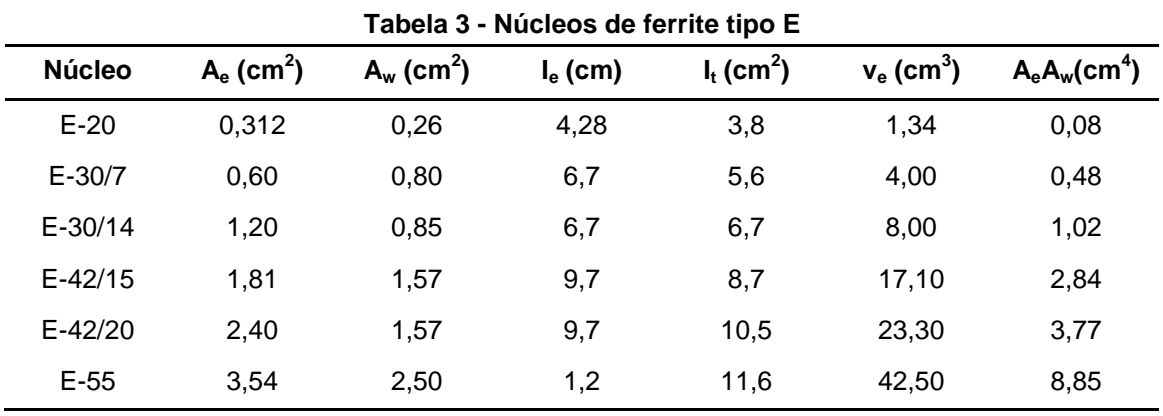

**Fonte: [13].**

Como se pode notar, o tamanho do núcleo que mais se adequa ao projeto é o E-30/14, cuja área de entreferro vale  $A_e = 1.2$  cm<sup>2</sup>.

O ganho estático máximo do conversor *Flyback* em MCD é dado pela seguinte equação [12]:

$$
\frac{V_o}{V_i} = D \cdot \sqrt{\frac{R_o \cdot \eta}{2 \cdot L_P \cdot f_s}}
$$
\n(3.5)

Dessa forma, a indutância magnetizante do primário necessária para que se tenha um ganho de tensão de 6,5 vezes, como previsto, é dada por [13]:

$$
L_P = \frac{R_o \cdot \eta}{2 \cdot f_s} \cdot \left(\frac{V_i}{V_o}\right)^2 D_{max}^2 = \frac{845 \cdot 0.7}{2 \cdot 20 \cdot 10^3} \cdot \left(\frac{20}{130}\right)^2 \cdot 0.4^2 = 56 \cdot 10^{-6} H
$$
 (3.6)

A corrente de pico que circula pelo enrolamento primário é dada por [13]:

$$
I_{Pp} = \frac{V_{i_{min}} \cdot D_{max}}{f_s \cdot L_P} = \frac{20 \cdot 0.4}{20 \cdot 10^3 \cdot 56 \cdot 10^{-6}} = 7,14 A
$$
 (3.7)

O número de espiras do enrolamento primário é calculado por [13]:

$$
N_P = \frac{L_P \cdot I_{PP}}{B_{max} \cdot A_e} = \frac{56 \cdot 10^{-6} \cdot 7,14}{0,3 \cdot 1,2 \cdot 10^{-4}} = 11,11 \, \text{espiras} \tag{3.8}
$$

O número de espiras do secundário é dado pela seguinte equação [13]:

$$
N_S = \frac{N_P \cdot (V_0 + V_D) \cdot (1 - D_{max})}{V_{i_{min}} \cdot D_{max}} = \frac{11,11 \cdot (130 + 2,6) \cdot (1 - 0,4)}{20 \cdot 0,4}
$$
(3.9)  

$$
N_S = 118,8 \text{ espiras}
$$
(3.10)

Para fins de implementação prática, será adotado 11 espiras para o enrolamento primário e 120 espiras para o enrolamento secundário.

Através dos parâmetros calculados anteriormente, pode-se por fim calcular o entreferro do núcleo do transformador [15]:

$$
\delta = \frac{N_P^2 \cdot \mu_0 \cdot A_e}{L_P} = \frac{11^2 \cdot 4\pi \cdot 10^{-7} \cdot 1,2 \cdot 10^{-4}}{56 \cdot 10^{-6}} = 0,325 \, \text{mm}
$$

onde  $\mu_0$  é a permeabilidade magnética do vácuo e vale  $4\pi$  .  $10^{-7}$ .

d) Cálculo do capacitor de saída

O capacitor do filtro de saída pode ser calculado pela seguinte equação [13]:

$$
C = \frac{I_o \cdot D_{max}}{f_s \cdot \Delta V_o} = \frac{0.154 \cdot 0.4}{20000 \cdot 1.3} = 2.37 \,\mu\text{F}
$$
\n(3.12)

A corrente de pico através dos enrolamentos secundários é definida por [13]:

$$
I_{S_p} = I_{P_p} \cdot \frac{N_p}{N_S} = 7,14 \cdot \frac{11}{120} = 0,65 \text{ A}
$$
 (3.13)

A resistência série equivalente do capacitor será [13]:

$$
R_{SE} = \frac{\Delta V_o}{I_{Sp}} = \frac{1.3}{0.65} = 2 \, \Omega \tag{3.14}
$$

Um valor de *RSE* maior que o previsto provoca um aumento da ondulação da tensão de saída. Por isso, após medir a resistência equivalente de alguns conjuntos de capacitores (método descrito em [16]), decidiu-se pela escolha de 2 capacitores de 1 µF / 250 V conectados em paralelo, por apresentar o menor valor de resistência equivalente, valor este igual a 2,3 Ω.

### e) Dimensionamento do diodo

O cálculo para dimensionamento de um diodo de potência deve levar em consideração as seguintes características: a corrente média direta, a tensão de pico reversa e seu tempo de recuperação reversa.

A corrente média que atravessa o diodo é igual à corrente média no secundário do transformador, calculada na Equação 3.2, e vale:

$$
I_{D_{med}} = 0.154 A \tag{3.15}
$$

A tensão de pico reversa pode ser calculada através da seguinte equação [13]:

$$
V_{DRp} = V_o + V_{i_{max}} \cdot \frac{N_S}{N_P} = 130 + 28 \cdot \frac{120}{11} = 435.5 \text{ V}
$$
 (3.16)

O tempo de recuperação reversa, por sua vez, deve ser relativamente pequeno, visto que o circuito opera em média frequência. Sendo assim, se torna interessante a utilização de um diodo ultrarrápido.

Calculados os parâmetros necessários para determinação do diodo, decidiuse por escolher o diodo MUR860, cujas características de interesse são mostradas na Tabela 4.

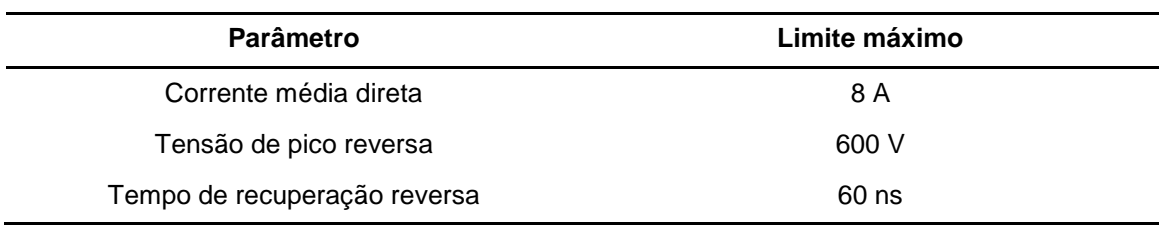

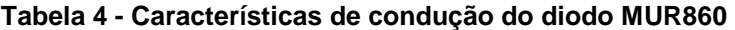

**Fonte: [17].**

Como visto, o diodo escolhido atende obviamente os parâmetros calculados. Nota-se, porém, que a tensão de pico reversa suportada pelo dispositivo é apenas ligeiramente superior a encontrada em teoria, ficando o dispositivo sujeito à queima em casos de surto de tensão. Por esse motivo, preferiu-se empregar dois diodos MUR860 em série de modo a evitar este tipo de situação [28].

f) Seção dos condutores do transformador

A corrente eficaz no primário do transformador é dada por [13]:

$$
I_{Pef_{max}} = I_{P_p} \cdot \sqrt{\frac{D_{max}}{3}} = 7,14 \cdot \sqrt{\frac{0.4}{3}} = 2,61 A
$$
 (3.17)

A área necessária do condutor primário, considerando um condutor de cobre, é dada por [13]:

$$
S_{cu_p} = \frac{I_{Pefmax}}{J} = \frac{2.61}{300} = 8.7 \cdot 10^{-3} \text{ cm}^2
$$
 (3.18)

A corrente eficaz máxima do enrolamento secundário, por conseguinte, é dada por [13]:

$$
I_{Sefmax} = I_{Sp} \cdot \sqrt{\frac{D_{max}}{3}} = 0.65 \cdot \sqrt{\frac{0.4}{3}} = 0.24 A
$$
 (3.19)

A área deste condutor será [13]:

$$
S_{cu_s} = \frac{I_{Sefmax}}{J} = \frac{0.24}{300} = 8.10^{-4} \text{ cm}^2
$$
 (3.20)

Para o correto dimensionamento dos condutores, deve-se levar em consideração ainda o efeito pelicular (ou efeito *skin*), fenômeno onde a corrente alternada de elevada frequência tende a circular predominantemente pela superfície exterior do condutor, causando assim uma diminuição efetiva do condutor e, consequentemente, um aumento na resistência elétrica aparente do cabo [18]. Por isso, deve-se redimensionar o cabo para que o mesmo atenda à este requisito, caso já não tenha sido atendido segundo o cálculo anterior.

A espessura do condutor pelo qual a corrente circula, ou profundidade pelicular, é dada pela seguinte equação [19]:

$$
\rho = \frac{C_T}{\sqrt{f_s}} = \frac{72}{\sqrt{20000}} = 0.51 \, \text{mm}
$$
\n(3.21)

onde:

é a profundidade de penetração da corrente no condutor, em *mm*;

é a frequência de chaveamento, em *Hz;*

 $\mathcal{C}_T$  é uma constante que depende da temperatura de operação, em  $mm$ .Hz<sup>1/2</sup>.

O valor da constante  $C_T$ , como já dito, varia de acordo com a temperatura de operação. Estes valores podem ser encontrados na Tabela 5, que apresenta o valor da constante para diferentes temperaturas e tipos de materiais condutores. Para o projeto, foi utilizado o condutor de cobre e temperatura de 70 ºC.

| <b>Material do</b> | <b>Temperatura</b> |              | $C_T$         |
|--------------------|--------------------|--------------|---------------|
| condutor           | °C                 | $m.Hz^{1/2}$ | $mm.Hz^{1/2}$ |
| Cobre              | 20                 | 0,0658       | 65,8          |
|                    | 70                 | 0,072        | 72            |
|                    | 100                | 0,075        | 75            |
| Alumínio           | 20                 | 0,084        | 84            |
|                    | 70                 | 0,092        | 92            |
|                    | 100                | 0,095        | 95            |
| Prata              | 20                 | 0,065        | 65            |
|                    | 70                 | 0,070        | 70            |
|                    | 100                | 0,073        | 73            |
|                    | .                  |              |               |

**Tabela 5 - Profundidade de penetração de acordo com a temperatura e material condutor**

**Fonte: [19].**

O diâmetro ideal do condutor (*dok*) e sua seção transversal (*Sok*), considerando o efeito pelicular, são dados pelas seguintes equações, respectivamente:

$$
d_{ok} \le 2 \cdot \rho \tag{3.22}
$$

$$
d_{ok} \le 1.02 \, mm \tag{3.23}
$$

$$
S_{ok} \leq \pi \cdot \rho^2 \tag{3.24}
$$

$$
S_{ok} \le 0.817 \, mm^2 \tag{3.25}
$$

É importante ressaltar que as expressões acima são validas para condutores cilíndricos, exclusivamente.

Calculadas as dimensões máximas que os condutores devem possuir de modo a minimizar os efeitos causados pelo efeito *skin,* resta agora determinar a bitola e a quantidade de condutores que serão necessários no primário e secundário do transformador. A Tabela 6 apresenta alguns condutores comerciais e suas respectivas dimensões.

| <b>AWG</b> | <b>Diâmetro</b><br>Cobre<br>(cm) | Área<br>Cobre<br>(cm <sup>2</sup> ) | <b>Diâmetro</b><br><b>Isolamento</b><br>(cm) | Área<br>Isolamento<br>(cm <sup>2</sup> ) | OHMS/<br><b>CM 20 °C</b> | OHMS/<br><b>CM 100 °C</b> | AMP.<br>para<br>$450$ A/cm <sup>2</sup> |
|------------|----------------------------------|-------------------------------------|----------------------------------------------|------------------------------------------|--------------------------|---------------------------|-----------------------------------------|
| 15         | 0,145                            | 0,016504                            | 0,156                                        | 0,019021                                 | 0,000104                 | 0,000140                  | 7,427                                   |
| 16         | 0,129                            | 0,013088                            | 0,139                                        | 0,015207                                 | 0,000132                 | 0,000176                  | 5,890                                   |
| 17         | 0,115                            | 0,010379                            | 0,124                                        | 0,012164                                 | 0,000166                 | 0,000222                  | 4,671                                   |
| 18         | 0,102                            | 0,008231                            | 0,111                                        | 0,009735                                 | 0,000209                 | 0,000280                  | 3,704                                   |
| 19         | 0,091                            | 0,006527                            | 0,100                                        | 0,007794                                 | 0,000264                 | 0,000353                  | 2,937                                   |
| 20         | 0,081                            | 0,005176                            | 0,089                                        | 0,006244                                 | 0,000333                 | 0,000445                  | 2,329                                   |
| 21         | 0,072                            | 0,004105                            | 0,080                                        | 0,005004                                 | 0,000420                 | 0,000561                  | 1,847                                   |
| 22         | 0,064                            | 0,003255                            | 0,071                                        | 0,004013                                 | 0,000530                 | 0,000708                  | 1,465                                   |
| 23         | 0,057                            | 0.002582                            | 0,064                                        | 0.003221                                 | 0,000668                 | 0,000892                  | 1,162                                   |
| 24         | 0,051                            | 0,002047                            | 0,057                                        | 0,002586                                 | 0,000842                 | 0,001125                  | 0,921                                   |
| 25         | 0,045                            | 0,001624                            | 0,051                                        | 0,002078                                 | 0,001062                 | 0,001419                  | 0,731                                   |
| 26         | 0,040                            | 0,001287                            | 0,046                                        | 0,001671                                 | 0,001339                 | 0,001789                  | 0,579                                   |
| 27         | 0,036                            | 0,001021                            | 0,041                                        | 0,001344                                 | 0,001689                 | 0,002256                  | 0,459                                   |
| 28         | 0,032                            | 0,000810                            | 0,037                                        | 0,001083                                 | 0,002129                 | 0,002845                  | 0,364                                   |
| 29         | 0,029                            | 0,000642                            | 0,033                                        | 0,000872                                 | 0,002685                 | 0,003587                  | 0,289                                   |
| 30         | 0,025                            | 0,000509                            | 0,030                                        | 0,000704                                 | 0,003386                 | 0,004523                  | 0,229                                   |
| 31         | 0,023                            | 0,000404                            | 0,027                                        | 0,000568                                 | 0,004269                 | 0,005704                  | 0,182                                   |
| 32         | 0,020                            | 0,000320                            | 0,024                                        | 0,000459                                 | 0,005384                 | 0,007192                  | 0,144                                   |
| 33         | 0,018                            | 0,000254                            | 0,022                                        | 0,000371                                 | 0,006789                 | 0,009070                  | 0,114                                   |

**Tabela 6 - Bitola de fios esmaltados comerciais**

**Fonte: [13].**

Como cada um dos condutores, no primário e secundário, devem possuir um diâmetro máximo de 1,02 mm<sup>2</sup> segundo a Equação 3.23, a máxima bitola de condutor que poderá ser utilizada é de 18 AWG. Desse modo, o número de condutores necessários em cada um dos enrolamentos deve ser calculado com base nesta bitola, caso a seção calculada ultrapasse este valor.

Das Equações 3.18 e 3.20, tem-se que a seção mínima dos condutores primário e secundário são dadas, respectivamente, por:

$$
S_{cu_p} = 0.87 \cdot 10^{-2} \, cm^2 \tag{3.26}
$$

$$
S_{cu_s} = 0.08 \cdot 10^{-2} \, cm^2 \tag{3.27}
$$

Como o condutor do enrolamento primário possui uma seção transversal maior do que a máxima especificada, deve-se calcular o número de condutores necessários, de acordo com a equação abaixo:

$$
N_{cond_P} = \frac{S_{cu_p}}{S_{18}} = \frac{0.87}{0.8231} = 1.057 \text{ conductores}
$$
\n(3.28)

Para o enrolamento primário, será adotado, portanto, 1 fio condutor com bitola 18 AWG. Quanto ao número de condutores do enrolamento secundário, este poderia ser composto apenas por um condutor com bitola de 32 AWG, visto que sua seção transversal não ultrapassa a máxima especificada; objetivando reduzir as perdas resistivas no cobre, porém, será utilizado um condutor com bitola de 29 AWG.

#### g) Possibilidade de execução do indutor

A última etapa no projeto físico de um indutor é verificar a sua possibilidade de execução, ou seja, verificar se a janela do núcleo comporta todos os enrolamentos [14]. A preocupação se deve pela presença do carretel e de uma camada isolante em cada condutor, que aumenta significativamente sua área total.

Para acondicionar o enrolamento calculado, é necessário uma janela mínima dada por [14]:

$$
A_{w_{min}} = \frac{N_P \cdot N_{cond_P} \cdot S_{fio_P} + N_S \cdot N_{cond_S} \cdot S_{fio_S}}{k_w}
$$
(3.29)

$$
A_{w_{min}} = \frac{11 \cdot 1 \cdot 0.009735 + 120 \cdot 1 \cdot 0.000872}{0.7} = 0.30 \, mm^2 \tag{3.30}
$$

A possibilidade de execução pode ser definida como [14]:

$$
Exec = \frac{A_{w_{min}}}{A_w} = \frac{0.30}{0.85} = 0.35 < 1\tag{3.31}
$$

Como o fator de execução é menor que a unidade, o projeto do transformador é praticável. Caso não fosse possível construir o enrolamento na janela disponível, o ajuste dos parâmetros  $B_{\text{max}}$ , J<sub>max</sub> e N<sub>cond</sub> seria necessário, ou ainda a escolha de outro núcleo.

# h) Dimensionamento do interruptor

Para o dimensionamento do interruptor, dois parâmetros principais devem ser levados em consideração: a máxima tensão direta e a corrente eficaz que circula entre dreno e fonte [13].

A corrente eficaz que atravessa o dispositivo é a mesma calculada para o enrolamento primário, através da Equação 3.17, e vale:

$$
I_{T_{\rho f}} = 2.61 A \tag{3.32}
$$

A tensão direta máxima, por sua vez, pode ser calculada por [13]:

$$
V_{T_{max}} = V_{i_{max}} \cdot \frac{1}{1 - D_{max}} = 28 \cdot \frac{1}{1 - 0.4} = 46.7 \text{ V}
$$
\n(3.33)

O interruptor escolhido para projeto do conversor CC-CC foi o MOSFET IRFP240, cujas principais características são apresentadas na Tabela 7.

| Tabela 7 - Características do transistor MOSFET IRFP240 |                 |  |
|---------------------------------------------------------|-----------------|--|
| Parâmetro                                               | Limite máximo   |  |
| Tensão dreno-fonte                                      | 200V            |  |
| Corrente contínua de dreno                              | 20 A            |  |
| Resistência dreno-fonte em condução                     | $0,18$ $\Omega$ |  |
| Tempo de recuperação reversa                            | 300 ns          |  |

**Tabela 7 - Características do transistor MOSFET IRFP240**

**Fonte: [20].**

O valor de corrente do interruptor escolhido, bem acima daquele calculado, se justifica pela possibilidade de ocorrência de picos de corrente no primário do transformador, principalmente no momento da partida (corrente de *inrush*).

#### i) Dimensionamento do dissipador de calor do interruptor

As perdas em estado de condução e de chaveamento geram, dentro do dispositivo de potência, uma determinada quantidade de calor. Este calor, quando em excesso, deve ser transferido para fora do dispositivo para que a temperatura de operação da junção se mantenha dentro de uma faixa especificada. Caso contrário, o dispositivo estará sujeito à queima [21].

O procedimento utilizado para garantir que esta transferência de calor seja suficiente se resume à instalação de dissipadores térmicos que, por sua vez, devem ser projetados de acordo com as características de cada componente.

Para o dimensionamento de um dissipador, é essencial que se conheçam, inicialmente, as correntes média e eficaz que circulam pelo dispositivo. No caso do interruptor em questão, o valor da corrente eficaz é o mesmo calculado para o enrolamento primário, através da Equação 3.17, e vale:

$$
I_{T_{\text{eff}}} = 2.61 \, A \tag{3.34}
$$

O valor da corrente média que atravessa o dispositivo é dado por [13]:

$$
I_{T_{med}} = \frac{N_S}{N_P} \cdot I_o = \frac{120}{11} \cdot 0.154 = 1.68 A \tag{3.35}
$$

Além dessas medidas, é necessário dispor também de alguns dados técnicos fornecidos pelo fabricante, conforme apresenta a Tabela 8.

| Parâmetro                                             | Símbolo  | Valor           |
|-------------------------------------------------------|----------|-----------------|
| Resistência térmica entre a junção e a cápsula        | $R_{ic}$ | 0,83 °C/W       |
| Resistência térmica entre o componente e o dissipador | $R_{cd}$ | 0.24 °C/W       |
| Temperatura da junção                                 | -Li      | 150 °C          |
| Resistência dreno - fonte em condução                 | ľт       | $0,18$ $\Omega$ |

**Tabela 8 – Características térmicas do MOSFET IRFP240**

Será considerado ainda uma queda de tensão direta  $V<sub>T</sub>$  de 1 V e temperatura ambiente  $(T_a)$  de 40 °C.

A potência dissipada pelo interruptor é dada por [1]:

$$
P_S = V_T \cdot I_{T_{med}} + r_T \cdot I_{T_{eff}}^2 = 1 \cdot 1.68 + 0.18 \cdot 2.61^2 = 2.9 W \tag{3.36}
$$

A resistência térmica entre o dissipador e o ambiente, por conseguinte, pode ser calculada por [1]:

$$
R_{da} = \frac{T_j - T_a}{P_S} - R_{jc} - R_{cd} = \frac{150 - 40}{2.9} - 0.83 - 0.24 = 36.9 \, \text{°C/W} \tag{3.37}
$$

Ou seja, a resistência R<sub>da</sub> do dissipador escolhido deve ser menor do que 36,9 ºC/W.

# 3.3 SIMULAÇÃO DO CONVERSOR *FLYBACK* EM MALHA ABERTA

Terminado o projeto do conversor *Flyback*, é de fundamental importância que se realize uma simulação do circuito para que se verifique se o mesmo opera segundo as especificações de projeto. A simulação será realizada em duas etapas; a primeira considerando um caso ideal de funcionamento, onde se prezará pela avaliação das formas de onda dos parâmetros de interesse, e posteriormente, uma análise numérica do provável circuito real, onde serão levadas em consideração as perdas distribuídas ao longo do circuito. Em ambas as situações, serão consideradas para simulação os seguintes valores de razão cíclica e tensão de entrada, respectivamente:

- $\bullet$  D = 0,4 e V<sub>i</sub> = 20 V: parâmetros utilizados para análise dos valores de corrente do circuito, por representam a situação em que estas medidas apresentam amplitude máxima, dentro da faixa de atuação do conversor;
- $\bullet$  D = 0,272 e V<sub>i</sub> = 28 V: parâmetros utilizados para análise dos valores de tensão do circuito, por representam a situação em que estas medidas apresentam amplitude máxima, dentro da faixa de atuação do conversor.

No segundo caso, a razão da escolha deste valor para a razão cíclica, especificamente, é que nestas condições o conversor apresenta na saída o valor da tensão nominal, ou seja, 130 V. A título de informação, a razão cíclica nominal para a tensão de entrada de 24 V é 0,324, segundo prescreve a Equação 3.5.

# 3.3.1 Caso Ideal

O esquema elétrico utilizado para simulação do conversor *Flyback* ideal é mostrado na Figura 21.

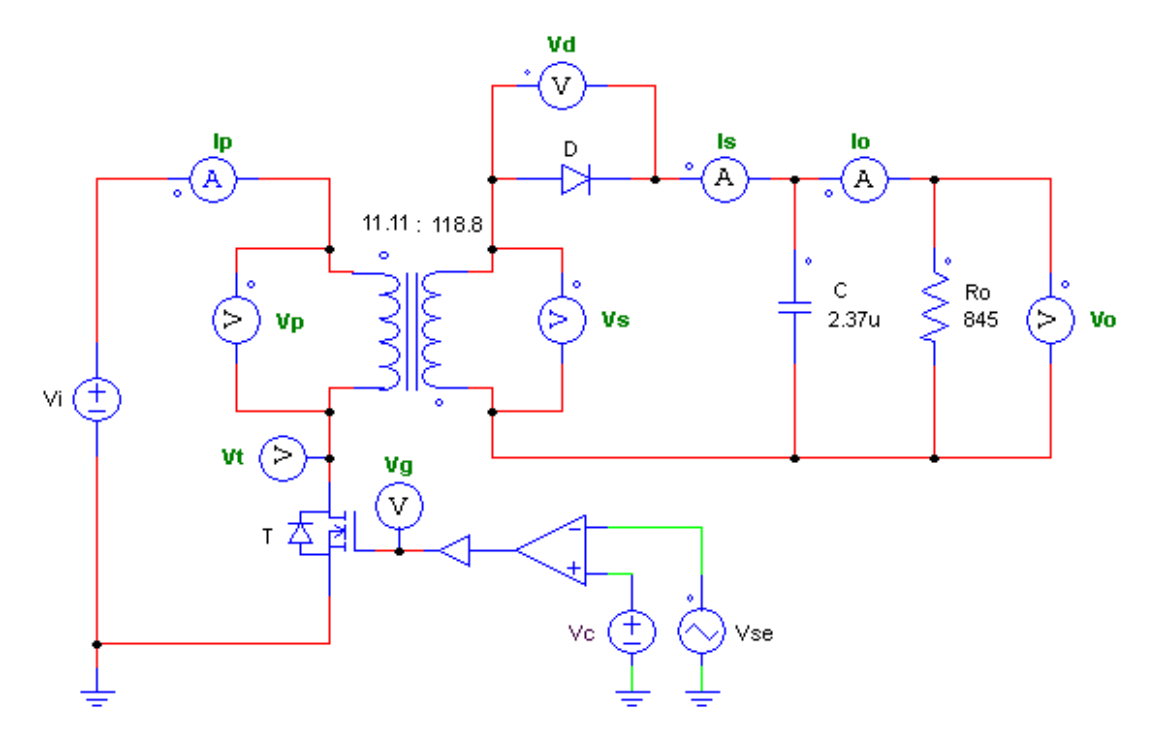

**Figura 21 - Simulação do conversor** *Flyback* **ideal**

Como já mencionado, os valores dos parâmetros utilizados para esta simulação foram exatamente aqueles calculados em projeto, inclusive para a carga, nominal. As formas de onda típicas deste modelo são apresentadas a seguir.

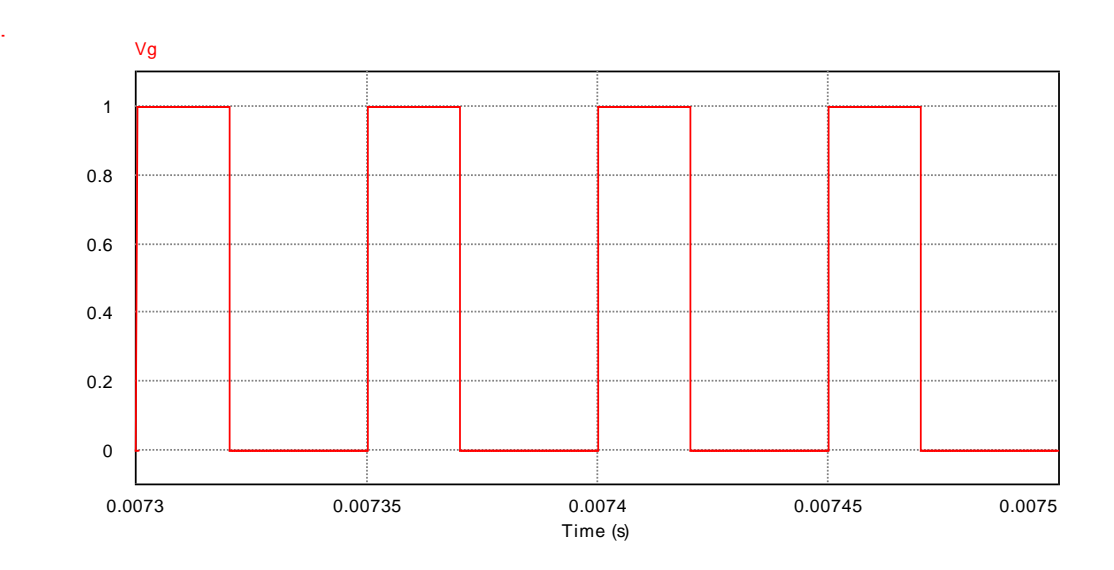

**Figura 22 - Forma de onda do sinal de chaveamento (Vg)**

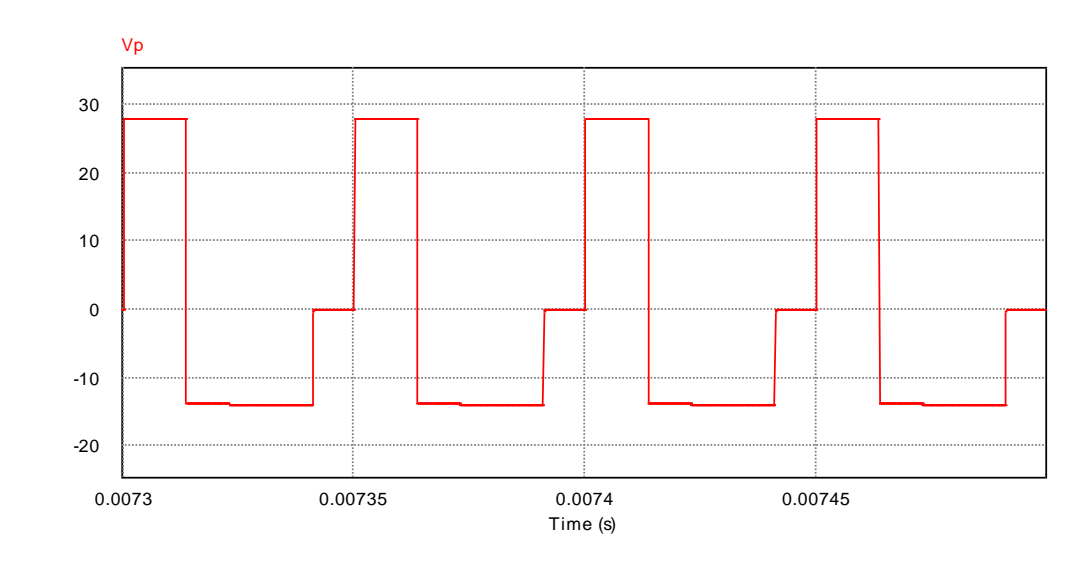

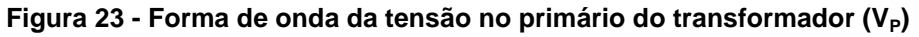

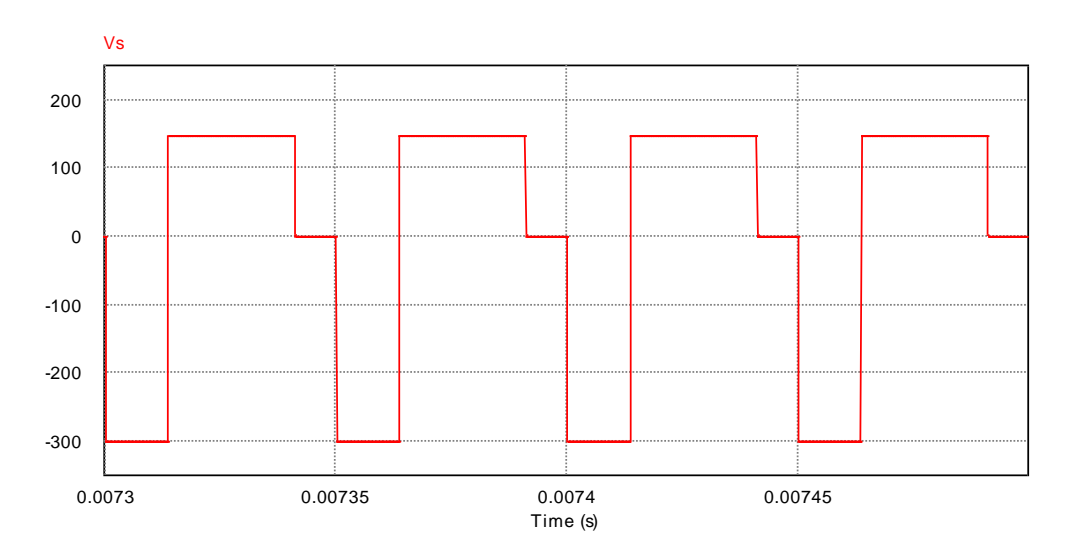

**Figura 24 - Forma de onda da tensão no secundário do transformador (VS)**

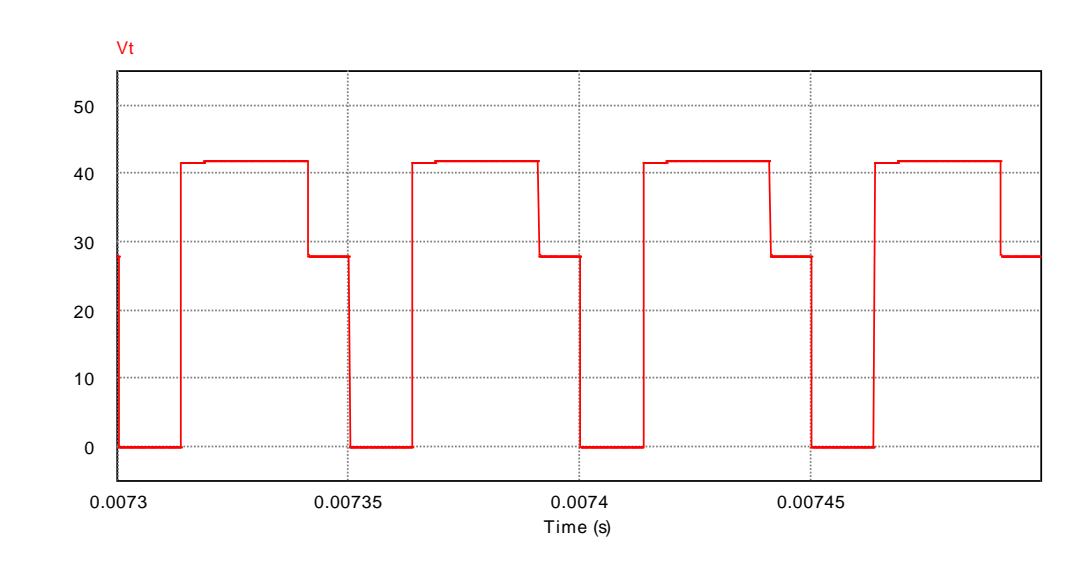

**Figura 25 - Forma de onda da tensão sobre o interruptor (VT)**

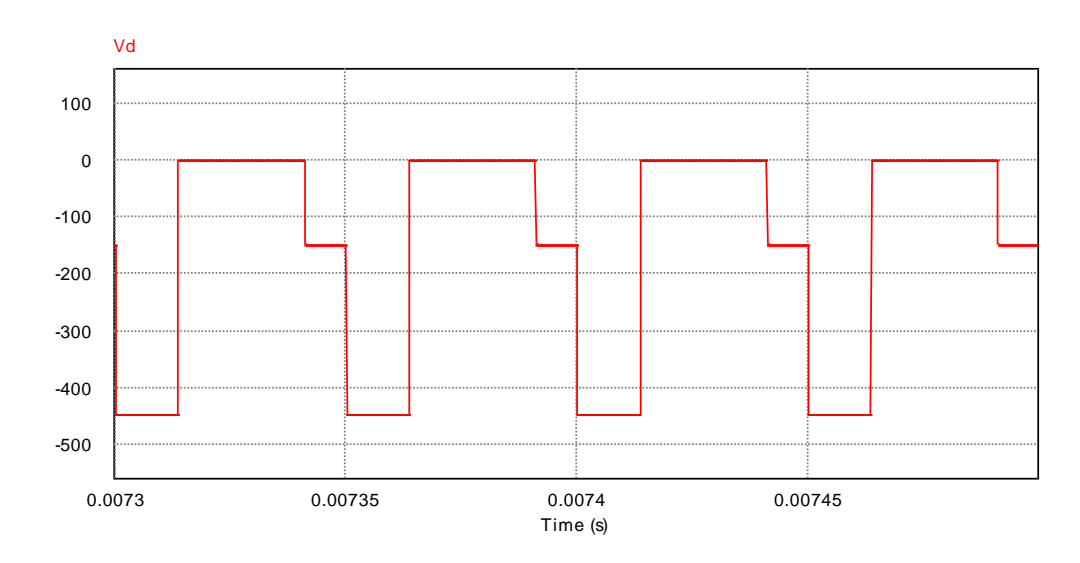

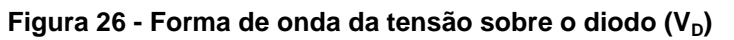

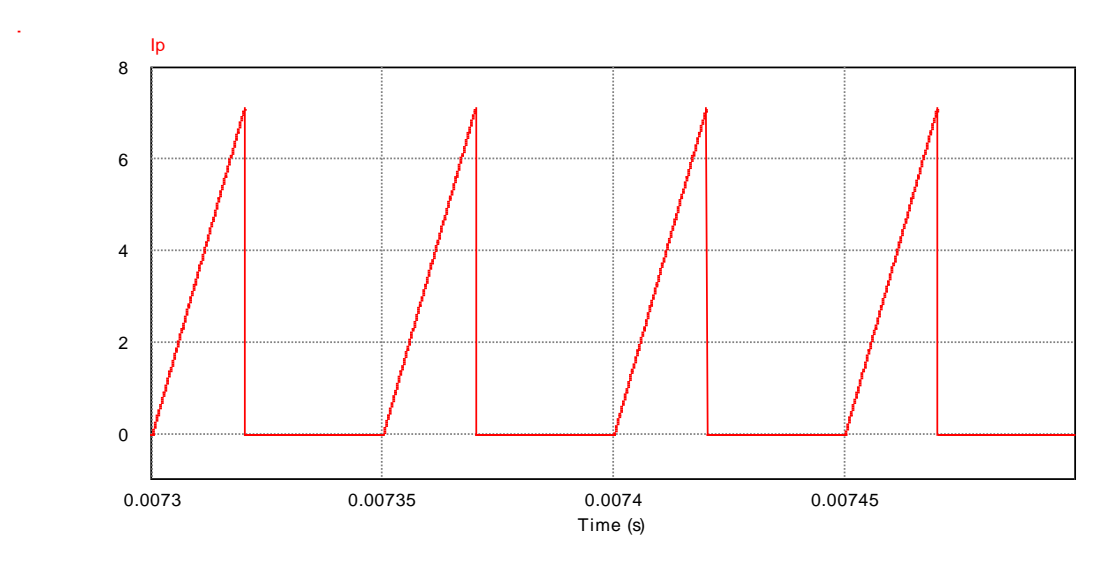

**Figura 27 - Forma de onda da corrente de entrada (IP)**

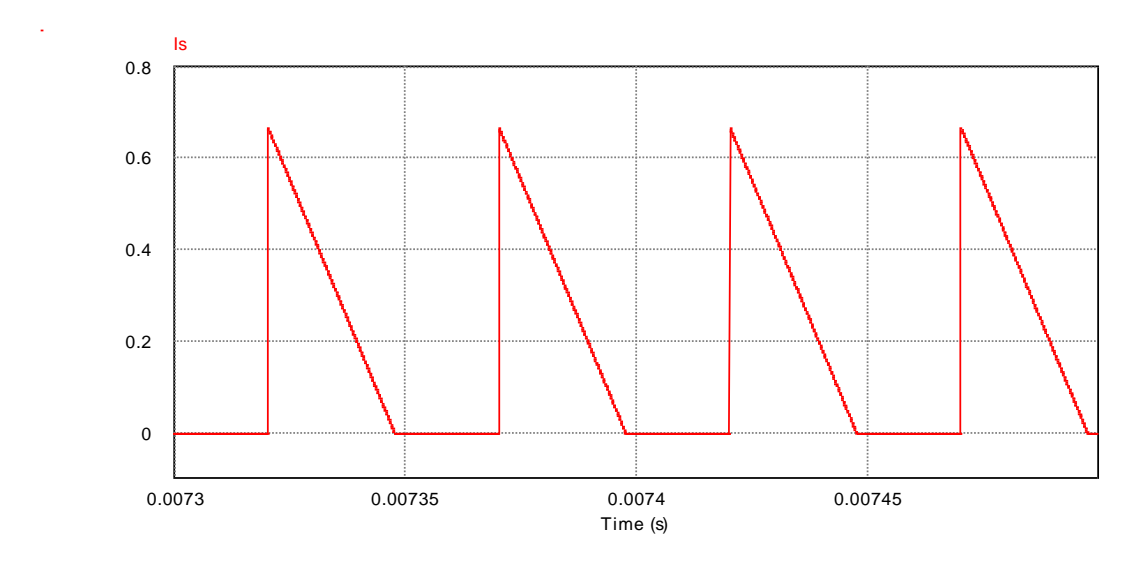

**Figura 28 - Forma de onda da corrente no diodo (ID)**

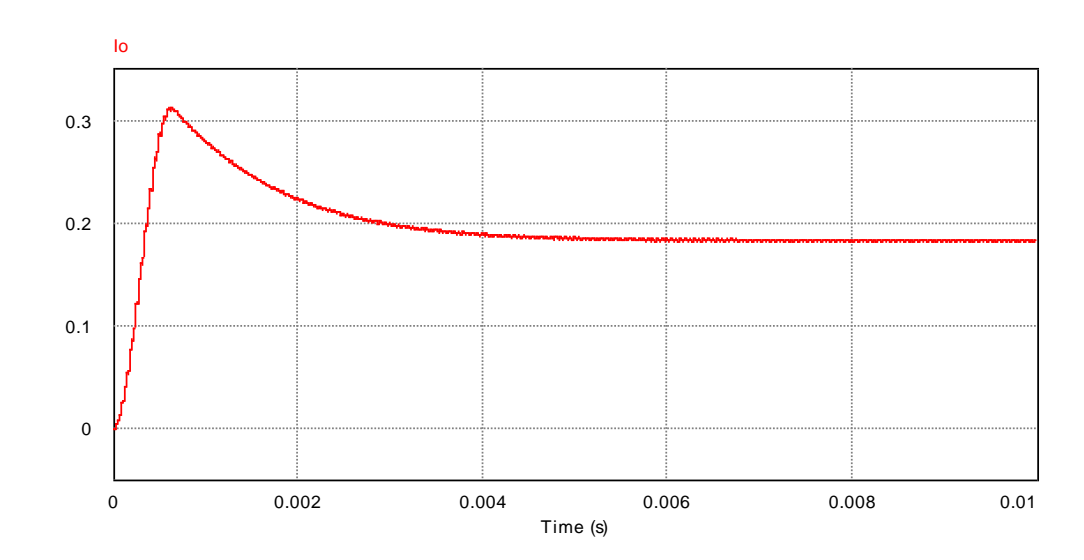

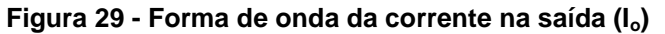

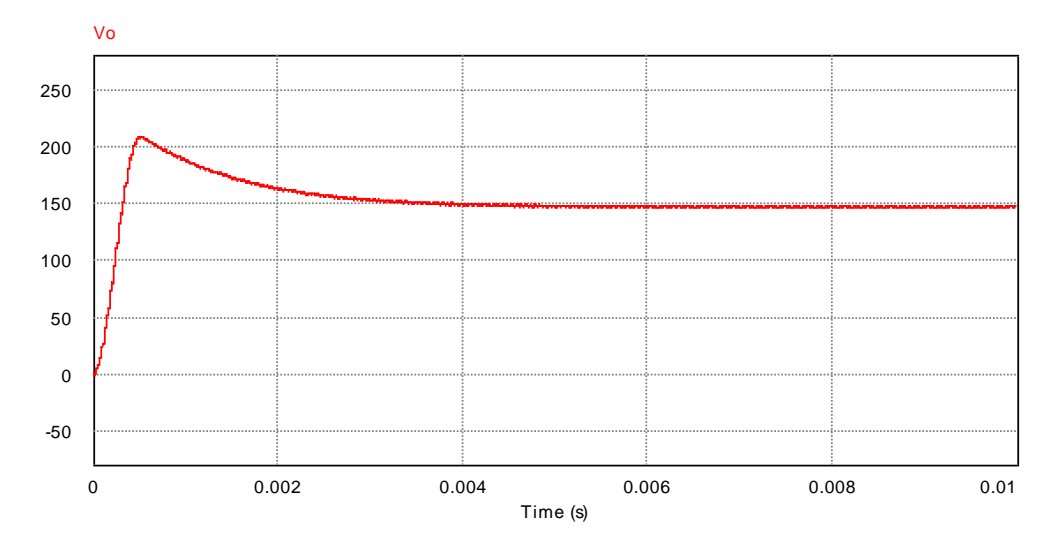

**Figura 30 - Forma de onda da tensão na saída (Vo)**

Como se pode observar, as formas de onda obtidas em simulação são completamente semelhantes àquelas citadas durante o estudo do conversor em questão.

Percebe-se neste caso, porém, que alguns valores de amplitude das ondas simuladas, como a tensão de saída do conversor, não condizem com aqueles obtidos em teoria. Isso acontece porque na simulação o rendimento é considerado unitário, por padrão.

### 3.3.2 Caso Real

O circuito utilizado para simulação do conversor *Flyback* real é mostrado na Figura 31.

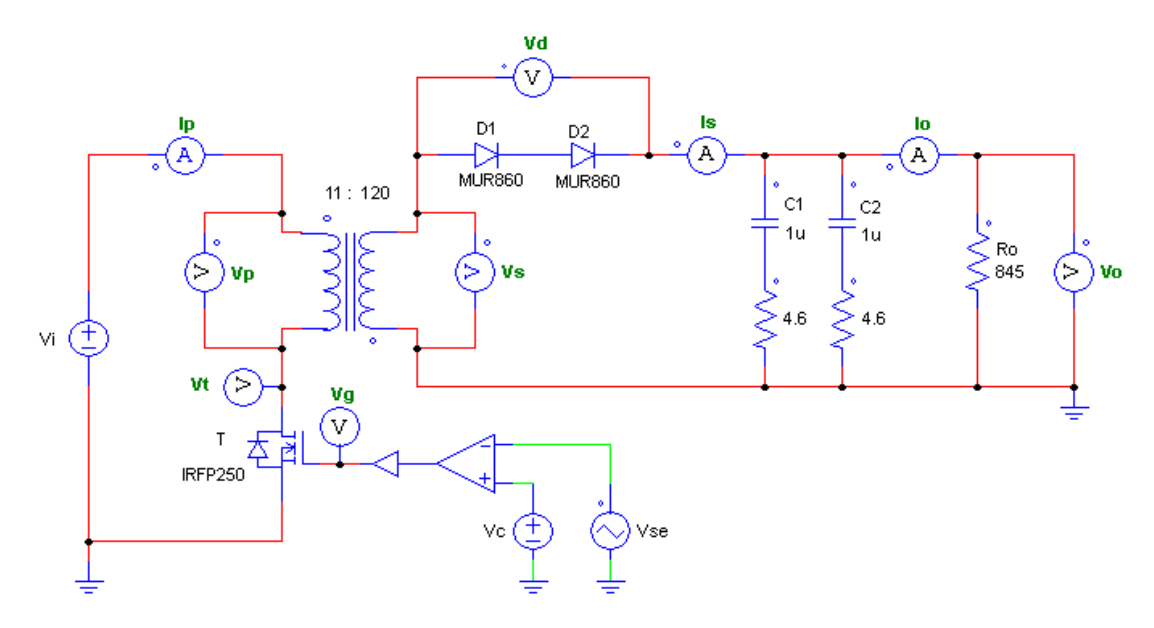

**Figura 31 – Circuito para simulação do conversor** *Flyback* **real**

Diferentemente do caso ideal, nesta simulação serão levadas em consideração todas as prováveis características apresentadas pelo circuito real, como a presença de alguns dispositivos duplicados e as perdas presentes nos dispositivos que compõem o circuito. Vale ressaltar que, na simulação, estes parâmetros relacionados as perdas, listados na Tabela 9, podem ser configurados diretamente através dos parâmetros internos de cada dispositivo, exceto no caso da resistência ôhmica em série do capacitor, como se nota na Figura 31.

| Parâmetro        | Valor            | Descrição                                  |
|------------------|------------------|--------------------------------------------|
| $R_{\text{Top}}$ | $0,18$ $\Omega$  | Resistência do interruptor em condução     |
| $R_{\rm P}$      | $0,035$ $\Omega$ | Resistência do primário do transformador   |
| $R_{\rm S}$      | $8,8 \Omega$     | Resistência do secundário do transformador |
| $V_{Don}$        | 1.3 V            | Queda de tensão direta do diodo            |

**Tabela 9 - Parâmetros de configuração da simulação no caso real**

As formas de onda típicas do modelo real do conversor são apresentadas a seguir.

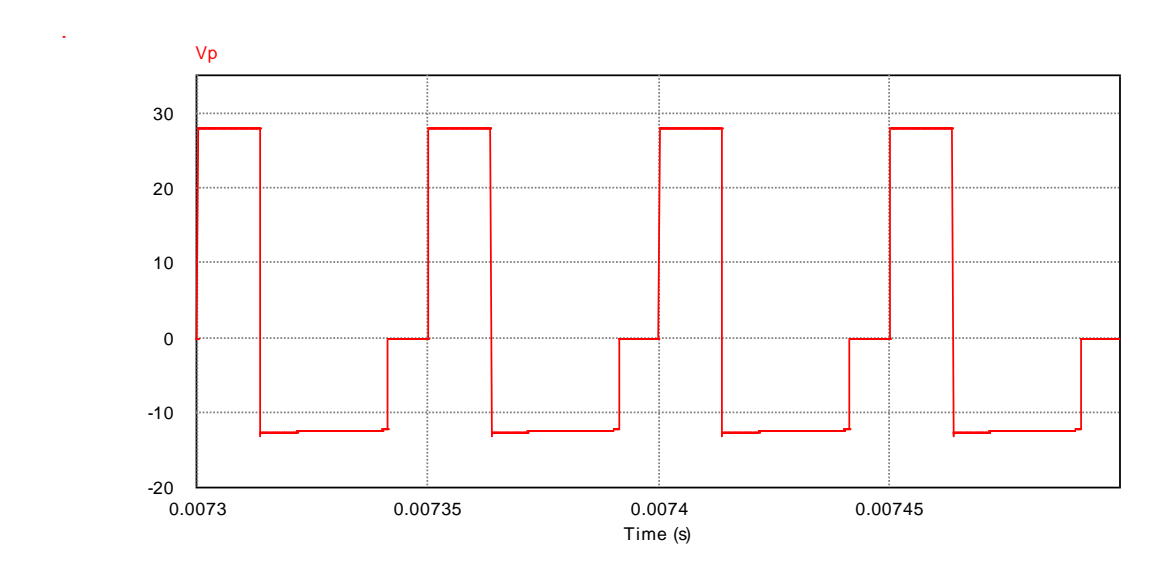

**Figura 32 - Forma de onda da tensão no primário do transformador (VP)**

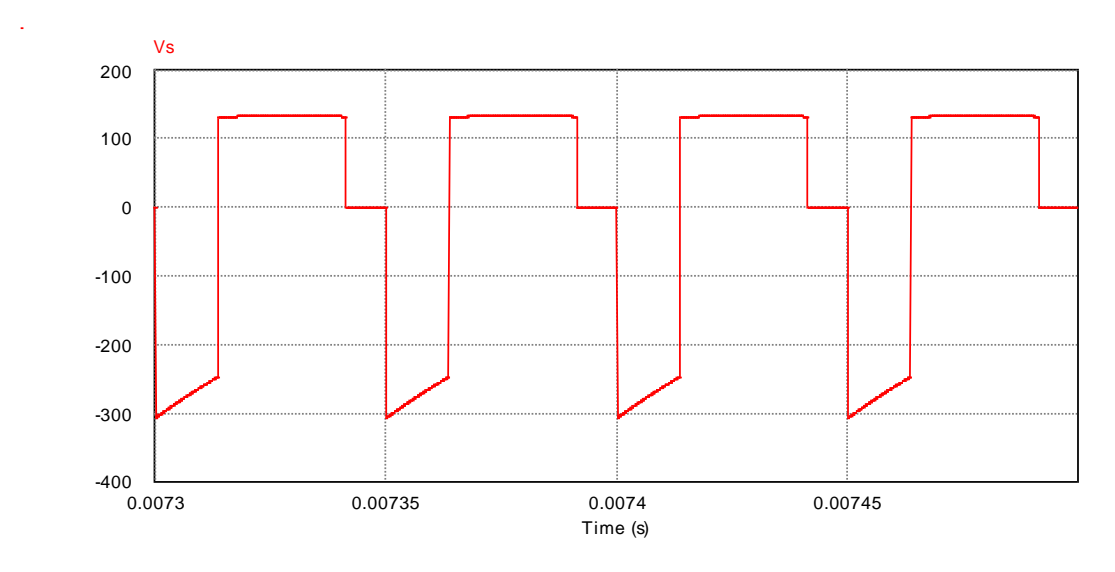

**Figura 33 - Forma de onda da tensão no secundário do transformador (VS)**

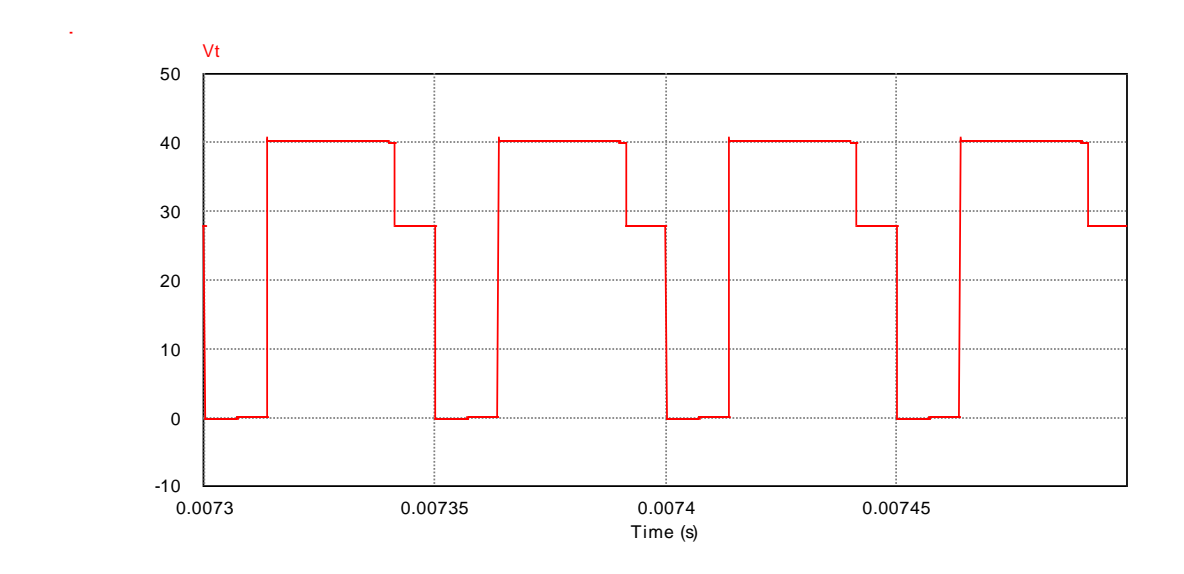

**Figura 34 - Forma de onda da tensão sobre o interruptor (VT)**

Como pode ser visualizada na Figura 34, a tensão direta máxima simulada sobre o interruptor foi de 40,9 V, valor muito próximo àquele calculado na Equação 3.33. A tensão reversa sobre o diodo, por conseguinte, teve sua magnitude registrada em 435,1 V; e uma tensão direta de 2,6 V, justificada pela queda de tensão nos diodos em condução.

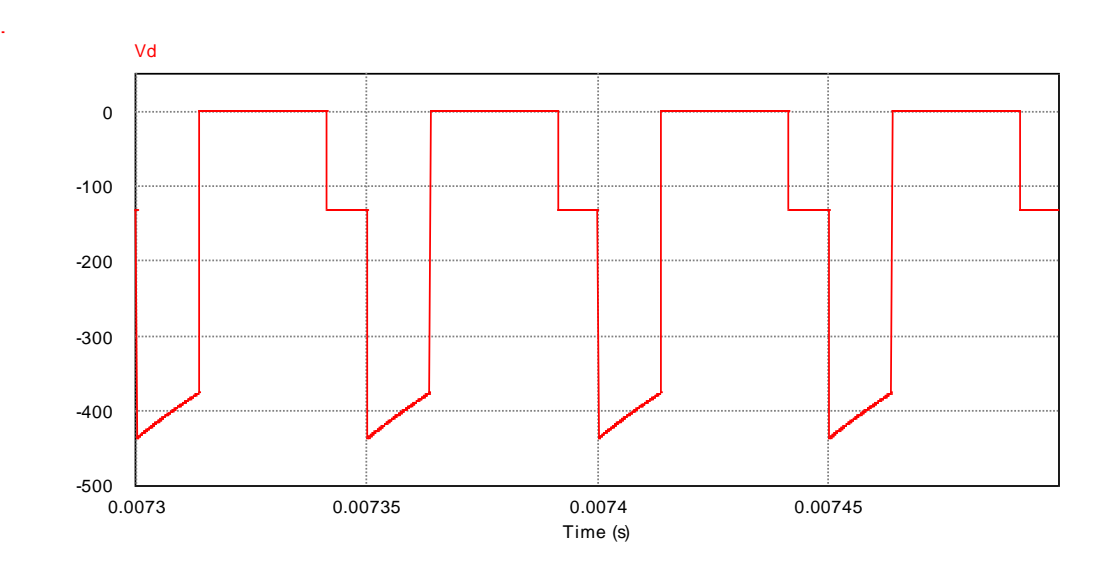

**Figura 35 - Forma de onda da tensão sobre o diodo (V<sub>D</sub>)** 

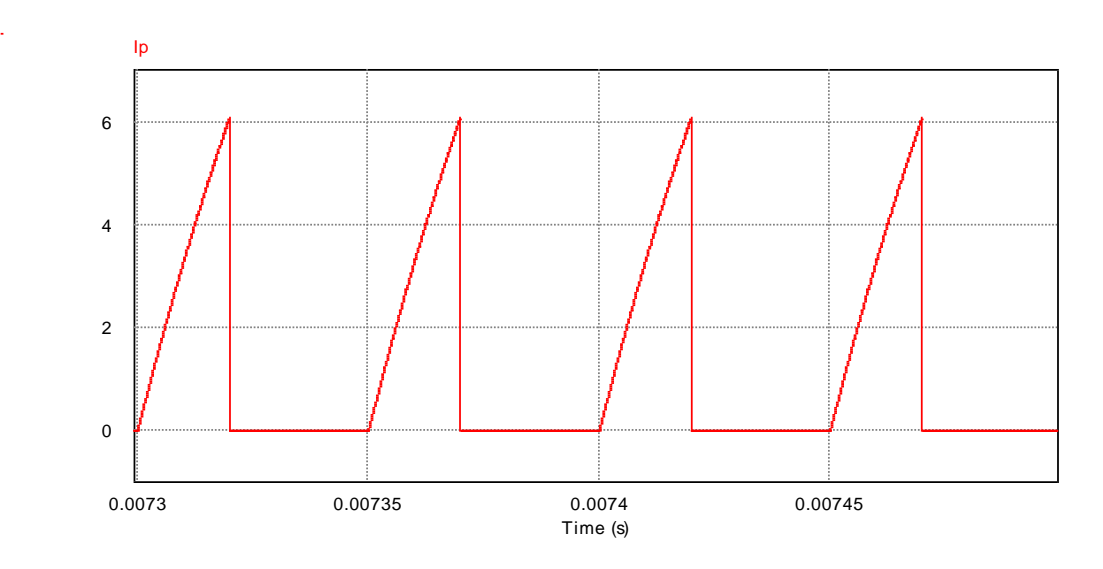

**Figura 36 - Forma de onda da corrente de entrada (IP)**

A corrente de entrada do conversor, com valor de pico de 6,1 A e valor eficaz de 2,25 A, mostrou-se também consoante com os valores obtidos em teoria, como apresentado nas Equações 3.7 e 3.17. Da mesma forma, os valores de pico de 0,56 A e eficaz de 0,24 A do sinal de corrente no diodo foram satisfatórios, se comparados com aqueles calculados nas Equações 3.13 e 3.19, respectivamente.

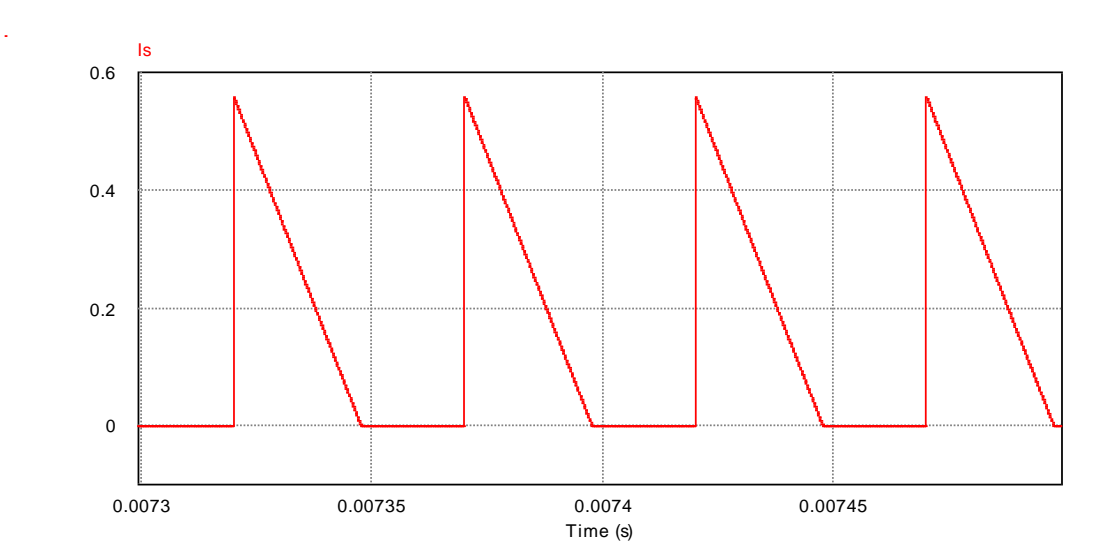

**Figura 37 - Forma de onda da corrente no diodo (ID)**

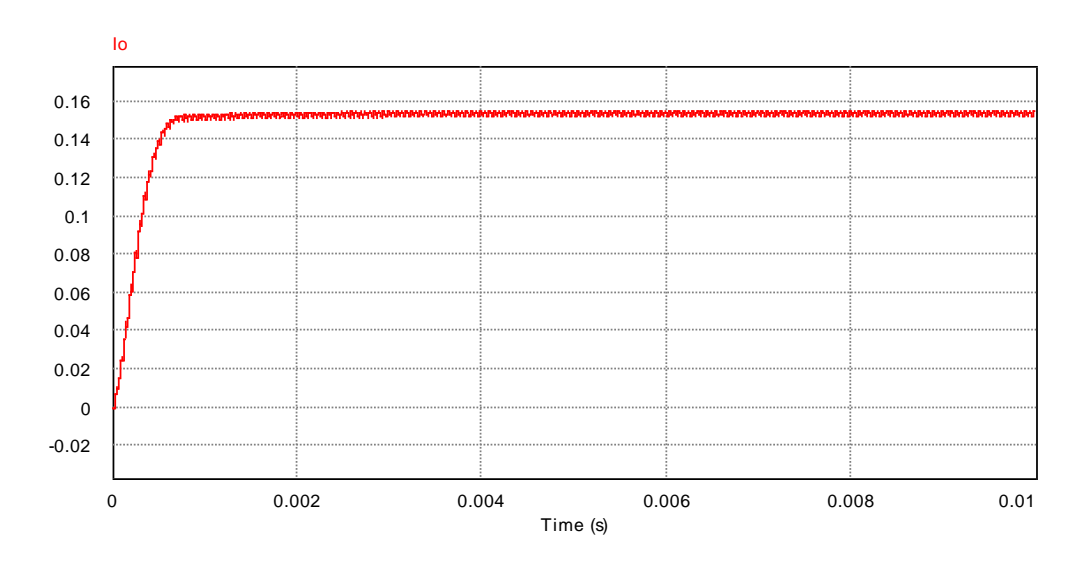

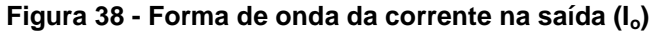

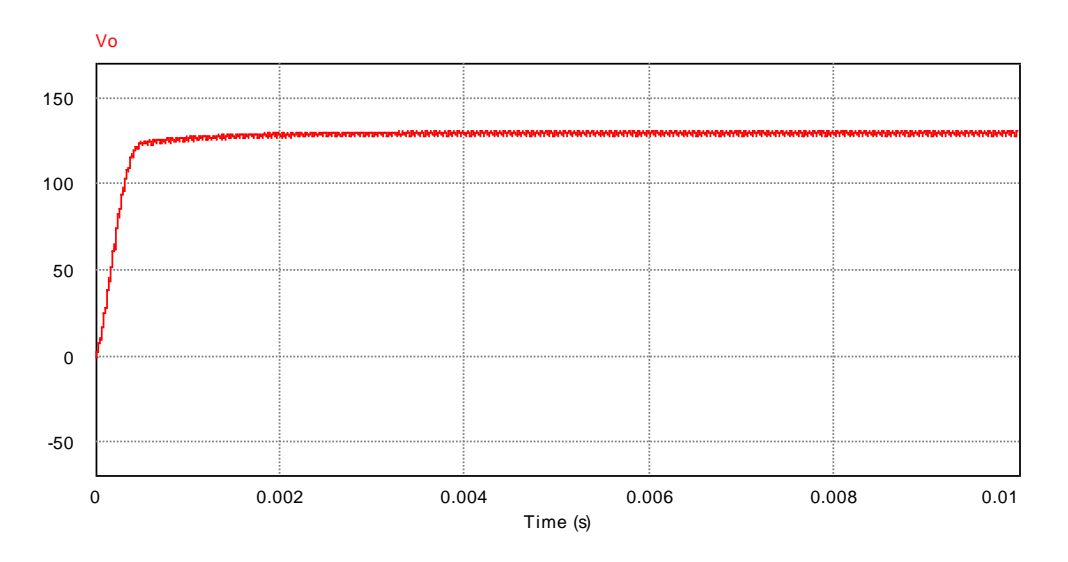

**Figura 39 - Forma de onda da tensão na saída (Vo)**

Finalmente, os valores de corrente média e tensão eficaz apresentadas na saída do conversor (Figuras 38 e 39, respectivamente) se mostraram totalmente em conformidade com os valores obtidos durante o projeto teórico, com amplitudes praticamente idênticas.

A Figura 40 mostra ainda uma visão aproximada da forma de onda de tensão na saída do conversor, onde é possível analisar a sua ondulação. Com valor mínimo de 128,6 V e máximo 131,1 V, o sinal apresentou um nível de ondulação de aproximadamente 1,92%, resultado que é completamente aceitável se comparado ao valor de 1% inicialmente estipulado.

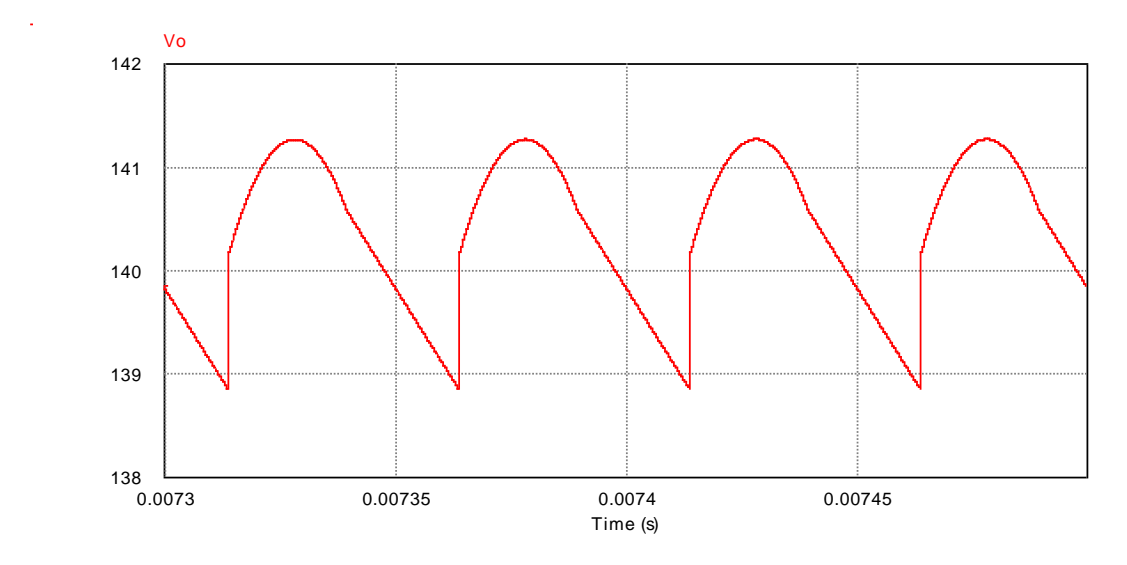

**Figura 40 - Detalhe da forma de onda de tensão na saída (ΔVo)**

Diante da análise apresentada, pode-se concluir que o projeto teórico do conversor *Flyback* foi realizado com sucesso, uma vez que os resultados apresentados pela simulação confirmam a conformidade com as características especificadas em projeto.

### **4 MALHA DE CONTROLE**

Nesta seção, será apresentado o projeto da malha de controle que circunda o conversor *Flyback*, bem como o circuito compensador que a compõe. Deve-se deixar claro, desde já, que a mesma será projetada no domínio da frequência, no modo de tensão, sendo necessário, por isso, a utilização de apenas um sensor de tensão na saída do conversor CC-CC.

Para o projeto do controlador, é necessário que se defina inicialmente algumas características de projeto da malha de controle como, por exemplo, o valor de pico da onda dente de serra, utilizado para modulação do sinal de controle. Assim sendo, realizar-se-á inicialmente o projeto da malha, seguido do projeto do controlador. Ainda, a implementação física do controlador se fará de forma combinada com o circuito subtrator, como será visto mais adiante.

# 4.1 COMPONENTES DA MALHA DE CONTROLE

O projeto da malha de controle se fará basicamente pelo projeto das partes que a compõe, apresentadas a seguir.

#### a) Geração do sinal de referência

A geração do sinal de referência será realizada a partir do regulador de tensão ajustável LM317, tendo sua tensão de saída fixada em 5 V (valor adotado como sinal de referência). O esquema elétrico do dispositivo em questão é mostrado no respectivo *datasheet* [22].

#### b) Sensor de tensão

O sensor de tensão na saída do conversor *Flyback* se dará a partir de um divisor resistivo de alta impedância, com ganho ajustável através de um potenciômetro. Os valores de resistência, por sua vez, serão calculados com base na tensão de saída do conversor CC-CC, tensão de referência e esquema elétrico do controlador, como se verá mais adiante.

c) Geração do sinal Dente de Serra

Para geração do sinal dente de serra, utilizou-se o circuito cuja configuração é mostrada na Figura 41.

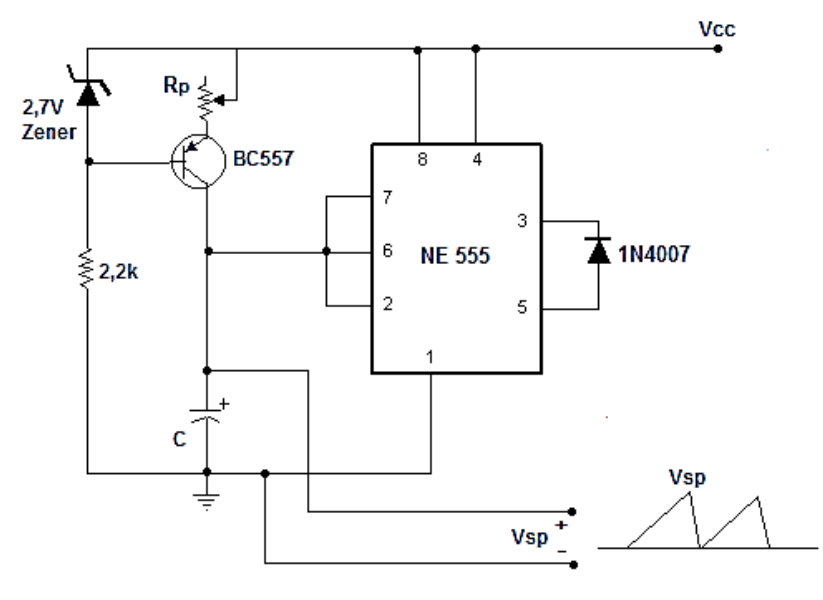

**Figura 41 - Circuito gerador dente de serra com CI 555 Fonte: Adaptado de [23].**

O funcionamento do circuito se baseia na carga e descarga do capacitor conectado ao CI 555. O resistor *R<sup>p</sup>* e o diodo *zener* fazem gerar uma corrente constante que alimenta o capacitor C. Quando o capacitor se carrega até 2/3 da tensão *VCC*, o sinal de saída de um comparador interno do CI 555 é levado para o nível alto e como resultado, o capacitor começa a ser descarregado. Quando o capacitor atinge 1/3 de *VCC* durante a descarga, o comparador interno tem sua saída levada ao nível baixo e o capacitor começa a se carregar novamente. No caso do circuito apresentado na Figura 41, em específico, o diodo 1N4007 faz ainda com que a tensão de saída alcance o nível zero durante a fase de descarga do capacitor.

A frequência da onda dente de serra pode ser variada através do potenciômetro *Rp*, cujo valor de saída pode ser expresso pela Equação 4.1:

$$
f_s = \frac{V_{zener} - V_{eb}}{R_p \cdot C \cdot V_{CC}}
$$
\n(4.1)

A tensão de alimentação *VCC* adotada será de 18 V, obtida a partir de um regulador de tensão positiva 7818 [24]. Definida a frequência de chaveamento *f<sup>s</sup>* em 20 kHz e considerando uma tensão entre emissor e base *Veb* do transistor BC557 igual a 0,7 V, a combinação escolhida de valores de *R<sup>p</sup>* e *C* que satisfazem a Equação 4.1 é:

$$
C = 47 \; nF \tag{4.2}
$$

$$
R_p = 266 \,\Omega \tag{4.3}
$$

# d) Modulador por Largura de Pulso

Para implementação do Modulador por Largura de Pulso, será utilizado o CI TL081 [25], um amplificador operacional com elevado *slew rate*. Com a entrada positiva conectada ao sinal de controle e entrada negativa à onda dente de serra, como apresentado na Figura 42, pode-se obter na saída do dispositivo um sinal modulado, com frequência de 20 kHz e valor médio igual ao sinal modulante.

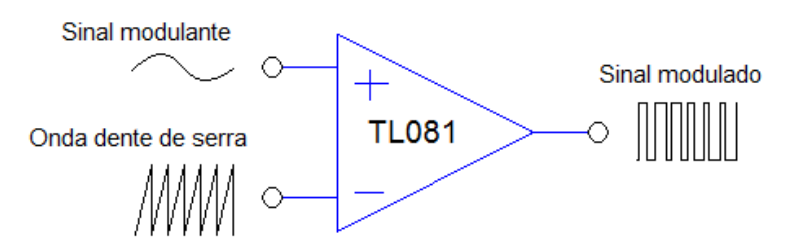

**Figura 42 - Esquema do circuito Modulador por Largura de Pulso**

Na saída do circuito modulador será adicionado ainda um *latch* MC14043 [26], objetivando corrigir imperfeições do sinal modulado, como a presença de *offset* e ajuste de amplitude.

#### e) *Driver* de acionamento dos interruptores

No contexto de fontes chaveadas, a baixa resistência em condução e a alta capacidade de condução de corrente apresentada por MOSFETs de potência levam a necessidade de um *driver* de chaveamento. Ao contrário de transistores bipolares, no entanto, MOSFETs de potência possuem uma considerável capacitância de porta que deve ser carregada além da tensão limiar,  $V_{GS(TH)}$ , para que possam ser acionados. Por isso, o referido *driver* (ou *gate driver*) deve fornecer uma corrente de saída suficiente para carregar esta capacitância, dentro do tempo exigido pelo projeto do sistema (ou tempo de subida do interruptor), cuja equação é dada por [27]:

$$
I_G = \frac{Q_G}{t_t} \tag{4.4}
$$

onde:

 $Q_G$  é a carga de porta total [20];

 $t_t$  é o tempo gasto para acionar o MOSFET [20].

Portanto, a corrente necessária para o acionamento de um transistor MOSFET IRFP240 é dada por:

$$
I_G = \frac{70 \, nC}{51 \, nS} = 1,37 \, A \tag{4.5}
$$

Dado a incapacidade, por parte do *latch* MC14043, de fornecer uma quantidade de corrente tão alta, fez necessária a utilização de um circuito de chaveamento capaz de fornecê-la, como o apresentado por Moraes Neto [28]. O esquema elétrico do referido circuito é mostrado na Figura 43.

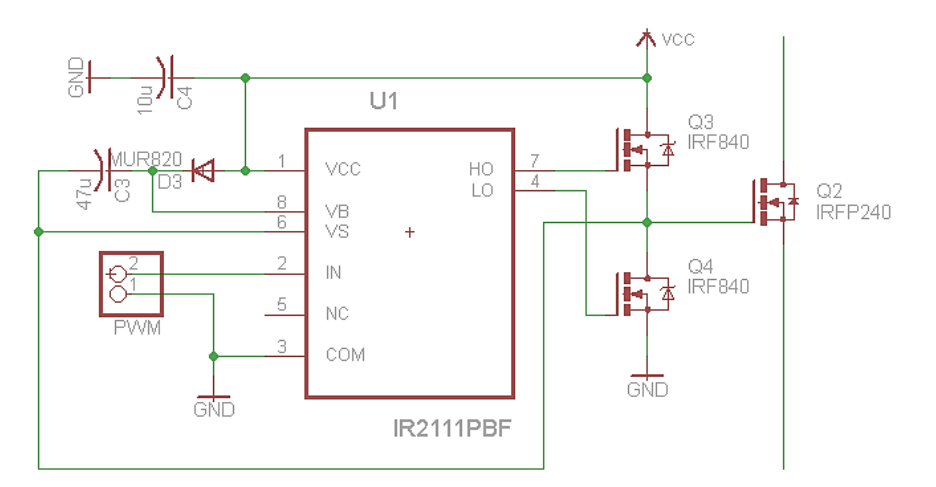

**Figura 43 - Esquema elétrico do** *driver* **de chaveamento**

O CI IR2111, um *driver* para MOSFETs de potência com aplicação em circuitos em meia ponte, é utilizado, neste caso, apenas para o acionamento dos MOSFETs IRF840 (com capacitância de porta bem menor e, portanto, mais fáceis de serem acionados) que, por sua vez, permitem que o terminal de porta do MOSFET IRFP240 seja alimentado diretamente pela fonte de alimentação, eliminando, desta forma, problemas relacionados ao fornecimento de corrente. Vale salientar que até mesmo o CI IR2111 não é capaz de fornecer a corrente requerida para o acionamento do MOSFET IRFP240.

# 4.2 CONTROLADOR

A implementação de uma malha de controle tem por objetivo garantir a precisão no ajuste da variável de saída, bem como a rápida correção de eventuais desvios provenientes de transitórios na alimentação ou mudanças na carga [5].

Para modelagem do conversor *Flyback,* será utilizado o Método de Inspeção na qual serão considerados os valores médios das variáveis sujeitas ao chaveamento.

#### 4.2.1 Modelagem do Conversor *Flyback*: Método de Inspeção

Para o controle do conversor em questão, é necessário que se obtenha a relação  $V_0/V_c$  para, conhecendo-a, determinar o compensador que garanta a estabilidade do sistema. As Figuras 44 e 45 mostram uma ilustração do conversor com o sistema de controle e a forma de onda da corrente de entrada, respectivamente. O método de modelagem utilizado aqui é descrito por Pomílio [5].

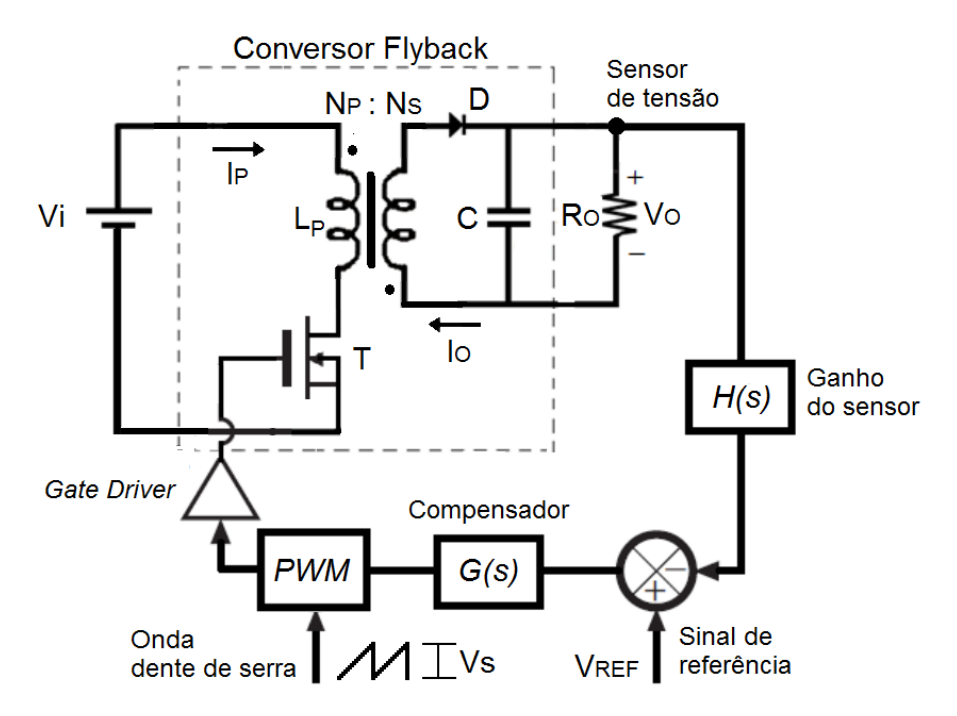

**Figura 44 - Ilustração do conversor** *Flyback* **e a respectiva malha de controle Fonte: Adaptado de [29].**

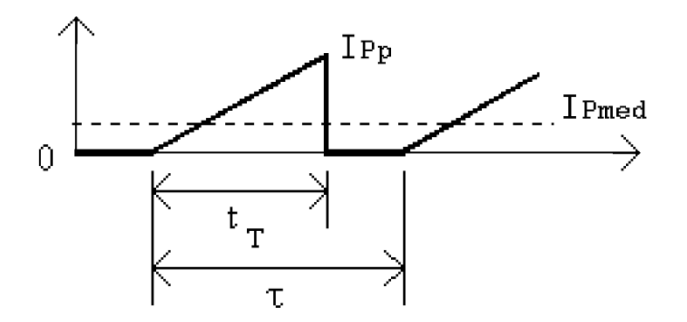

**Figura 45 - Forma de onda da corrente de entrada do conversor** *Flyback* **em MCD**

De acordo com as Figuras 44 e 45, tem-se que:

$$
I_{Pp} = \frac{V_i \cdot t_T}{L_P} \tag{4.6}
$$

$$
I_{P\,med} = \frac{1}{2} \cdot \frac{t_T}{\tau} \cdot I_{P\,p} = \frac{V_i \cdot t_T^2}{2 \cdot \tau \cdot L_P}
$$
 (4.7)

$$
P_i = V_i \cdot I_{P \, med} = \frac{V_i^2 \cdot t_T^2}{2 \cdot \tau \cdot L_P}
$$
 (4.8)

Onde:

 $I_{P_n}$  é a corrente de pico de entrada;

 $I_{Pmed}$  é a corrente média de entrada;

 $V_i$  é a tensão de entrada;

 $P_i$  é a potência de entrada;

 $t_T$  é o período de condução do interruptor;

 $\tau$  é o período de chaveamento;

 $L<sub>P</sub>$  é a indutância de magnetização do primário do transformador.

Considerando o rendimento de 70%, tem-se que a potência de saída do conversor é dada por:

$$
P_o = R_o \cdot I_o^2 = 0.7 \cdot P_i \tag{4.9}
$$

O ciclo de trabalho pode ser determinado pela relação entre a tensão de entrada V<sub>c</sub> e a amplitude da onda dente de serra V<sub>s</sub>:

$$
\frac{t_T}{\tau} = D = \frac{V_c}{V_s} \tag{4.10}
$$

Das equações 4.8 e 4.9, a corrente de saída do conversor pode ser escrita como:

$$
I_o^2 = 0.7 \cdot \frac{P_i}{R_o} = 0.7 \cdot \frac{V_i^2 \cdot t_T^2}{2 \cdot \tau \cdot L_P \cdot R_o}
$$
 (4.11)

$$
I_o = \frac{\sqrt{0.7} \cdot V_i \cdot t_T}{\sqrt{2 \cdot \tau \cdot L_P \cdot R_o}} = \frac{\sqrt{0.7} \cdot V_i}{\sqrt{2 \cdot f_s \cdot L_P \cdot R_o}} \cdot \frac{V_c}{V_s}
$$
(4.12)

Seja:

$$
I'_{o} = \frac{\sqrt{0.7} \cdot V_{i}}{\sqrt{2 \cdot f_{s} \cdot L_{P} \cdot R_{o}}} \cdot \frac{1}{V_{s}}
$$
(4.13)
O circuito de saída do conversor *Flyback* pode ser representado como mostra a Figura 46.

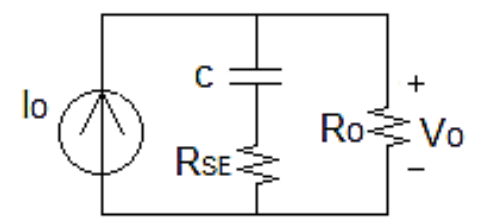

**Figura 46 - Circuito equivalente de saída do conversor** *Flyback*

Do circuito equivalente de saída, e já aplicando a Transformada de Laplace, tem-se que:

$$
I_o(s) = \frac{V_o(s)}{\frac{1}{sC} + R_{SE}} + \frac{V_o(s)}{R_o}
$$
\n(4.14)

Desenvolvendo a equação,

$$
\frac{V_o(s)}{V_c(s)} = \frac{I'_o(s)}{\frac{s.C.R_o + 1 + s.C.R_{SE}}{R_o.(1 + s.C.R_{SE})}} = I'_o(s) \cdot \frac{R_o.(1 + s.C.R_{SE})}{1 + s.C.(R_o + R_{SE})}
$$
(4.15)

Substituindo a expressão de  $I'_o(s)$  e considerando  $R_o \gg R_{SE}$ , a função de transferência fica:

$$
G(s) = \frac{V_o(s)}{V_c(s)} = \frac{V_i}{\sqrt{\frac{2 \cdot L_P \cdot f_s}{0.7 \cdot R_o}}} \cdot \frac{1}{V_s} \cdot \frac{(1 + s \cdot C \cdot R_{SE})}{(1 + s \cdot C \cdot R_o)}
$$
(4.16)

Por fim, substituindo os valores numéricos de cada um dos termos, tem-se que:

$$
G(s) = \frac{24}{\sqrt{\frac{2.56.10^{-6}.20.10^3}{0.7.845}}} \cdot \frac{1}{12} \cdot \frac{(1+s.2.10^{-6}.2,3)}{(1+s.2.10^{-6}.845)}
$$
(4.17)

 **(4.18)**

4.2.2 Escolha e Projeto do Controlador

Para a escolha do controlador, assim como seu projeto, é necessário especificar algumas características que definem o comportamento do sistema em regime transitório e permanente. São elas:

- Erro de seguimento zero ao degrau de referência;
- Tempo de assentamento  $T_{S2\%} \leq 1$  segundo;
- Máximo sobressinal ss% ≤ 5%.

A FTMA e a FTMF do sistema são dadas, respectivamente, por:

$$
FTMA = G(s) = 0,088. \frac{s + 217400}{s + 592}
$$
 (4.19)

$$
FTMF = \frac{G(s)}{1 + G(s)} = 0.081 \cdot \frac{s + 217400}{s + 18128}
$$
 (4.20)

Da FTMF pode-se observar que se trata de um sistema de primeira ordem, com apenas um polo e um zero no semiplano esquerdo do plano *s*, mostrando que a planta se apresenta estável para todos os valores de ganho aplicados, em teoria.

A resposta ao degrau de referência da planta G(s) é mostrada na Figura 47.

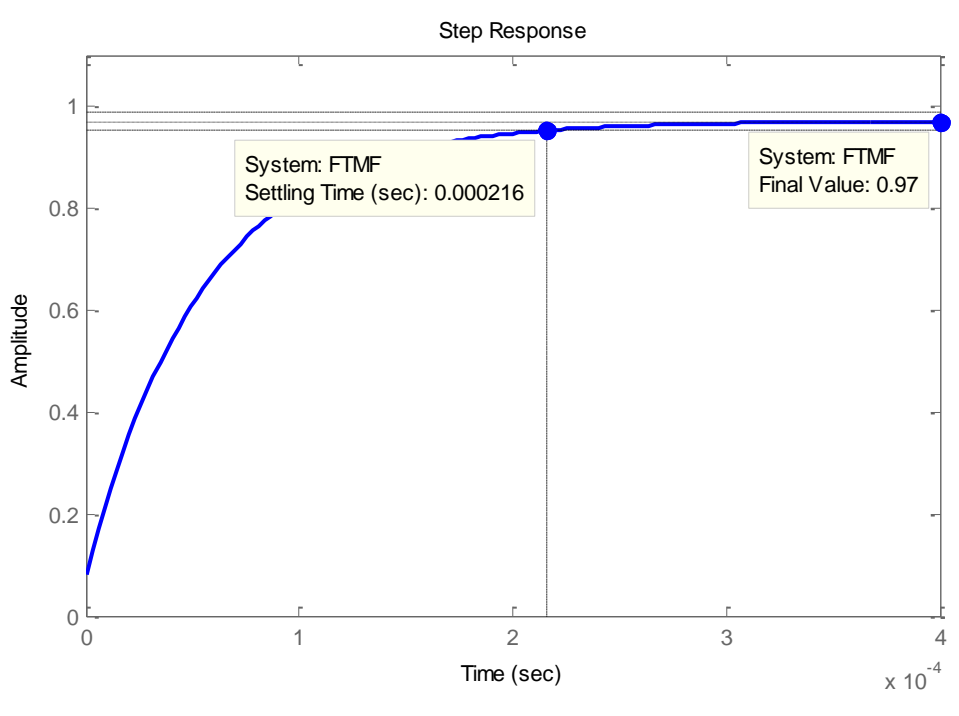

**Figura 47 - Resposta ao degrau de referência da planta G(s)**

Pode-se observar que a planta, além de não apresentar sobressinal, possui um tempo de assentamento bem menor com relação àquele desejado. Contudo, o mesmo não segue referência, como já era de se esperar, já que o mesmo não possui um integrador em sua planta (que seria suficiente para eliminar o erro em regime permanente para uma entrada em degrau). Por isso, para escolha do controlador a ser utilizado, dar-se-á enfoque na supressão do erro em regime permanente.

Seja o controlador I (integral), sob a forma:

$$
G_C(s) = \frac{k}{s} \tag{4.21}
$$

onde *k* representa o ganho do controlador. Para fins de projeto, será adotado inicialmente  $k = 1$ :

$$
G_C(s) = \frac{1}{s} \tag{4.22}
$$

As novas FTMA e FTMF do conversor são dadas respectivamente por:

$$
FTMA = GC(s). G(s) = 0,088. \frac{s + 217400}{s.(s + 592)}
$$
 (4.23)

$$
FTMF = \frac{G_C(s).G(s)}{1 + G_C(s).G(s)} = 0,088 \cdot \frac{s + 217400}{(s + 34.3). (s + 557.8)}
$$
\n(4.24)

As Figuras 48 e 49 apresentam o LR (Lugar das Raízes) e a resposta ao degrau unitário para a nova FTMF, respectivamente.

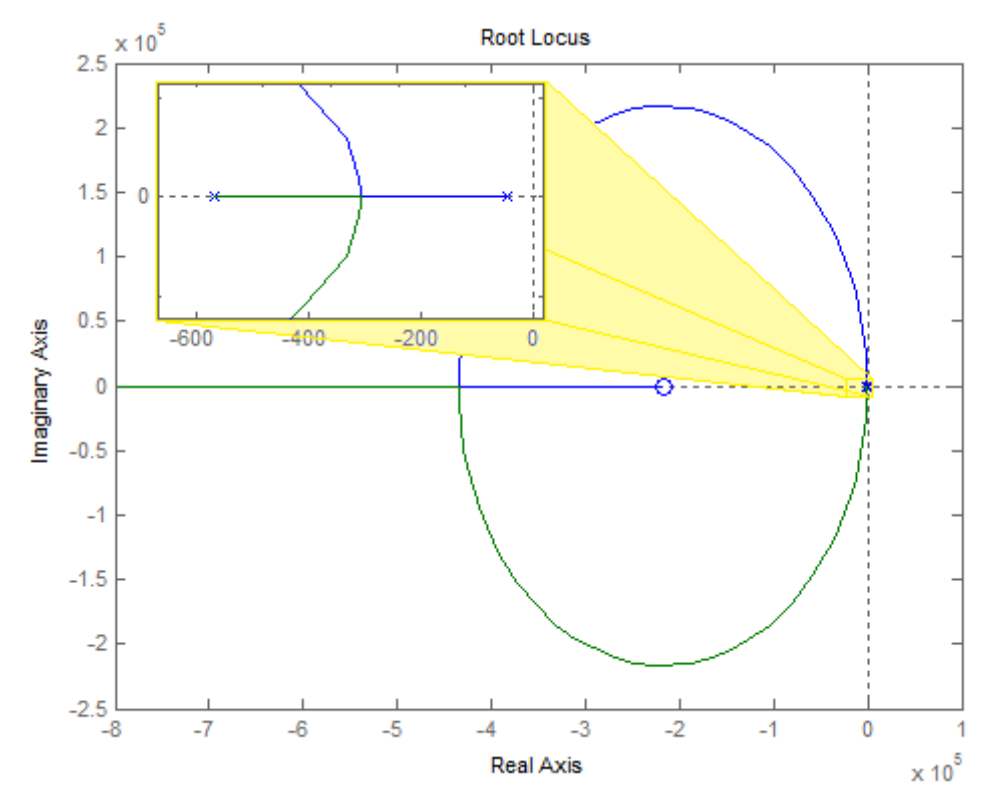

**Figura 48 - LR do sistema com integrador**

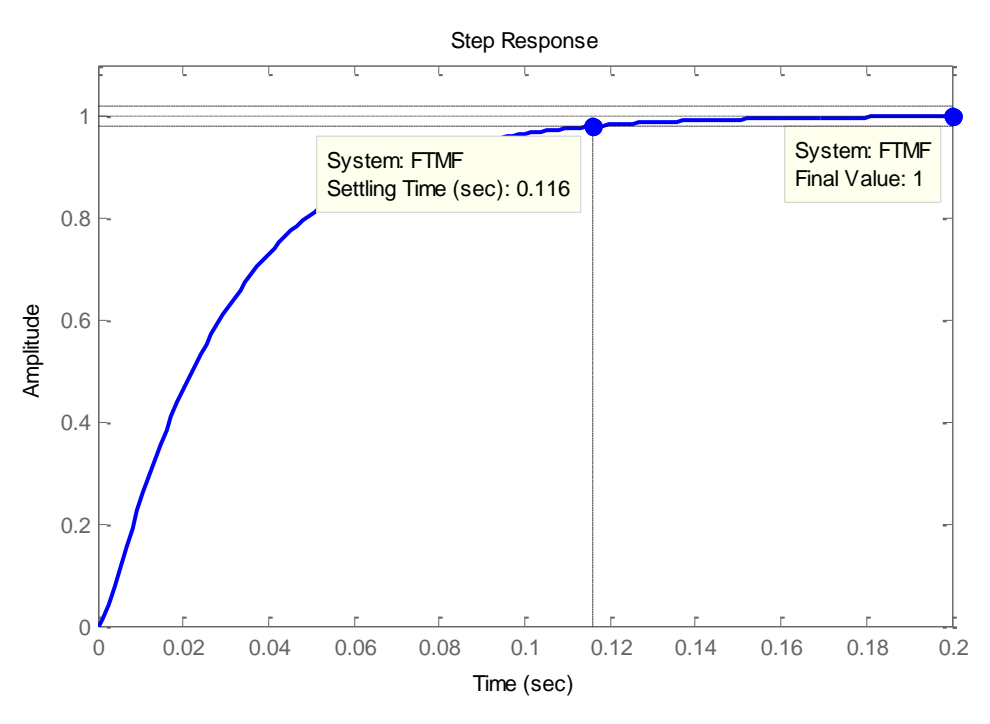

**Figura 49 - Resposta ao degrau unitário do sistema com integrador**

Como esperado, o erro estacionário foi eliminado e o sobressinal continua ausente, dada a permanência dos polos sobre o eixo real do plano *s*. O único resultado negativo se deu por conta do aumento do tempo de assentamento, mas que não preocupa, já que ainda continua dentro dos limites especificados.

A Figura 50 apresenta ainda o Lugar das Raízes onde foram levados em consideração os requisitos de projeto. Como já esperado, ambos os polos se situam na zona de interesse (em branco) do plano s. O gráfico mostra ainda o mínimo e o máximo ganho *k* do controlador que ainda satisfaz as condições de projeto. Portanto, qualquer ganho entre 0,12 e 9,64 poderia ser utilizado. Os parâmetros utilizados para levantamento do gráfico são calculados a seguir.

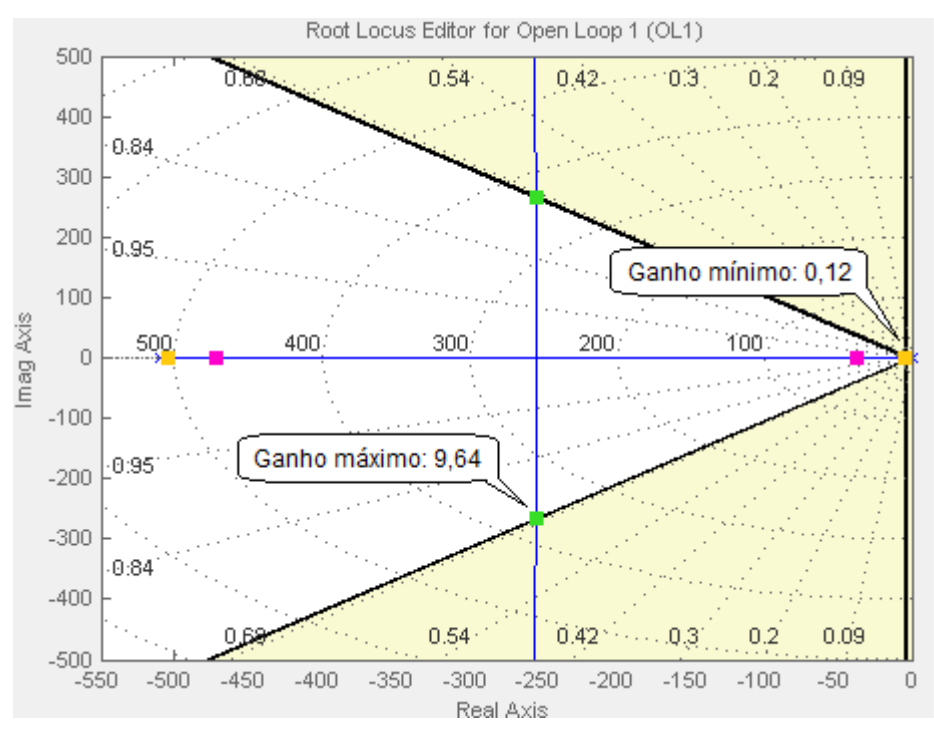

**Figura 50 – LR do sistema com os requisitos de projeto**

Segundo Nise [2], o máximo sobressinal pode ser calculado por:

$$
ss = e^{\frac{-\xi \cdot \pi}{\sqrt{1-\xi^2}}} \tag{4.25}
$$

onde ξ é o coeficiente de amortecimento do sistema. Dado o máximo sobressinal considerado de 5%, tem-se:

$$
0.05 = e^{\frac{-\xi \cdot \pi}{\sqrt{1 - \xi^2}}} \tag{4.26}
$$

A solução da Equação 4.26 fornece:

$$
\xi = 0.69 \tag{4.27}
$$

O tempo de assentamento, por conseguinte, pode ser expresso pela Equação 4.28, considerando uma faixa de ondulação de 2%:

$$
t_{s(2\%)} = \frac{4}{\xi \cdot \omega_n} \tag{4.28}
$$

$$
1 = \frac{4}{\xi \cdot \omega_n} \tag{4.29}
$$

donde conclui-se que  $\xi$ .  $\omega_n$  vale:

$$
\xi.\,\omega_n=4
$$

Para a implementação prática do controlador, por fim, será utilizado o circuito integrador mostrado na Figura 51, cuja função de transferência é dada por:

$$
G_C(s) = \frac{1}{R_C \cdot C \cdot s} \tag{4.31}
$$

Como se nota, os sinais comparados, tensão de saída do conversor (na verdade, do sensor de tensão) e sinal de referência, são injetados diretamente no circuito integrador, dispensando a necessidade de um circuito subtrator para geração do sinal de erro. A escolha desta configuração de circuito, por sua vez, se deu pela possibilidade de adaptá-lo a um circuito diferencial, através da substituição do capacitor por outro resistor, e tornando possível sua utilização para outros tipos de análise.

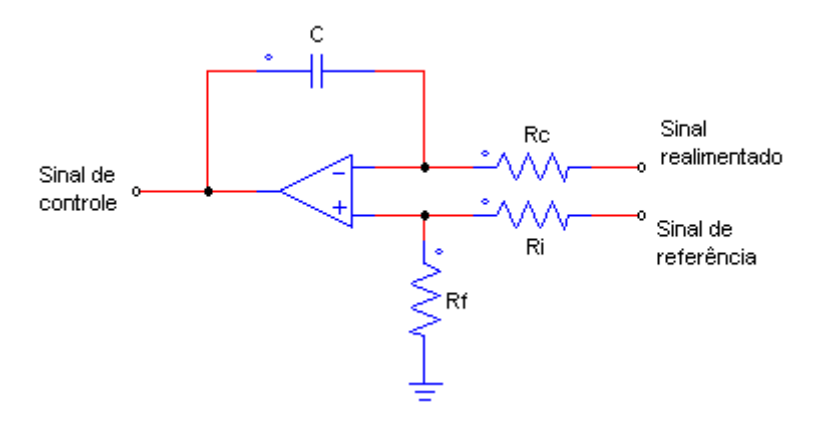

**Figura 51 - Circuito integrador com circuito subtrator combinado**

**(4.30)**

De acordo com as Equações 4.22 e 4.31, a relação:

$$
R_C \cdot C = 1 \tag{4.32}
$$

deve ser satisfeita para o correto projeto do controlador. Admitindo um valor de capacitância *C = 10µF*, o valor da resistência valerá *R<sup>C</sup> = 100kΩ*.

## 4.3 SIMULAÇÃO DO CONVERSOR *FLYBACK* EM MALHA FECHADA

Realizado o projeto da malha de controle, é importante que se faça uma simulação isolada do conversor *Flyback* real em malha fechada a fim de realizar uma análise mais apurada do seu funcionamento. O procedimento será dividido em duas etapas: primeiramente, a análise do conversor com apenas uma realimentação unitária (sem controlador) e, em seguida, a simulação com o controlador projetado.

### 4.3.1 Realimentação Unitária (Sem Controlador)

A Figura 52 mostra o circuito utilizado para simulação do conversor *Flyback* com realimentação unitária, onde o divisor resistivo foi ajustado considerando os valores de tensão de saída e referência.

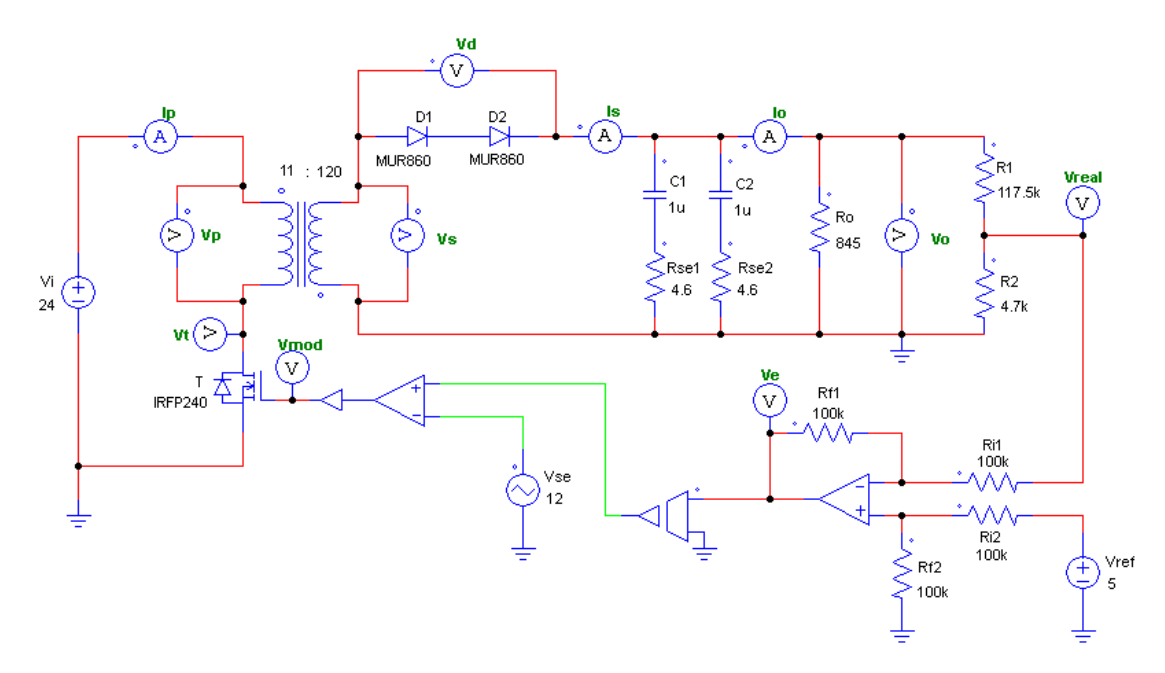

**Figura 52 - Circuito simulado do conversor** *Flyback* **com realimentação unitária**

Como pode ser visualizada na Figura 53, a tensão de saída do conversor não atinge a tensão de 130 V especificada no projeto. Isso porque o sistema é do Tipo 0, não possui integrador e por isso não possui a capacidade de anular o erro, ou seja, a diferença existente entre o sinal de referência e o sinal de saída, como pode ser observado na Figura 54.

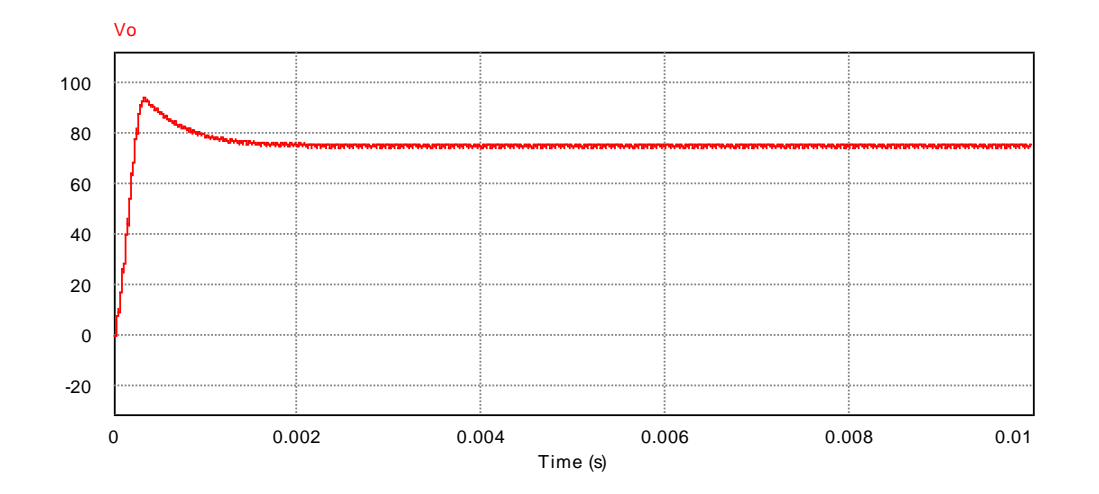

**Figura 53 - Forma de onda da tensão de saída do conversor** *Flyback* **com realimentação unitária e tensão de entrada 24 V**

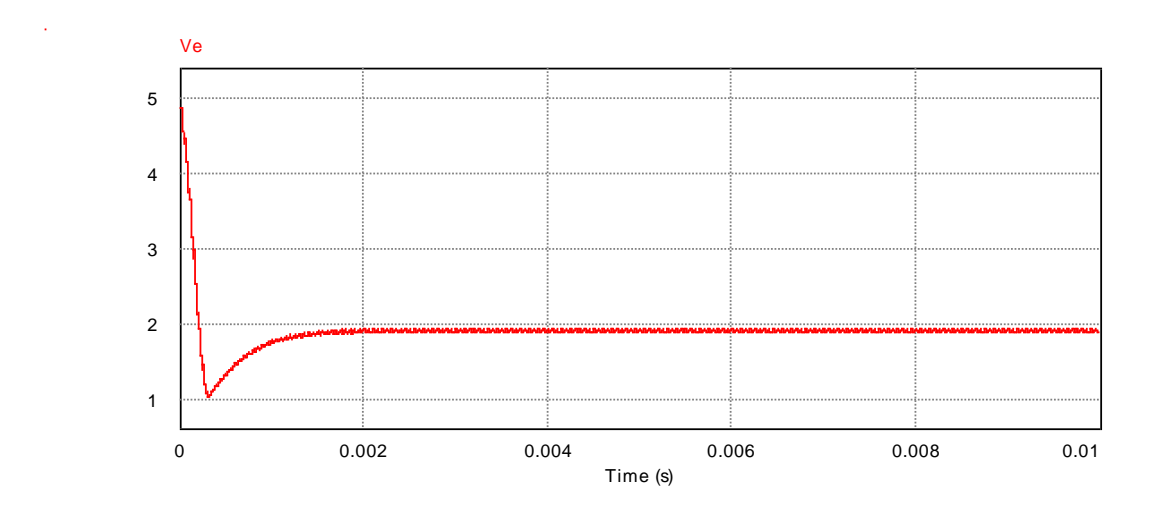

**Figura 54 - Forma de onda do sinal de erro do conversor** *Flyback* **com realimentação unitária**

Como prova disso, seja o sistema mostrado na Figura 55, onde H(s) representa o ganho do sensor da tensão de saída do conversor, dado por:

$$
H(s) = \frac{R_2}{R_1 + R_2} = \frac{4,7k}{4,7k + 117,5k} = 38,46m
$$
\n
$$
R(s) + \sqrt{\frac{E_a(s)}{K_s}} = \sqrt{\frac{G(s)}{G(s)}}
$$
\n(4.33)

**Figura 55 – Modelo de sistema com controle em malha fechada**

 $|H(s)|$ 

Uma análise simples do sistema da Figura 55 mostra que Y(s) é dado por:

$$
Y(s) = R(s) \cdot \frac{G(s)}{1 + G(s) \cdot H(s)}
$$
(4.34)

Substituindo na Equação 4.34 as Equações 4.18 e 4.33 e levando em consideração de que se trata de uma entrada em degrau, com amplitude *Vref* igual a 5 V, obtém-se:

$$
Y(s) = \frac{V_{ref}}{s} \cdot \frac{\sqrt{\frac{2}{2} L_P \cdot f_S}}{1 + \frac{V_i}{\sqrt{\frac{2}{2} L_P \cdot f_S}} \cdot \frac{1}{V_s} \cdot \frac{(1 + s.c.R_{SE})}{(1 + s.c.R_o)}
$$
(4.35)  

$$
\sqrt{\frac{2 L_P \cdot f_S}{0.7 \cdot R_o}} \cdot \frac{1}{V_s} \cdot \frac{(1 + s.c.R_{SE})}{(1 + s.c.R_o)} \cdot H(s)
$$

O valor da tensão de saída  $V_0$ , representado por Y(s), pode ser encontrado aplicando-se o Teorema do Valor Final (aplicável, pois o sistema é estável) à Equação 4.35, dado por:

$$
V_o = \lim_{s \to 0} s \cdot Y(s) = \frac{\frac{V_{ref} \cdot V_i}{\sqrt{\frac{2}{0.7 \cdot R_o}} \cdot V_s}}{1 + \frac{V_i}{\sqrt{\frac{2}{0.7 \cdot R_o}} \cdot V_s}} \cdot \frac{H}{V_s}
$$
(4.36)

$$
V_o = \frac{6.77 \cdot V_i}{1 + 0.052 \cdot V_i}
$$
 (4.37)

A Tabela 10 apresenta alguns valores de tensão de saída obtidos a partir da Equação 4.37 e os respectivos valores de tensão de entrada. Como pode ser visto, é notória a similaridade entre estes valores e aqueles obtidas em simulação, o que comprova o perfeito funcionamento do circuito projetado.

| Descrição                  | Tensão de entrada | Tensão de saída (V <sub>o</sub> ) |           |  |
|----------------------------|-------------------|-----------------------------------|-----------|--|
|                            | $(V_i)$           | <b>Teoria</b>                     | Simulação |  |
| Tensão mínima de operação  | 20 V              | 66.4 V                            | 69 V      |  |
| Tensão nominal de operação | 24 V              | 72,3 V                            | 75,4 V    |  |
| Tensão máxima de operação  | 28 V              | 77,2 V                            | 80,7 V    |  |

**Tabela 10 – Tensão de saída do conversor** *Flyback* **com realimentação unitária** 

#### 4.3.2 Realimentação com Controlador Integral

Para simulação do conversor CC-CC considerando a realimentação com controle integral, foi utilizado o circuito ilustrado na Figura 56, onde o divisor resistivo foi ajustado para o "novo" valor de tensão de referência, de 2,5 V, consequente da configuração do circuito controlador.

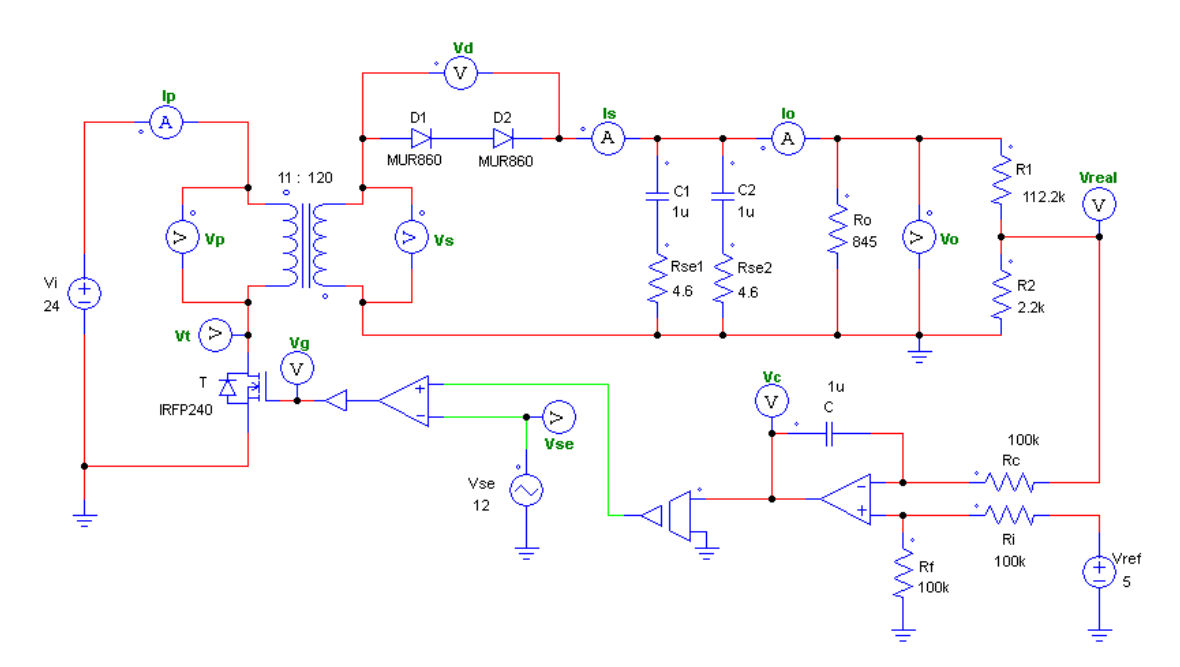

**Figura 56 - Conversor** *Flyback* **real simulado com controle integral**

A Figura 57 apresenta a forma de onda da tensão de saída do conversor com realimentação integral para os valores de capacitância *C = 10 µF* e resistência *R<sup>C</sup> = 100 kΩ*, anteriormente calculados. Como se pode verificar, o valor de tensão de saída preestabelecido é atingido graças ao efeito integrativo do controlador.

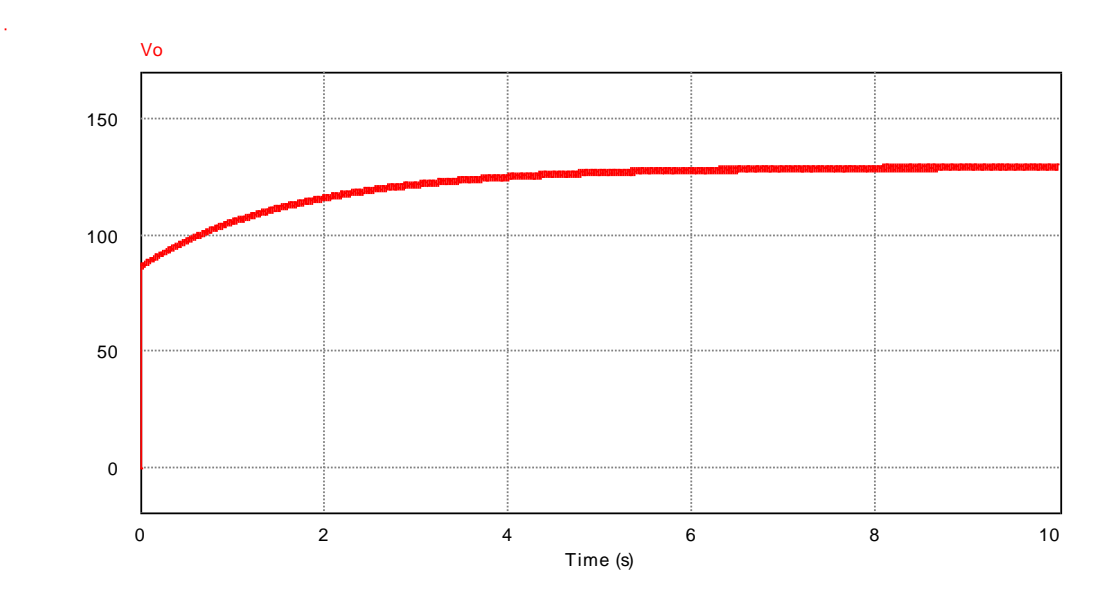

**Figura 57 - Forma de onda de tensão de saída do conversor** *Flyback* **com o controlador integral**

Nota-se, entretanto, que o tempo de assentamento de aproximadamente 3,5 s (considerando uma faixa de acomodação de ±2%) é bem superior àquele obtido em teoria ou mesmo o desejado, fato esse que se deve provavelmente à uma pequena diferença existente entre o circuito simulado e a função de transferência levantada da planta utilizada para o projeto do controlador.

Através de um ajuste manual dos parâmetros do controlador, chegou-se à forma de onda de tensão de saída mostrada na Figura 58.

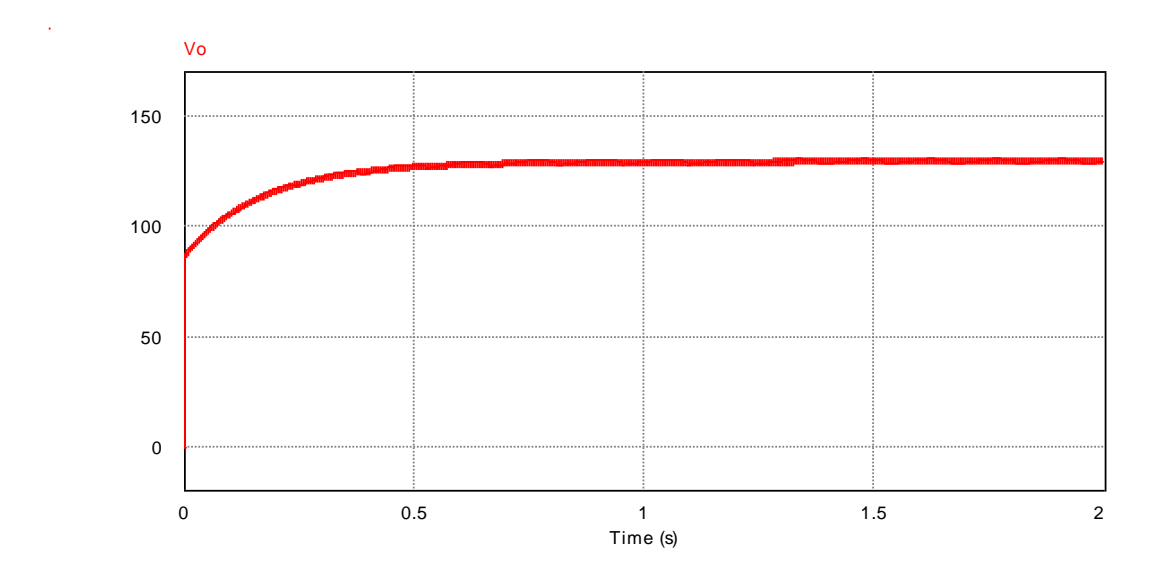

**Figura 58 – Tensão de saída do conversor** *Flyback* **com o controlador integral ajustado**

$$
R_C = 100 \ k\Omega \tag{4.38}
$$

$$
C = 1 \, \mu F \tag{4.39}
$$

E a nova função de transferência fica:

$$
G_C(s) = \frac{1}{R_C.C.s} = \frac{10}{s}
$$
 (4.40)

Uma análise superficial da resposta mostrada na Figura 58 leva a acreditar que a tensão de saída do conversor CC-CC parte de um valor diferente de zero, o que de fato não ocorre. Na verdade, a partida do conversor ocorre de maneira muito rápida no seu período inicial devido a razão cíclica inicial presente, como mostram as Figuras 59 e 60, respectivamente.

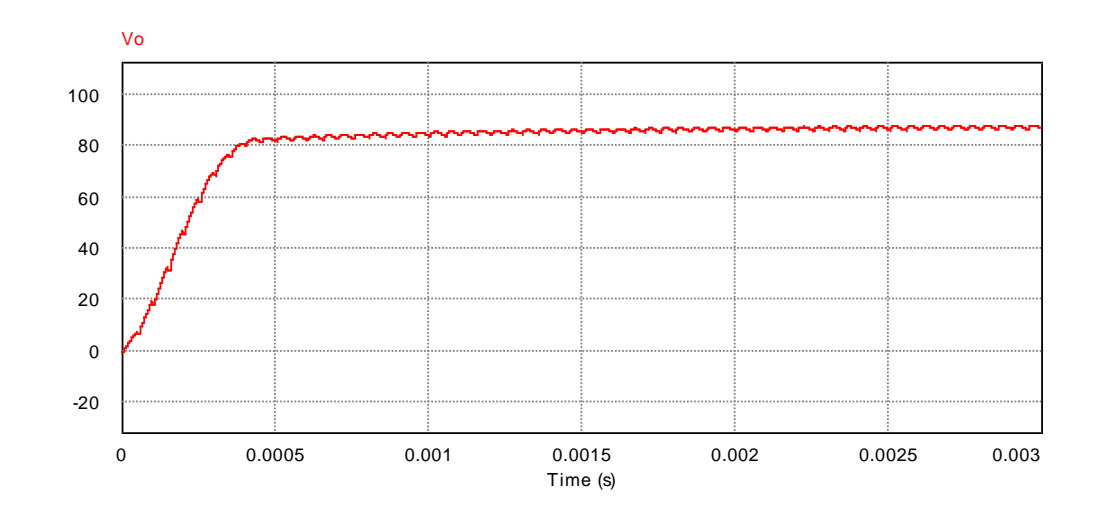

**Figura 59 - Período inicial da resposta de saída do conversor** *Flyback*

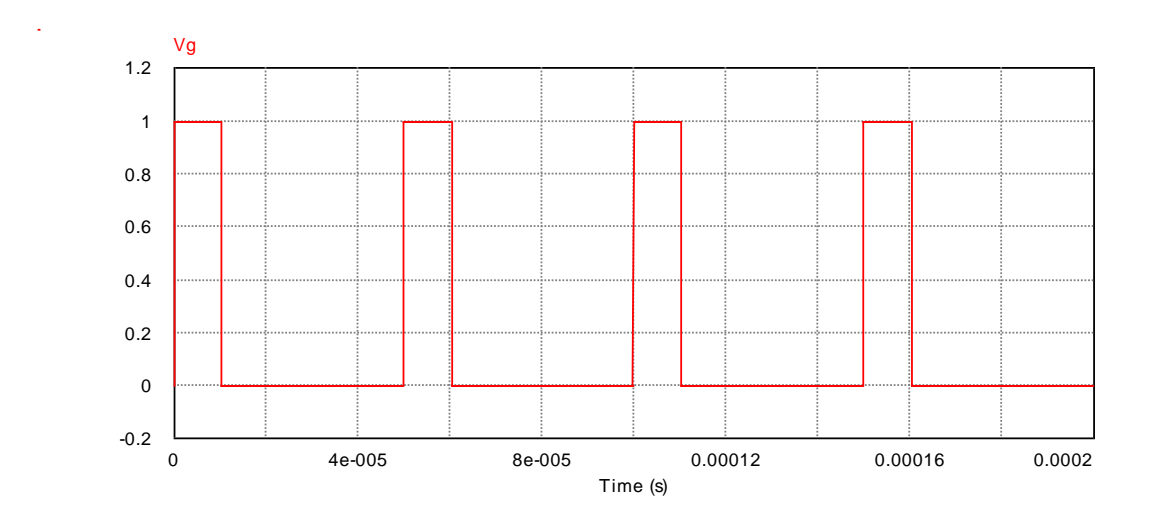

**Figura 60 - Razão cíclica inicial do conversor** *Flyback*

Esta razão cíclica inicial, por sua vez, deve-se à diferença de amplitude existente entre o sinal de saída do conversor CC-CC, inicialmente nulo, e o sinal de referência. Neste caso, em específico, o sinal de erro existente de 2,5 V é comparado com o sinal dente de serra, e o sinal modulado é gerado com a seguinte razão cíclica:

$$
D_{initial} = \frac{V_{e(inicial)}}{V_s} = \frac{2.5}{12} = 0.2083
$$
\n(4.41)

Substituindo  $D<sub>inicial</sub>$  na Equação 3.5, obtém-se:

$$
V_o = D. \sqrt{\frac{R_o \cdot \eta}{2 \cdot L_P \cdot f_s}} \cdot V_i = 0,2083. \sqrt{\frac{845 \cdot 0.7}{2 \cdot 56 \cdot 10^{-6} \cdot 20 \cdot 10^3}} \cdot 24 = 81,25 \, V
$$
\n(4.42)

valor de tensão este que se entendia como patamar inicial da tensão de saída do conversor, como visto na Figura 58.

#### **5 INVERSOR EM PONTE COMPLETA**

Na Seção 2.4, foi definido que o conversor CC-CA em Ponte Completa é a topologia mais adequada ao que o projeto propõe, dentro dos limites citados. Seguese na Seção 5.1, um estudo mais aprofundado do conversor escolhido, visando analisar seu funcionamento e principais formas de onda para, posteriormente, realizar seu projeto com base nos critérios levantados.

Assim como no caso do conversor *Flyback*, tomou-se como base para o desenvolvimento do circuito inversor o trabalho apresentado por Moraes Neto [28], no qual vale ressaltar novamente a busca por métodos alternativos de projeto, como o circuito gerador dos sinais de chaveamento apresentado aqui.

### 5.1 ESTUDO DO INVERSOR EM PONTE COMPLETA

O Inversor em Ponte Completa, quando alimentando cargas resistivas, apresenta duas etapas de funcionamento, como mostra a Figura 61.

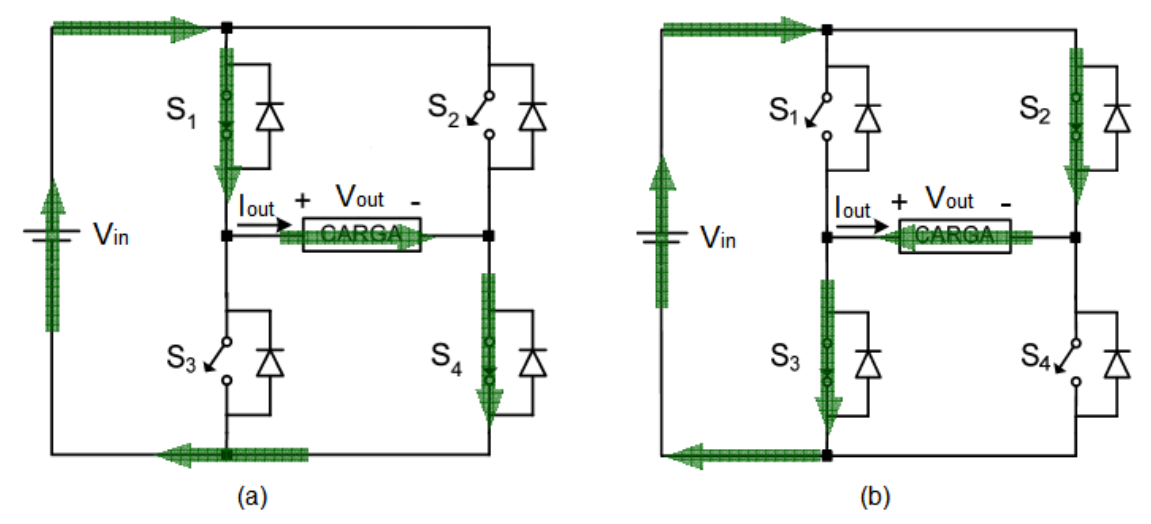

**Figura 61 - Etapas de funcionamento do Inversor em Ponte Completa para cargas resistivas Fonte: Adaptado de [35].**

Na etapa (a), o par de chaves  $S_1$  e  $S_4$  se encontra fechado e as chaves  $S_2$  e  $S_3$  abertas, situação que possibilita a circulação da corrente  $I_{out}$  pela carga no sentido apresentado na Figura 61(a). Na etapa (b), as posições das chaves se invertem e a corrente de carga I<sub>out</sub> circula no sentido contrário àquele obtido na etapa anterior, situação que caracteriza o sistema como um circuito inversor.

Algumas formas de onda típicas do Inversor em Ponte Completa são apresentadas na Figura 62.

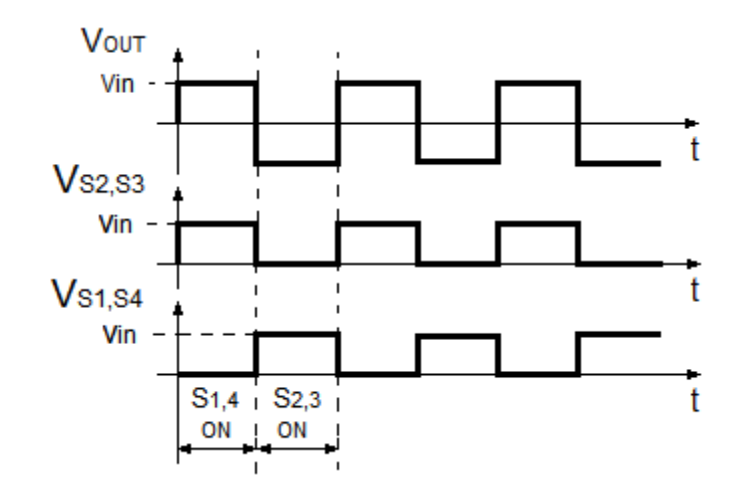

**Figura 62 - Formas de onda típicas do Inversor em Ponte Completa**

Como se pode notar na Figura 62, o valor eficaz da tensão alternada de saída é igual ao valor eficaz da tensão de entrada, característica necessária para a aplicação em questão. Os interruptores, por sua vez, devem suportar uma tensão máxima também igual ao valor da tensão de entrada.

### 5.2 PROJETO DO INVERSOR EM PONTE COMPLETA

O projeto do inversor em questão é bastante simples e pode se resumir ao dimensionamento dos interruptores e projeto do respectivo *driver* de chaveamento.

5.2.1 Dimensionamento dos Interruptores

Para o dimensionamento dos interruptores, é necessário que se realize a especificação de alguns parâmetros pertinentes ao seu projeto, como mostra a Tabela 11.

| Símbolo          | Valor        |  |  |  |  |  |
|------------------|--------------|--|--|--|--|--|
| $V_{in}$         | 130 $V_{CC}$ |  |  |  |  |  |
| $V_{\text{out}}$ | 127 $V_{CA}$ |  |  |  |  |  |
| $P_{\text{out}}$ | 20 W         |  |  |  |  |  |
| η                | 97%          |  |  |  |  |  |
|                  | 60 Hz        |  |  |  |  |  |
|                  |              |  |  |  |  |  |

**Tabela 11 - Especificações de projeto para o Inversor em Ponte Completa**

Para o dimensionamento dos interruptores, os principais parâmetros que devem ser levados em consideração são a tensão direta máxima e a corrente eficaz que circula por esses dispositivos.

A tensão direta máxima, como visto na Seção 5.1, é igual ao valor da tensão de entrada, e vale:

$$
V_{sw} = V_{in} = 130 V \tag{5.1}
$$

O valor da corrente eficaz, por sua vez, será a própria corrente fornecida para a carga, dada por:

$$
I_{out} = \frac{P_{out}}{V_{out}} = \frac{20}{127} = 0,157 A
$$
\n(5.2)

O interruptor escolhido e que satisfaz essas condições foi o MOSFET IRFP460, cujas características de interesse são apresentadas na Tabela 12.

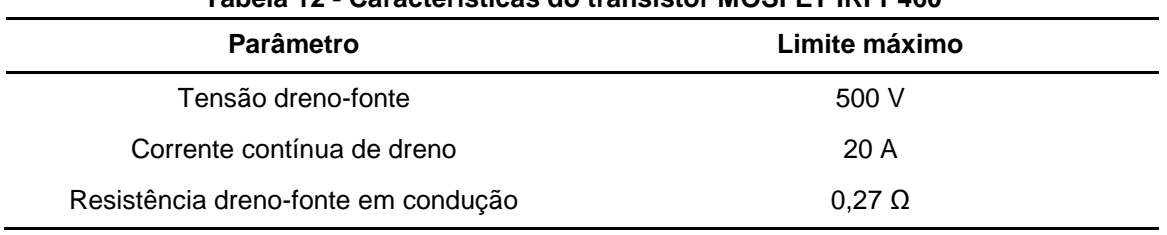

**Tabela 12 - Características do transistor MOSFET IRFP460**

**Fonte: [30].**

#### 5.2.2 Driver de Chaveamento do Inversor

Como visto na Seção 5.1, para o correto funcionamento do inversor, é necessária a geração de dois sinais modulados, com razão cíclica igual a 0,5 e que operem de forma complementar e sincronizada. Em termos práticos, porém, é conveniente admitir um pequeno "tempo morto" entre estes sinais numa tentativa de garantir que um par de interruptores esteja totalmente desligado no momento em que o par de interruptores complementar for acionado, garantindo, deste modo, o funcionamento correto e seguro do circuito [28].

Isto posto, para geração dos sinais de chaveamento, foi utilizado o microcontrolador 16F628A da *Microchip*, programado em linguagem C, que se limitou a geração dos dois sinais PWM, considerando uma frequência de 60 Hz e um "tempo morto" de 5 µs entre cada pulso, tempo este suficiente para garantir a segurança na operação do inversor. A Figura 63 apresenta um esquema ilustrativo do circuito de chaveamento do inversor.

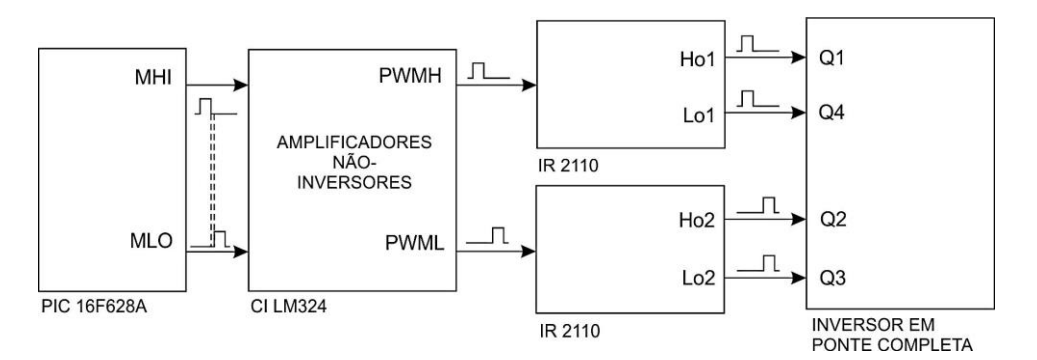

**Figura 63 - Esquema ilustrativo do circuito de chaveamento do inversor**

Para o acionamento dos MOSFETs, como se pode observar pela Figura 63, foram utilizados dois *drivers* IR2110 destinados especificamente ao acionamento de interruptores empregados em topologia do tipo ponte completa.

Em razão do microcontrolador trabalhar com uma tensão de 5 V, fez-se necessário adequar os níveis de tensão dos sinais PWM com aquele utilizado pelos *drivers* de chaveamento do inversor (que utiliza 15 V), empregando-se, para tal, um CI LM324 com dois amplificadores operacionais arranjados numa topologia nãoinversora, como observado ainda na Figura 63.

# 5.3 SIMULAÇÃO DO INVERSOR EM PONTE COMPLETA

A simulação do Inversor em Ponte Completa comtemplará apenas o modelo real do circuito, onde será considerada a resistência ôhmica em condução das chaves. A Figura 64 mostra o circuito utilizado para a respectiva simulação.

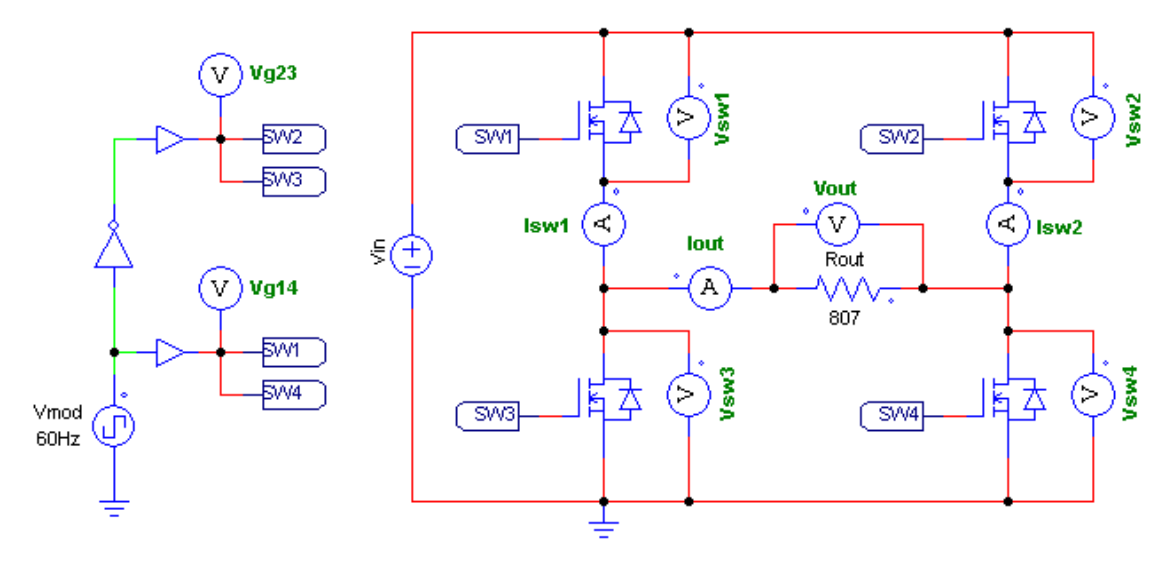

**Figura 64 - Circuito para simulação do Inversor em Ponte Completa**

A Figura 65 apresenta as formas de onda dos sinais de modulação das chaves  $SW<sub>1,4</sub>$  e  $SW<sub>2,3</sub>$ , onde pode-se notar facilmente um par de chaves operando de forma complementar ao outro. O período de chaveamento é de 16,67 ms, que corresponde a frequência de 60 Hz.

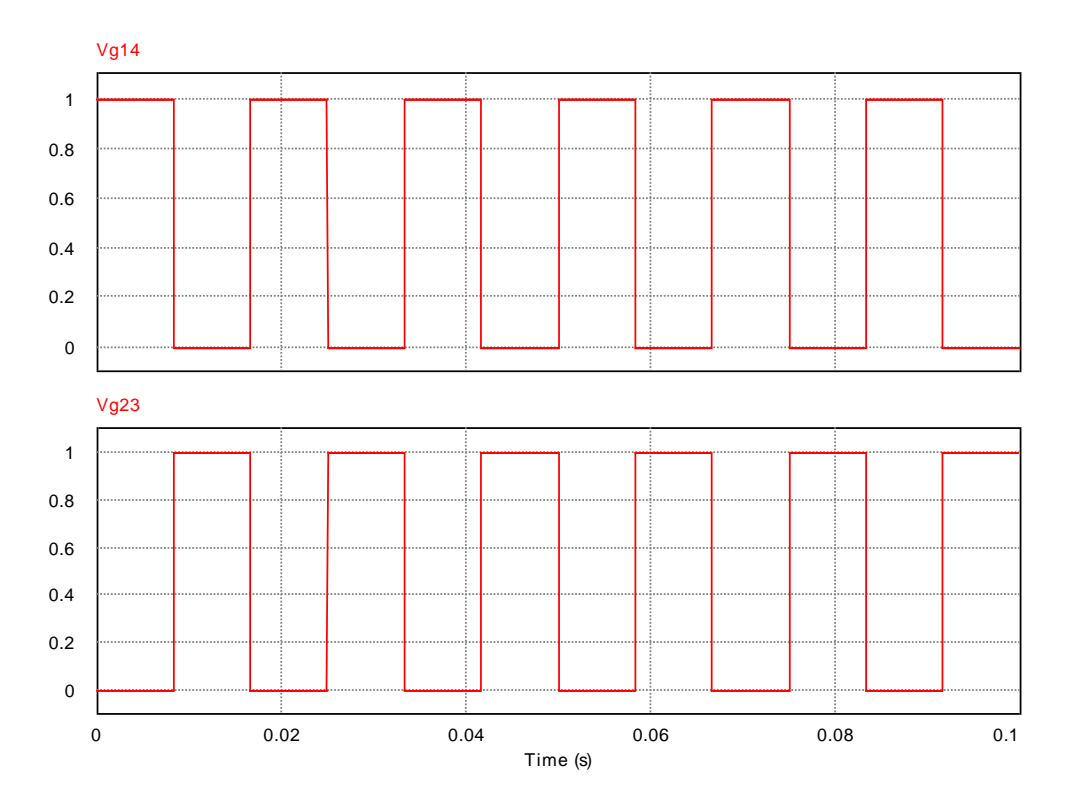

**Figura 65 - Forma de onda das tensões de** *gate* **Vg<sup>14</sup> e Vg<sup>23</sup>**

Como pode ser visualizada na Figura 66, a máxima tensão reversa a que os interruptores estão expostos é de 127 V, isto é, aproximadamente o valor da tensão de entrada do inversor, como visto em teoria.

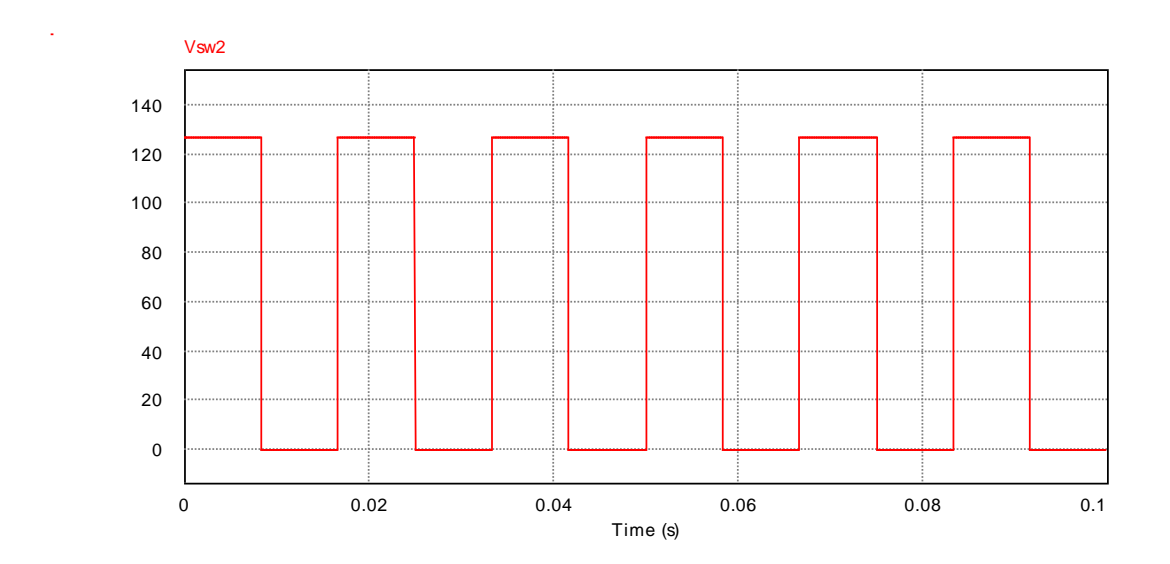

**Figura 66 - Forma de onda da tensão reversa sobre o interruptor SW<sup>2</sup> (VSW2)**

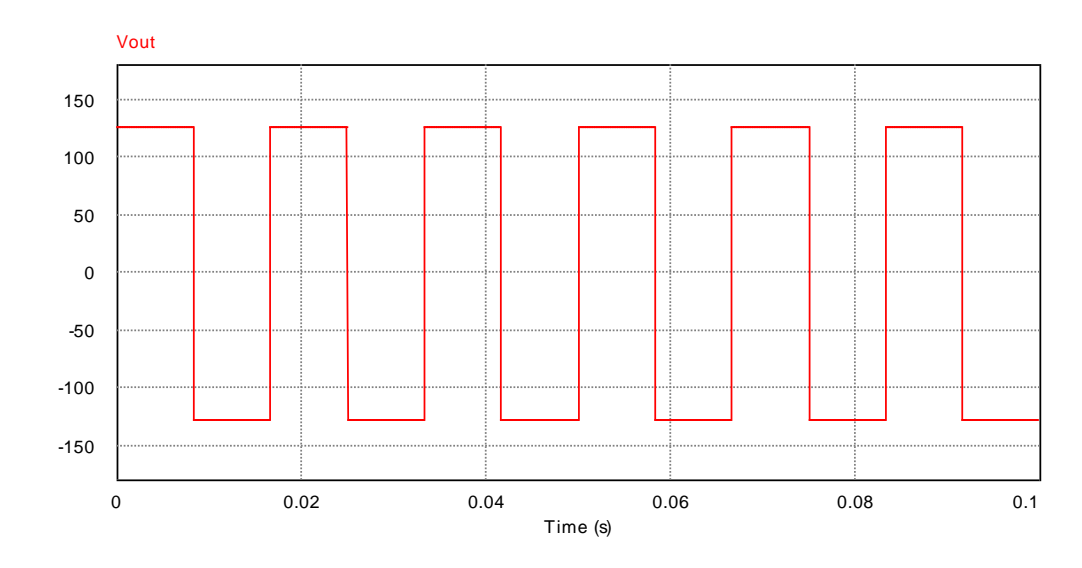

**Figura 67 - Forma de onda da tensão de saída do inversor (V<sub>OUT</sub>)** 

Como mostra a Figura 67, o sinal alternado em onda quadrada com valor eficaz de 127 V na saída do Inversor em Ponte Completa comprova o correto funcionamento do circuito projetado. Por fim, a forma de onda de corrente de saída do inversor é apresentada na Figura 68, com valor eficaz igual a 0,157 A.

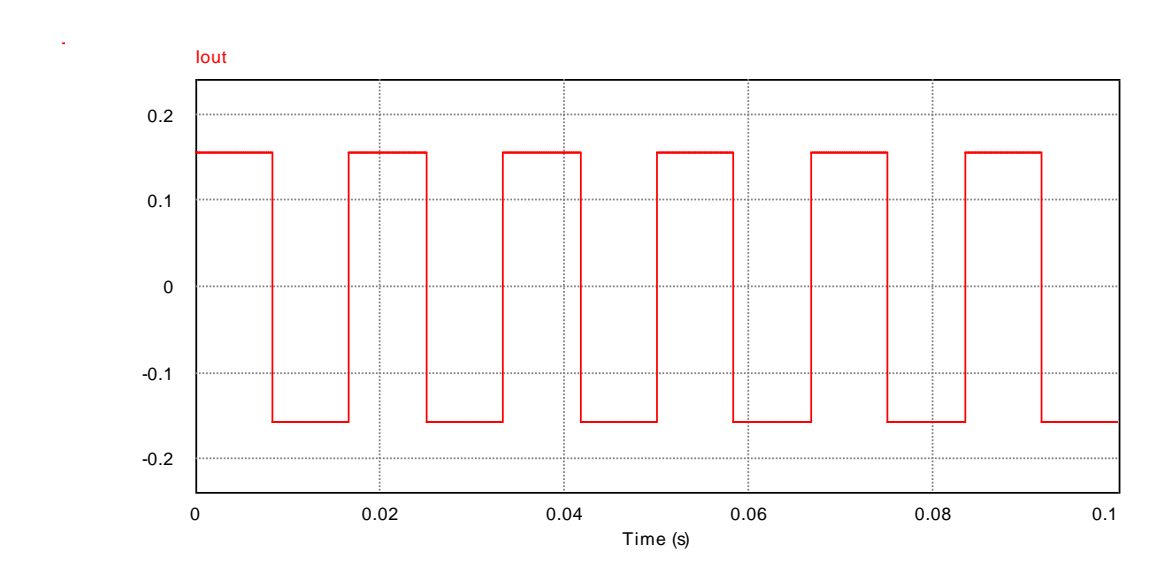

**Figura 68 - Forma de onda da corrente de saída do inversor (I<sub>OUT</sub>)** 

## **6 SIMULAÇÃO DO SISTEMA COMPLETO**

Realizado o projeto de cada uma das partes que compõem o sistema completo, é de fundamental importância que se analise o comportamento deste quando ambas as partes, conversor *Flyback* e o Inversor em Ponte Completa, estiverem acopladas, como mostra a Figura 69.

Como se pode notar, será realizado um acoplamento em cascata, onde a saída do conversor CC-CC é conectada diretamente à entrada do inversor. Como se trata do modelo completo do sistema, o valor da resistência de carga foi ajustado para a nova tensão de saída, ou seja, 127 V<sub>rms</sub>.

A simulação será realizada com base no modelo real dos conversores para que, posteriormente, se possam comparar estes resultados com aqueles obtidos na prática [28].

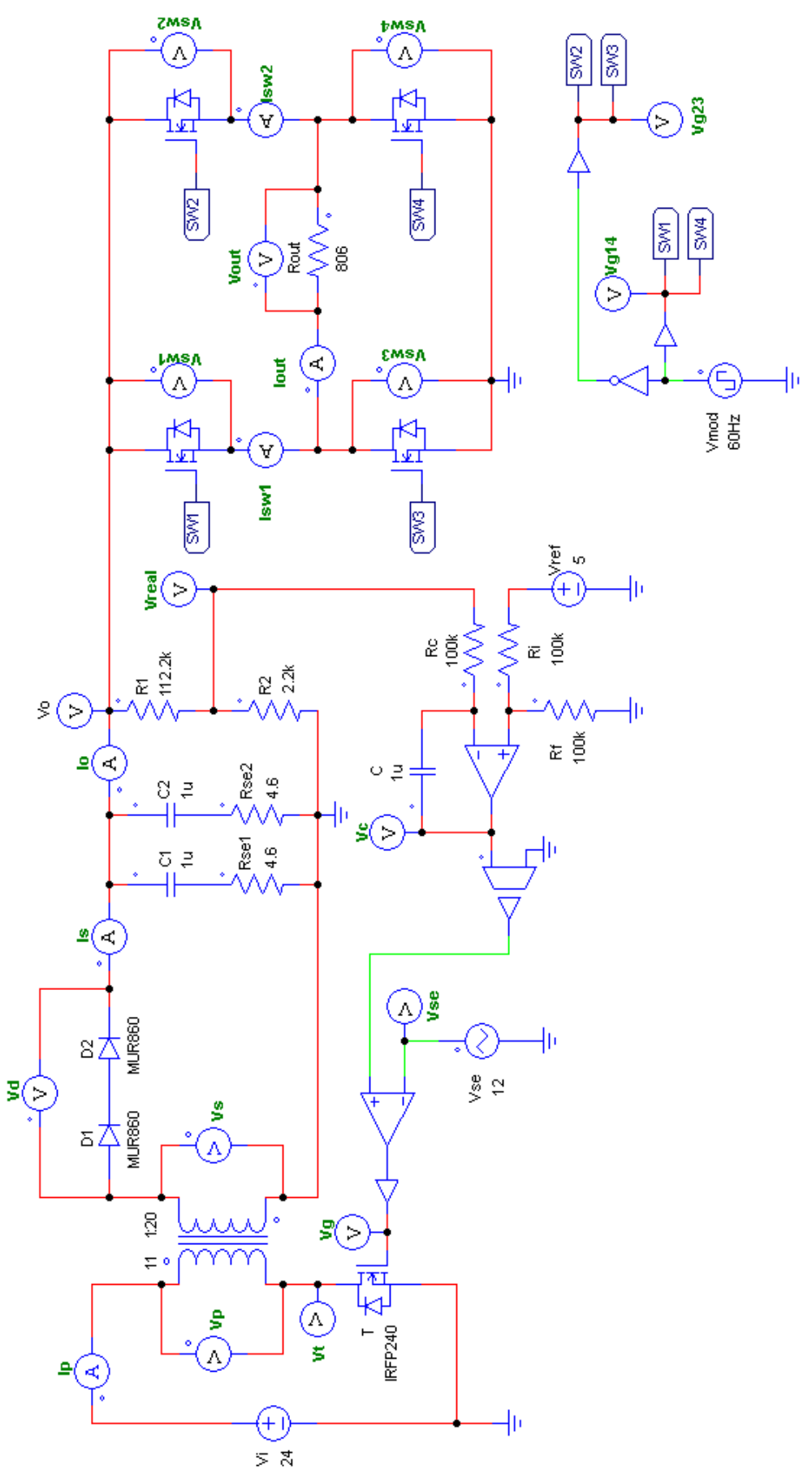

**Figura 69 - Simulação do sistema completo**

A simulação em questão será realizada considerando uma tensão de entrada de 24 V. A seguir, são apresentadas as principais formas de onda de interesse do sistema de condicionamento.

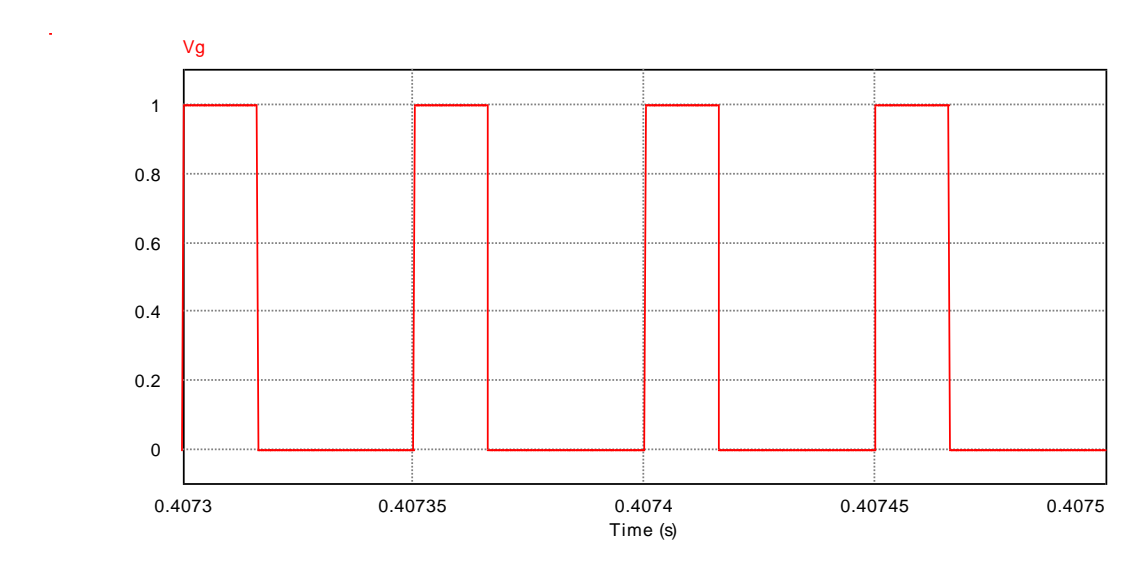

**Figura 70 - Sinal de chaveamento do conversor** *Flyback*

Como observado na Figura 70, o valor da razão cíclica de aproximadamente 0,32 se apresentou muito próximo àquele simulado com apenas o conversor CC-CC, fato que é bastante desejável, uma vez que o valor máximo de razão cíclica de 0,4 estabelecido para o projeto do *Flyback* continua sendo válido para o sistema como um todo. O mesmo acontece com a corrente de entrada do sistema, que não apresentou variação significativa se comparada com a simulação anterior, como pode ser observado na Figura 71.

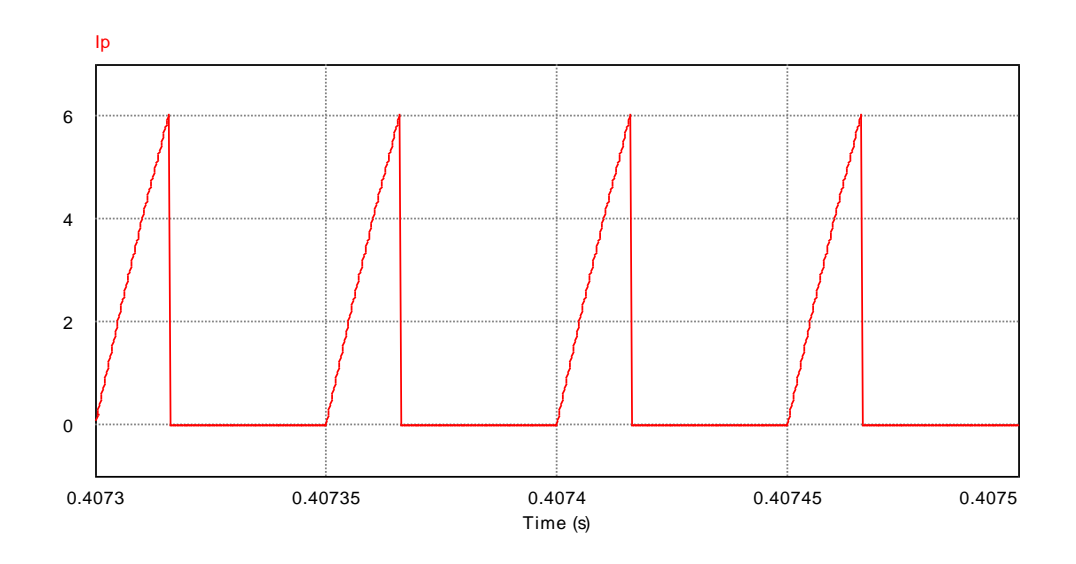

**Figura 71 - Corrente de entrada do sistema de condicionamento**

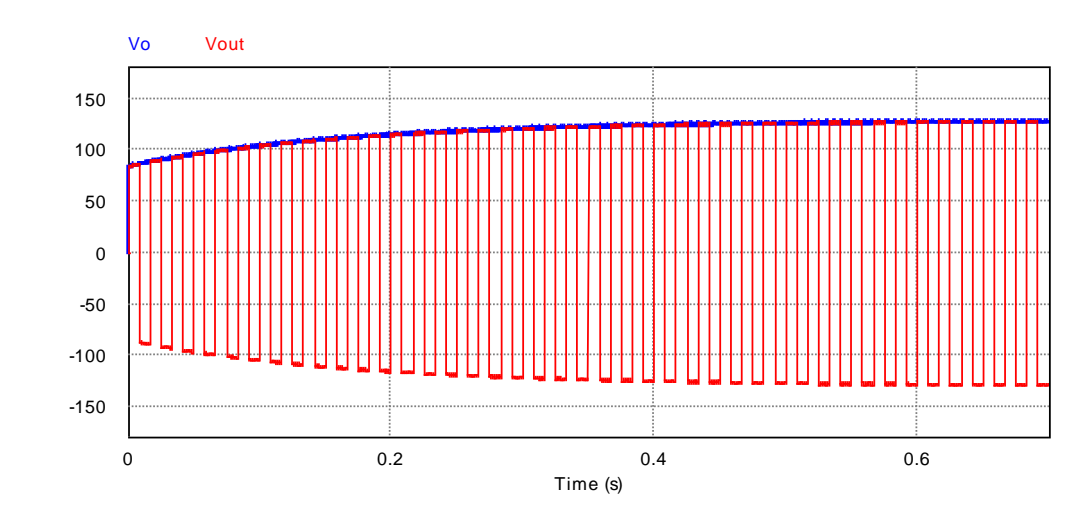

**Figura 72 - Forma de onda da tensão de saída do conversor** *Flyback* **(azul) e do sistema completo (vermelha)**

Como pode ser visto na Figura 72, a conexão do Inversor em Ponte Completa na saída do *Flyback* não interfere na forma de onda da tensão de saída do conversor, se comparado com aquela apresentada na Figura 58, fato que demostra o sucesso na conexão em cascata dos conversores [28]. Analisando a amplitude das formas de onda, percebe-se ainda que o inversor praticamente não apresenta perdas, o que justifica o valor da razão cíclica ser tão próxima daquele simulado sem a conexão do inversor.

# **7 IMPLEMENTAÇÃO PRÁTICA**

Dado o objetivo da implementação de um protótipo, é possível, através de esquemáticos gerados em *software*, o projeto das Placas de Circuito Impresso (do inglês, *Printed Circuit Board* - PCB). Os esquemas completos estão no APÊNDICE A.

A partir desses esquemáticos e de uma prévia análise dos componentes a serem utilizados, em posse dos *datasheets* fornecidos pelos fabricantes, as placas começam a tomar forma. Para o projeto das PCBs, limitou-se à utilização de apenas um *layer* (camada *botton*) e como qualquer projeto de PCB, dispendeu-se atenção especial à disposição dos componentes, dimensionamento de vias (que deve respeitar a potência do circuito em questão), às dimensões (proximidade dos componentes) e quaisquer outras características físicas e técnicas necessárias.

Para o desenvolvimento prático do projeto em questão, optou-se pela utilização de placas individuais para implementação de cada uma das partes que compõem o sistema (Conversor *Flyback*, Malha de Controle e Inversor em Ponte Completa), numa tentativa de garantir a versatilidade do sistema e possibilitar a sua utilização em projetos futuros, ainda no meio acadêmico. Toda a arte final das placas está no APÊNDICE B.

Para o desenvolvimento prático de cada uma das PCBs, existem alguns detalhes importantes que foram levados em consideração e valem ser destacados, à exemplo da presença de:

- Dispositivos ON/OFF e de proteção devidamente dimensionados;
- Pontos/pinos de acesso para realização de medições (testes);
- *Jumpers* para garantir mais flexibilidade ao circuito, principalmente na localização de falhas (se necessário).

A geração dos arquivos *Gerber* foi realizada para a impressão da PCB em Circuit Board Plotter (LPKF™ Rapid PCB Prototyping). A solda dos componentes foi feita com uso de estação de solda e solda de estanho-chumbo (1 mm). Por fim, a aplicação de uma camada de verniz na face cobreada das placas fez-se conveniente, de modo a evitar a oxidação das trilhas de cobre.

Nas seções subsequentes, são descritos mais alguns detalhes relevantes no desenvolvimento de cada uma das PCBs, de forma individual.

## 7.1 IMPLEMENTAÇÃO PRÁTICA DO CONVERSOR *FLYBACK*

Por questões práticas, o desenvolvimento da placa do conversor *Flyback* incluiu também o circuito *driver* de chaveamento dos respectivos dispositivos interruptores.

Para construção do indutor, montado manualmente, foram utilizados um carretel vertical EE-30/14 12 terminais e um par de núcleos NEE-30/14, cujas características técnicas podem ser encontradas em [31]. O valor de entreferro especificado em teoria foi alcançado através de finas camadas de material isolante colocados entre cada uma das partes do núcleo de ferrite. Para fixação do carretel na PCB, fez-se necessário a criação do encapsulamento do dispositivo em *software*  para geração do *layout* da placa.

O *layout* da placa do conversor *Flyback* pode ser visualizado na Figura 73. Através desta imagem, percebe-se a presença de um termistor (T1) na entrada do conversor, caso seja necessário devido ao pico de corrente existente no momento em que o conversor é ligado. Ainda, conectores *header* para conexão com a placa de controle e bornes para alimentação e conexão com o circuito inversor podem ser notados.

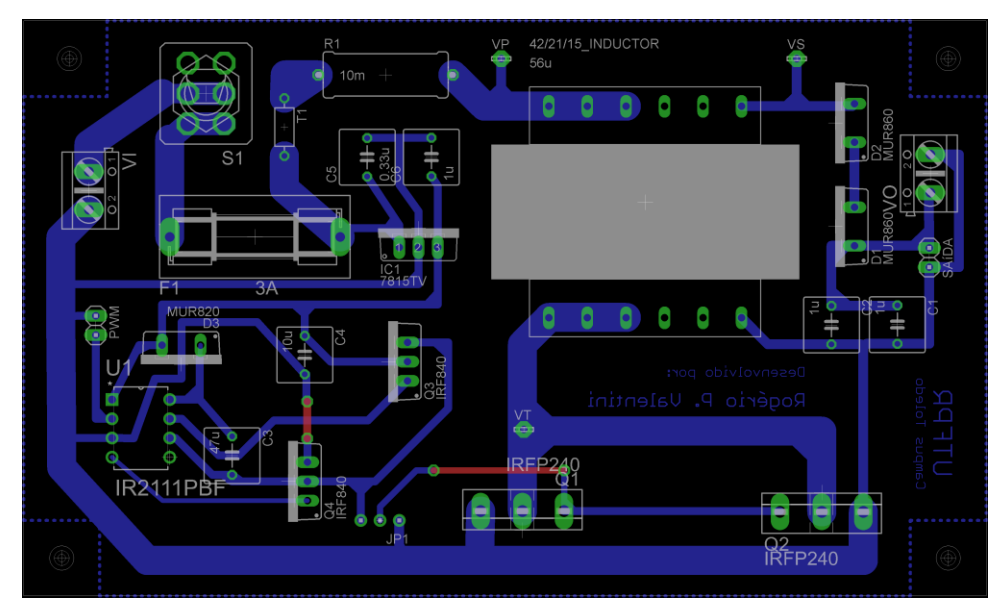

**Figura 73 - Layout da PCB do conversor** *Flyback*

Por fim, uma fotografia da placa finalizada é mostrada na Figura 74, onde:

- 1. Circuito de alimentação/entrada;
- 2. Terminal de entrada do sinal modulado;
- 3. *Driver* de chaveamento dos interruptores;
- 4. Conversor *Flyback;*
- 5. Terminal de saída do conversor *Flyback;*
- 6. Conector de saída para a placa de controle.

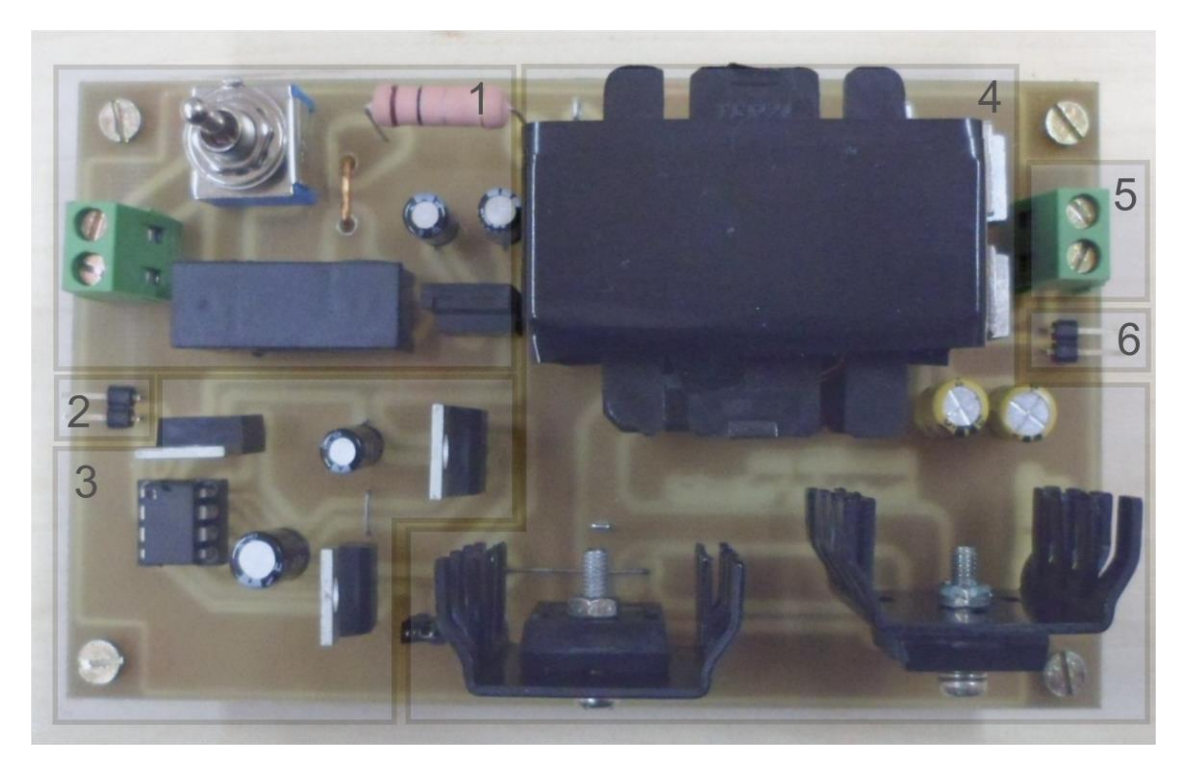

**Figura 74 - Vista superior da PCB do conversor** *Flyback*

# 7.2 IMPLEMENTAÇÃO PRÁTICA DA MALHA DE CONTROLE

Durante o desenvolvimento prático do circuito de controle, defrontou-se com algumas não-idealidades presentes em alguns componentes, não-idealidades estas que prejudicavam significativamente o desempenho do mesmo e que, por isso, levou-se à necessidade do emprego de outros dispositivos e/ou equipamentos que garantissem o correto funcionamento do circuito. Dentre eles, o uso de uma bateria/pilha de 1,5 V (utilizada como fonte de alimentação negativa) para correção do *offset* na saída do circuito controlador/subtrator e para ajuste de referência do circuito comparador.

Uma vez que será analisado o comportamento do circuito considerando a realimentação unitária e, em seguida, com o controlador, é conveniente fabricar a placa de modo que as duas topologias possam ser aplicadas da maneira mais simples possível. Por esse motivo, foi colocado no lugar do capacitor (do circuito compensador) um soquete, de forma que este possa ser facilmente substituído por um resistor (e caracterizar o circuito como diferencial).

Adjunto à placa de controle, foi projetado ainda um circuito para detecção do nível de tensão da fonte de alimentação (baterias), com o objetivo de sinalizar se a

mesma se encontra na faixa de tensão requerida para o perfeito funcionamento do sistema em questão. Se a tensão de alimentação for maior que 20 V (valor da tensão limiar), um LED verde se acenderá; caso contrário, um LED vermelho sinalizará a inconformidade com a faixa de tensão de interesse, como mostra o esquemático da Figura 75.

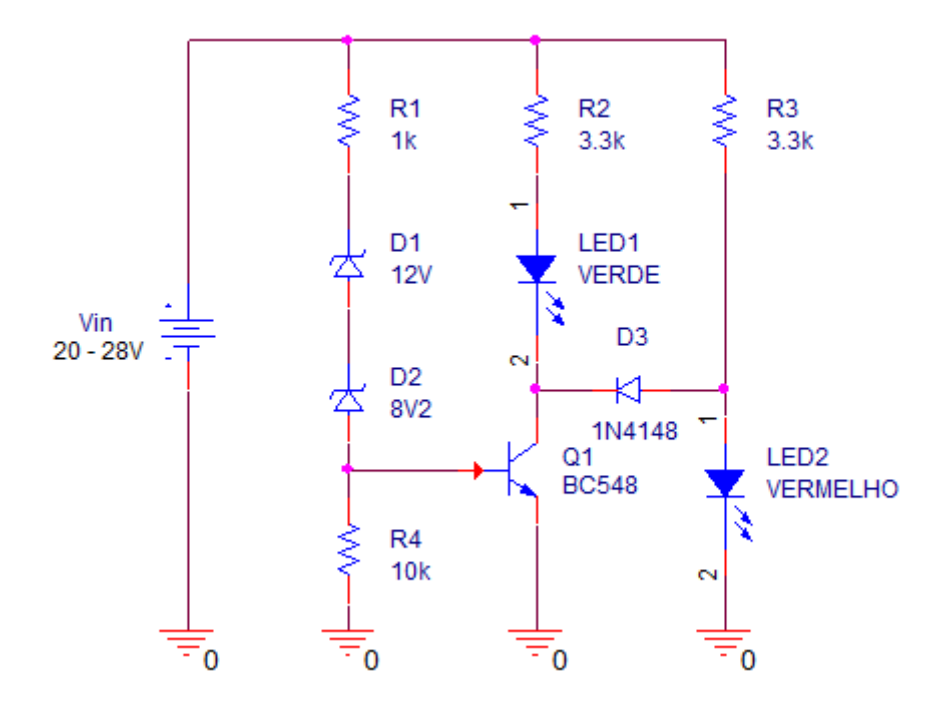

**Figura 75 - Circuito detector do nível de tensão da fonte de alimentação**

A Figura 76 apresenta o *layout* da placa de controle, onde pode-se notar assim como na placa do conversor *Flyback,* conectores para entrada e saída do sinal de controle.

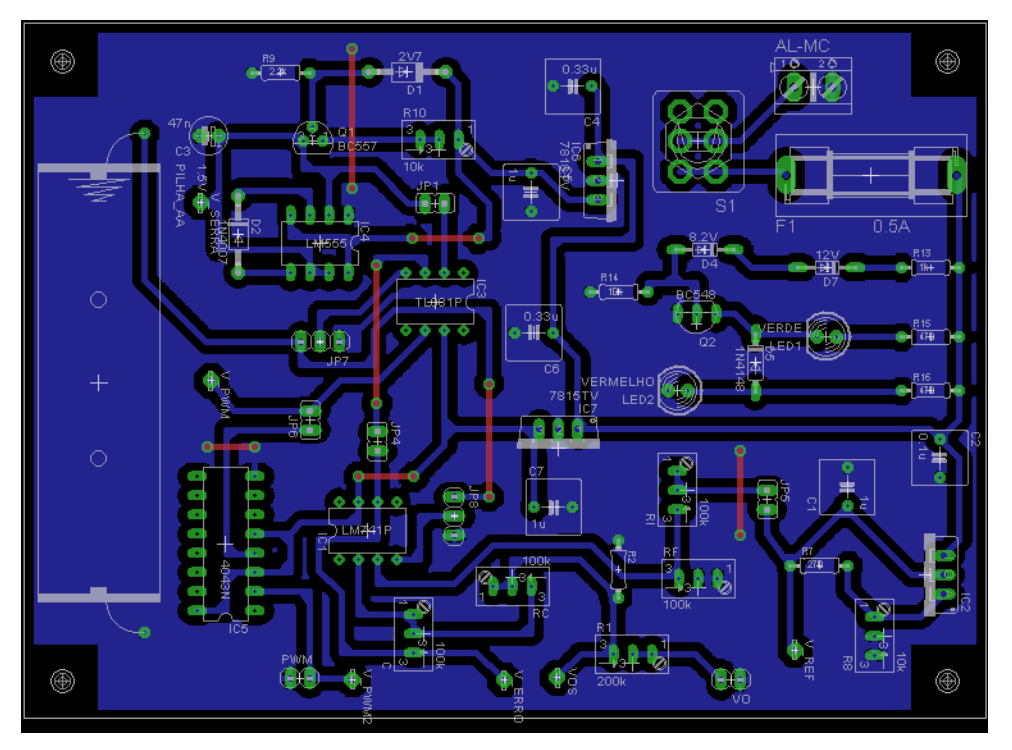

**Figura 76 - Layout da PCB de controle**

Por fim, a placa de controle finalizada é mostrada na Figura 77, onde:

- 1. Circuito de alimentação;
- 2. Detector de nível da tensão de entrada;
- 3. Terminal de entrada do sinal de saída;
- 4. Geração do sinal de referência;
- 5. Circuito subtrator/controlador;
- 6. Geração do sinal dente de serra;
- 7. Circuito comparador;
- 8. CI *latch* de saída;
- 9. Terminal de saída do sinal modulado.

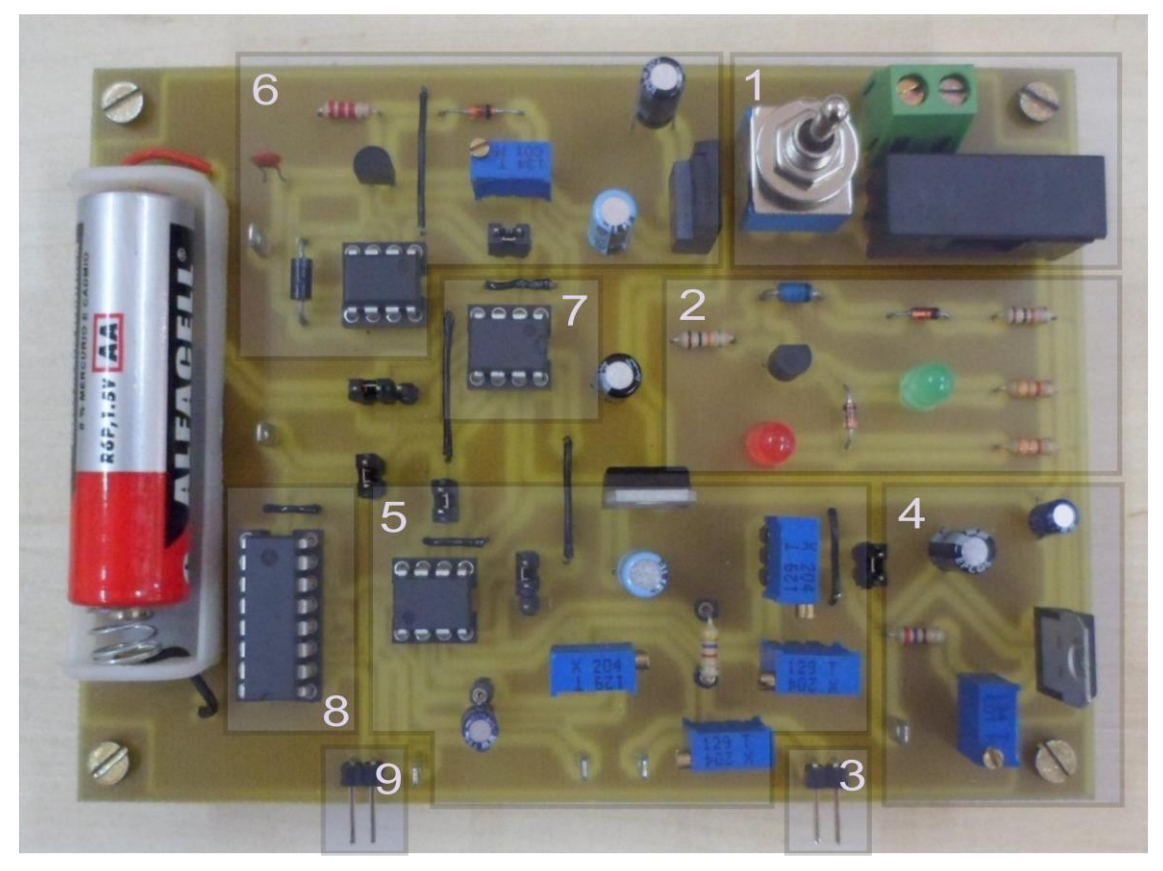

**Figura 77 - Vista superior da PCB da Malha de Controle**

# 7.3 IMPLEMENTAÇÃO PRÁTICA DO INVERSOR EM PONTE COMPLETA

A programação do microcontrolador PIC 16F628A foi feita com o uso de um programador ICSP (*PICkit3®)*, com *firmware* compilado em *software* PCW IDE Compiler com compilador CCS.

O *layout* e a placa finalizada do inversor são mostrados nas Figuras 78 e 79, respectivamente, onde:

- 1. Circuito de alimentação do sistema de chaveamento;
- 2. Geração dos sinais de chaveamento;
- 3. Inversor em Ponte Completa;
- 4. Terminal de saída para a carga;
- 5. Terminal de entrada do inversor.

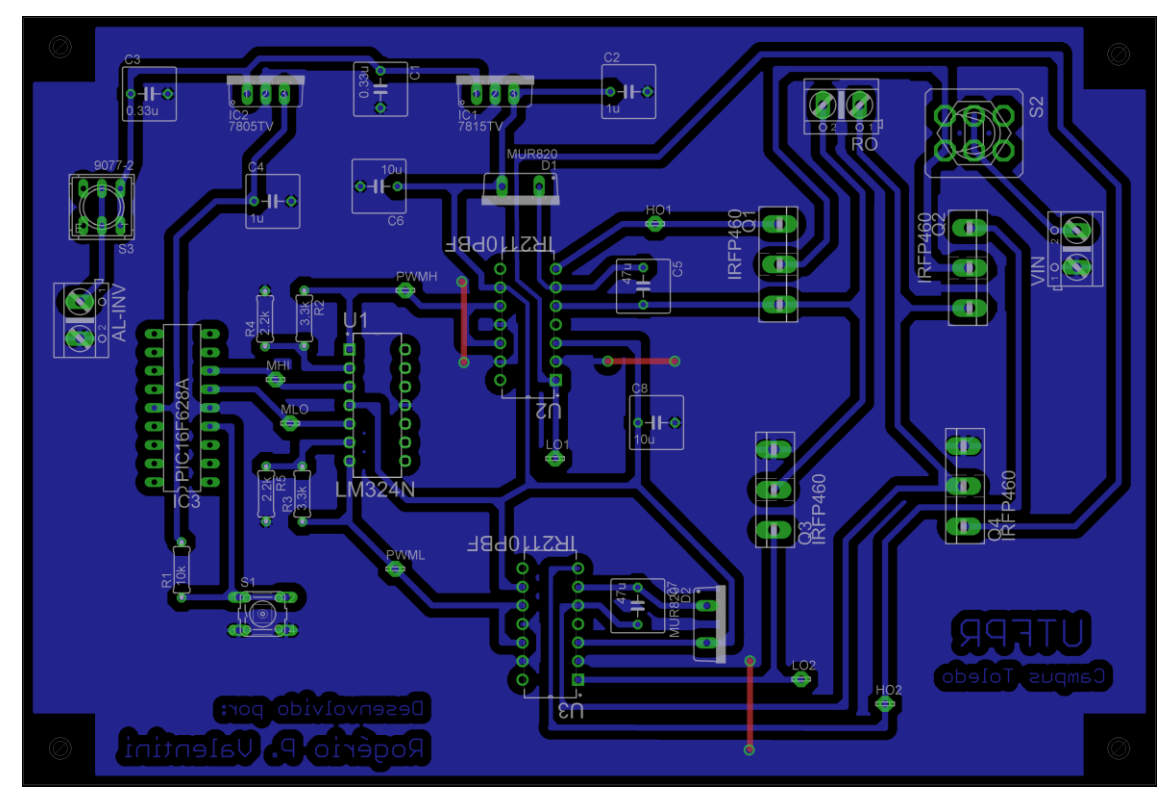

**Figura 78 - Layout da PCB do Inversor em Ponte Completa**

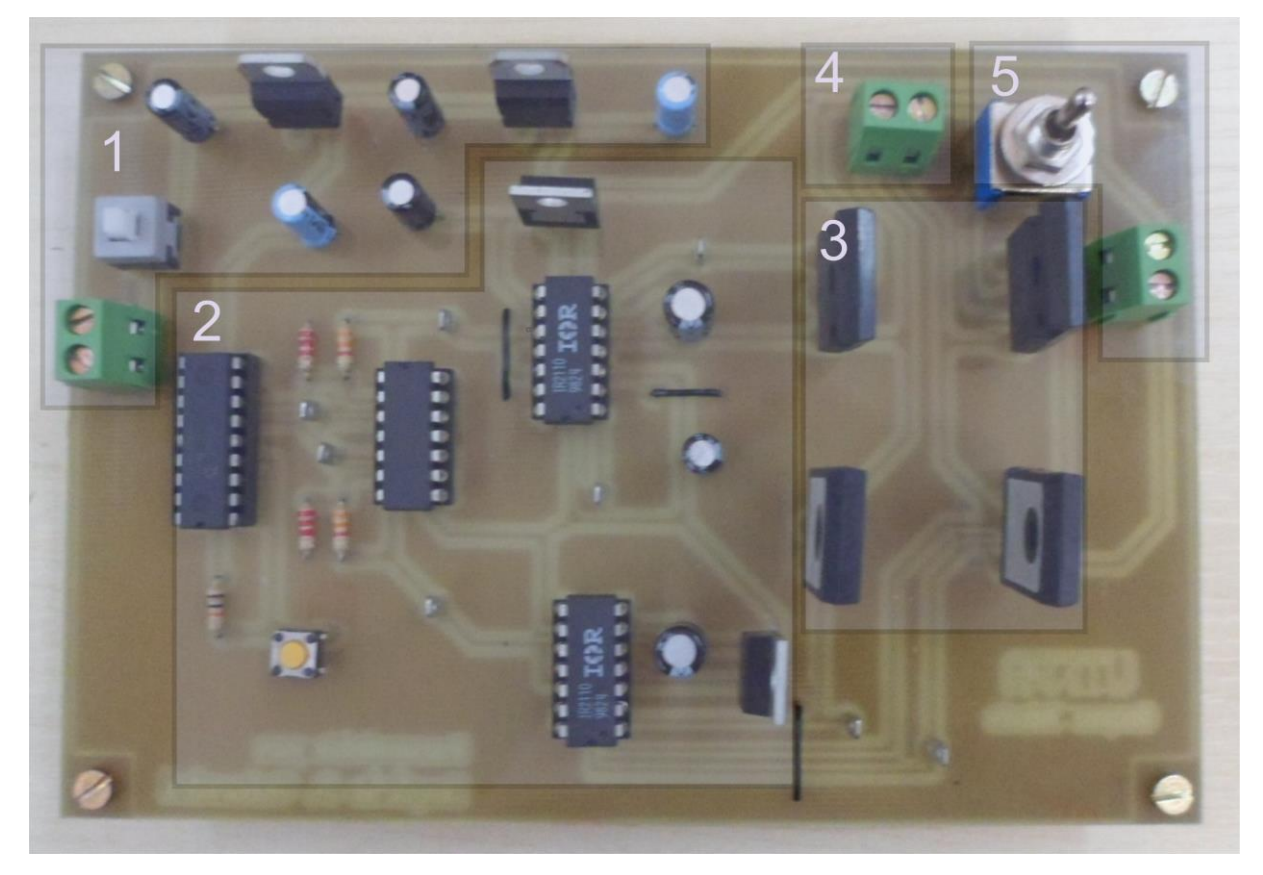

**Figura 79 - Vista superior da PCB do Inversor em Ponte Completa**

# 7.4 IMPLEMENTAÇÃO PRÁTICA DO SISTEMA DE CONDICIONAMENTO

A implementação prática final do sistema de condicionamento se deu a partir da fixação das PCBs em um suporte de madeira através de parafusos de rosca simples. Todos os terminais de alimentação e de saída foram ligados a uma barra de conectores única a fim de facilitar a sua utilização. O sistema de condicionamento finalizado pode ser visualizado na Figura 80. Vale salientar que buscou-se aqui o desenvolvimento de um protótipo para testes e não um produto comercial, visto também a pretensão em utilizá-lo em projetos futuros.

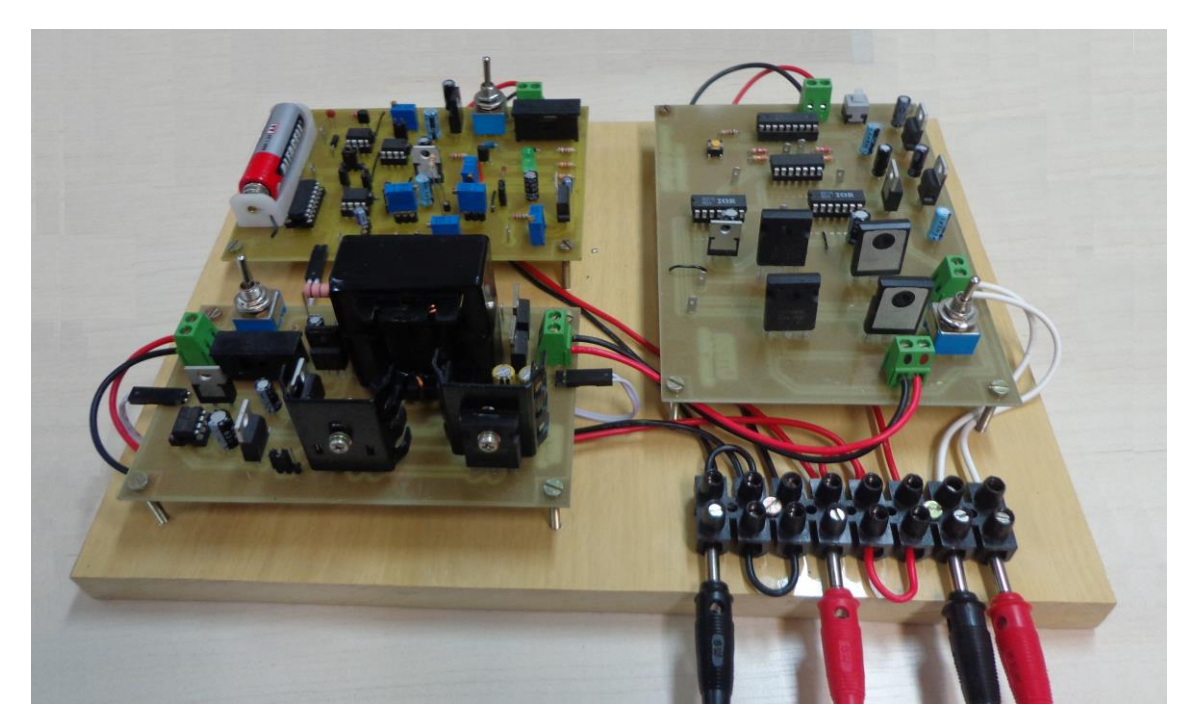

**Figura 80 - Implementação prática finalizada do sistema de condicionamento**

#### **8 RESULTADOS EXPERIMENTAIS**

Nesta etapa, serão apresentados os resultados individuais do conversor *Flyback* em malha aberta e malha fechada e, por fim, do sistema de condicionamento como um todo.

### 8.1 CONVERSOR *FLYBACK* EM MALHA ABERTA

A análise do conversor *Flyback* em malha aberta se justifica pela necessidade em garantir que o mesmo esteja operando segundo as especificações de projeto, principalmente no que diz respeito ao comportamento do ganho estático do conversor de acordo com a razão cíclica aplicada na chave. Somente dessa forma, garante-se o correto funcionamento quando o referido conversor for acoplado à malha de controle. O resultado é apresentado na Figura 81.

Para o teste, foi utilizado apenas o circuito comparador da malha de controle, possível através da desconexão do *jumper* 4 (Figura 76). A Tabela 13 exibe os dados utilizados para o levantamento da curva característica do conversor *Flyback.*

|               | Tensão de entrada (V <sub>i</sub> ) |       |                 |       |                 |       |  |  |
|---------------|-------------------------------------|-------|-----------------|-------|-----------------|-------|--|--|
|               | 20 V                                |       | 24 V            |       | 28 V            |       |  |  |
| Razão         | Tensão de saída (V <sub>o</sub> )   |       |                 |       |                 |       |  |  |
| cíclica (D)   | <b>Simulada</b>                     | Real  | <b>Simulada</b> | Real  | <b>Simulada</b> | Real  |  |  |
| 0             | 0                                   | 0     | $\Omega$        | 0     | 0               | 0     |  |  |
| 0,05          | 17,6                                | 21,3  | 21,4            | 25,2  | 25,1            | 29,8  |  |  |
| 0,1           | 35,7                                | 33,2  | 43,1            | 39,4  | 50,4            | 47,6  |  |  |
| 0,15          | 53                                  | 51,9  | 63,9            | 62    | 74,8            | 71,4  |  |  |
| 0,2           | 69,7                                | 68,9  | 83,9            | 82,4  | 98,1            | 96    |  |  |
| 0,25          | 85,8                                | 80,7  | 103,2           | 97,5  | 120,6           | 113,2 |  |  |
| 0,30          | 101,2                               | 102,3 | 121,7           | 121,7 | 142,2           | 140,9 |  |  |
| 0,35          | 116                                 | 115,2 | 139,4           | 137,2 | 162,9           |       |  |  |
| 0,4           | 130                                 | 129,2 | 156,5           |       | 182,8           |       |  |  |
| 0,45          | 144,4                               |       | 173,7           |       | 203             |       |  |  |
| 0,5           | 167,4                               |       | 201,3           |       | 235,2           |       |  |  |
| D para        | 0,4                                 | 0,4   | 0,324           | 0,32  | 0,272           | 0,28  |  |  |
| $V_0 = 130 V$ |                                     |       |                 |       |                 |       |  |  |

**Tabela 13 - Comportamento da tensão de saída (Vo) do conversor** *Flyback* **em malha aberta**
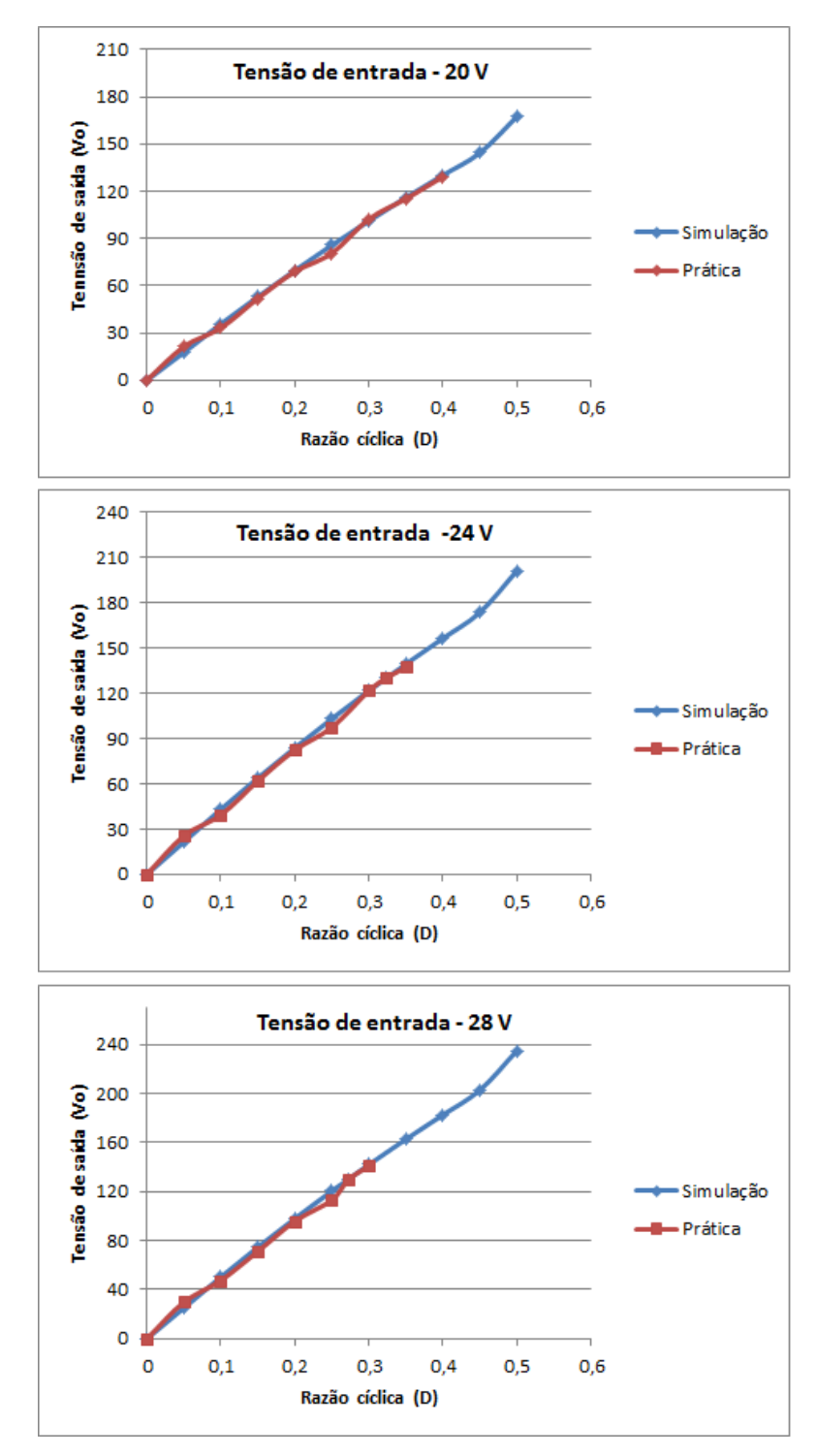

**Figura 81 - Curva da tensão de saída (Vo) versus razão cíclica (D) do conversor** *Flyback*

Pela Figura 81, é clara a conformidade entre o comportamento característico do conversor obtido na prática e aquele obtido na simulação, sendo incontestável o sucesso alcançado na implementação prática do conversor CC-CC.

#### 8.2 CONVERSOR *FLYBACK* EM MALHA FECHADA

Nesta seção, são apresentados os resultados práticos referentes ao comportamento do conversor *Flyback* realimentado em malha fechada. Primeiramente foram realizados testes com apenas a realimentação unitária e, em seguida, com o controlador projetado.

## 8.2.1Realimentação Unitária (Sem Controlador)

Para realização dos testes com a realimentação unitária, foi necessária apenas a substituição do capacitor C (Figura 76) por outro resistor de valor 100 kΩ, possível graças à presença de soquetes para substituição deste componente. Aqui, focou-se apenas no valor da tensão de saída do conversor e sua respectiva razão cíclica (Figura 82), de forma que estes resultados pudessem ser comparados com aqueles obtidos em teoria.

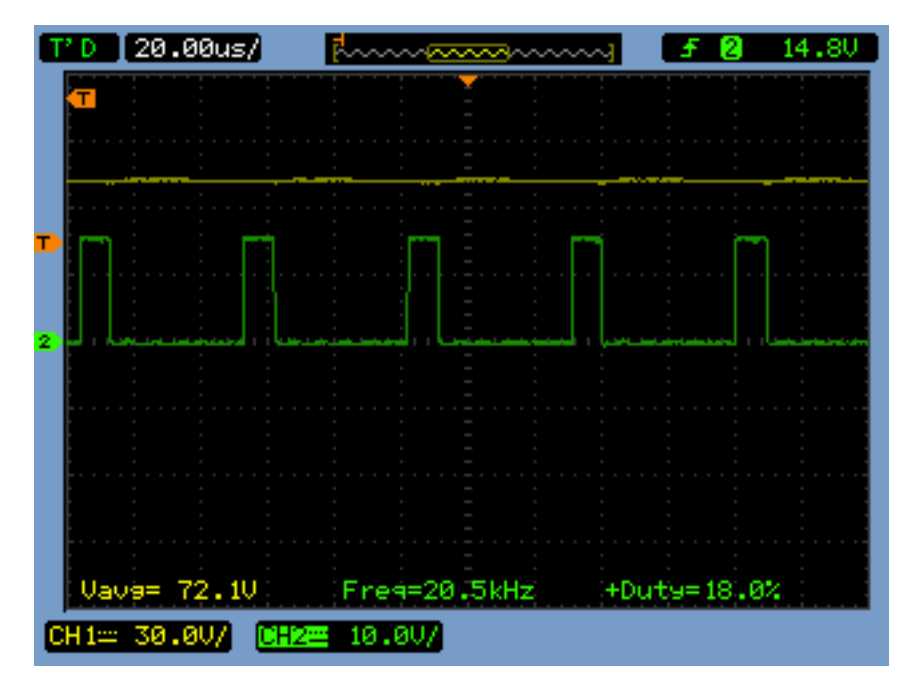

**Figura 82 - Tensão de saída (amarelo) e razão cíclica (verde) do conversor** *Flyback* **com realimentação unitária**

Como pode ser visualizada na Figura 82, mesmo com um valor de tensão de entrada nominal de 24 V, o conversor ainda apresenta um erro estacionário em sua saída, como já previsto em teoria. Outros resultados referentes ao comportamento do conversor CC-CC com realimentação unitária são mostrados na Tabela 14, na qual se pode constatar a semelhança com os valores calculados em teoria (Tabela 10).

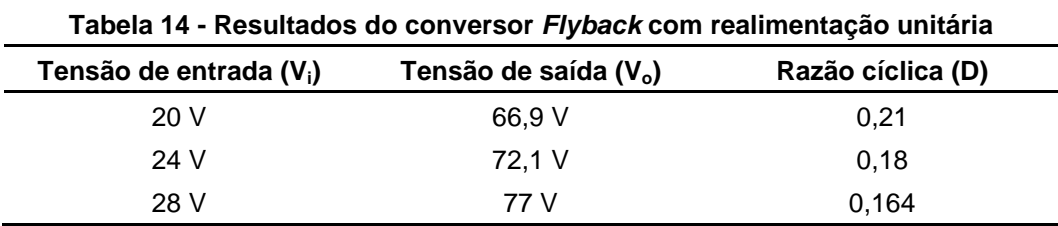

### 8.2.2Realimentação com o Controlador

Em geral, para os testes realizados com a realimentação controlada, foi utilizada uma tensão de entrada de 24 V. Diferentemente da Seção 8.2.1, aqui será realizada uma abordagem mais completa do comportamento do conversor, que abrange tanto os sinais da malha de controle quanto os sinais de potência do próprio conversor.

O sinal de referência, com amplitude de 5 V, e do sensor de saída do conversor são mostrados na Figura 83. O fato de apresentarem amplitudes diferentes é consequência da configuração do circuito controlador, que apresenta um divisor resistivo no terminal de entrada do sinal de referência.

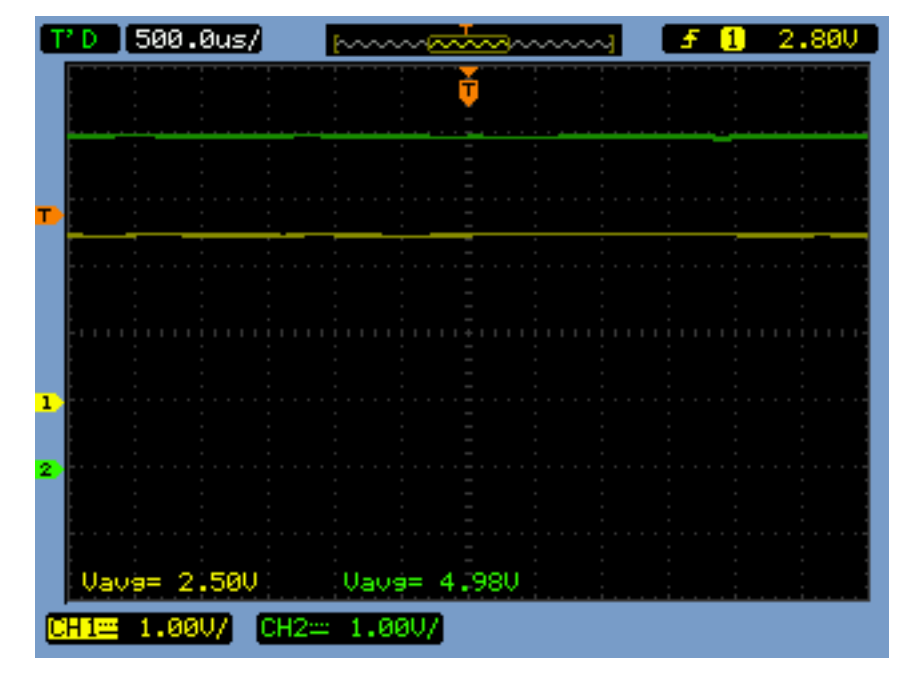

**Figura 83 - Sinal de referência (verde) e sinal do sensor de saída (amarelo)**

O sinal de controle e a onda dente de serra, utilizada para modulação do sinal de controle, são mostrados na Figura 84. O sinal dente de serra, com frequência de 20,2 kHz e 12,2 V de tensão de pico, é comparado com o sinal provindo do circuito controlador, com amplitude de aproximadamente 4 V, e o sinal modulado é gerado, como mostra a Figura 85.

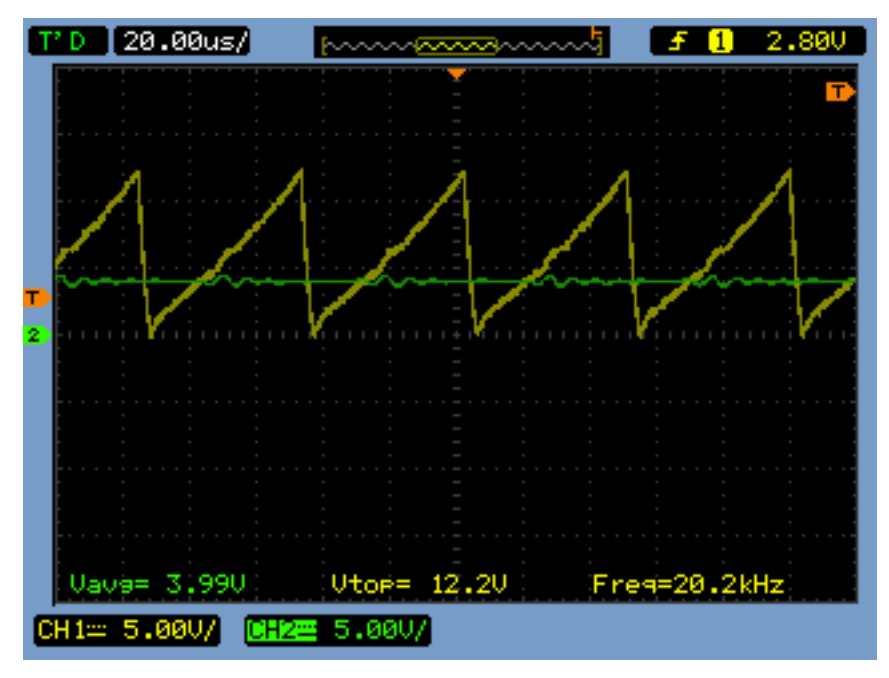

**Figura 84 - Sinal de controle (verde) e onda dente-de-serra (amarelo)**

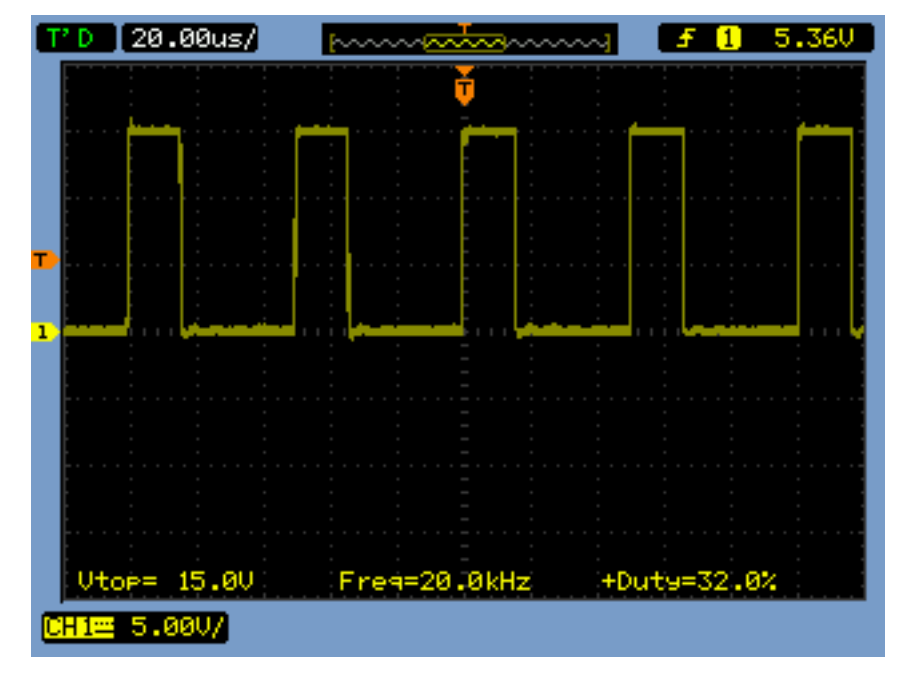

**Figura 85 - Forma de onda do sinal de chaveamento para uma tensão de entrada de 24 V**

As Figuras 86 e 87 apresentam as formas de onda dos sinais de chaveamento para os valores de tensão de entrada de 20 V e 28 V, respectivamente. Como pode-se perceber, é notória a similaridade existente entre os valores de razão cíclica obtida na prática e teoria.

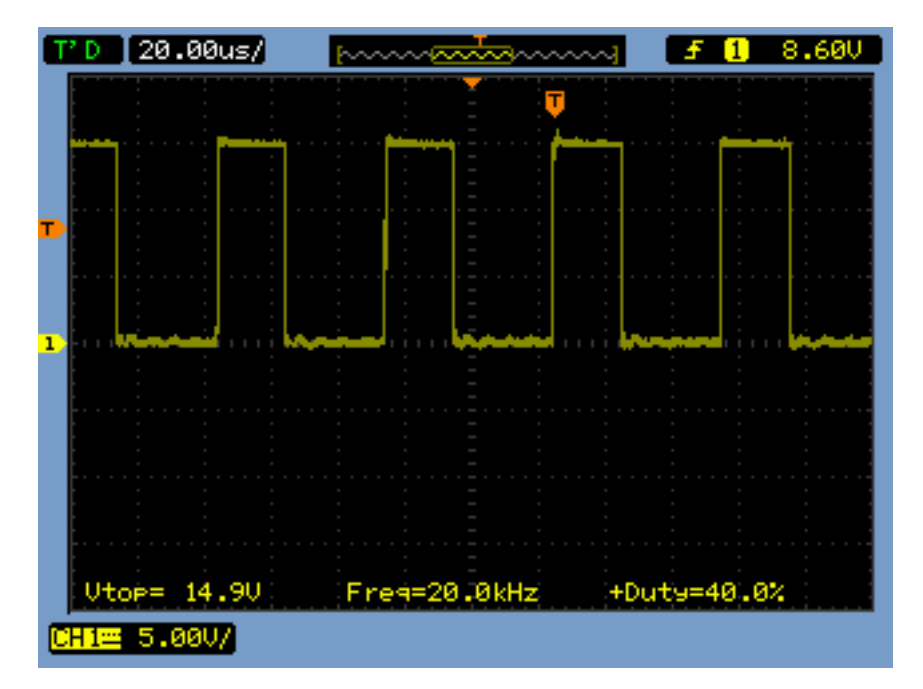

**Figura 86 - Forma de onda do sinal de chaveamento para uma tensão de entrada de 20 V**

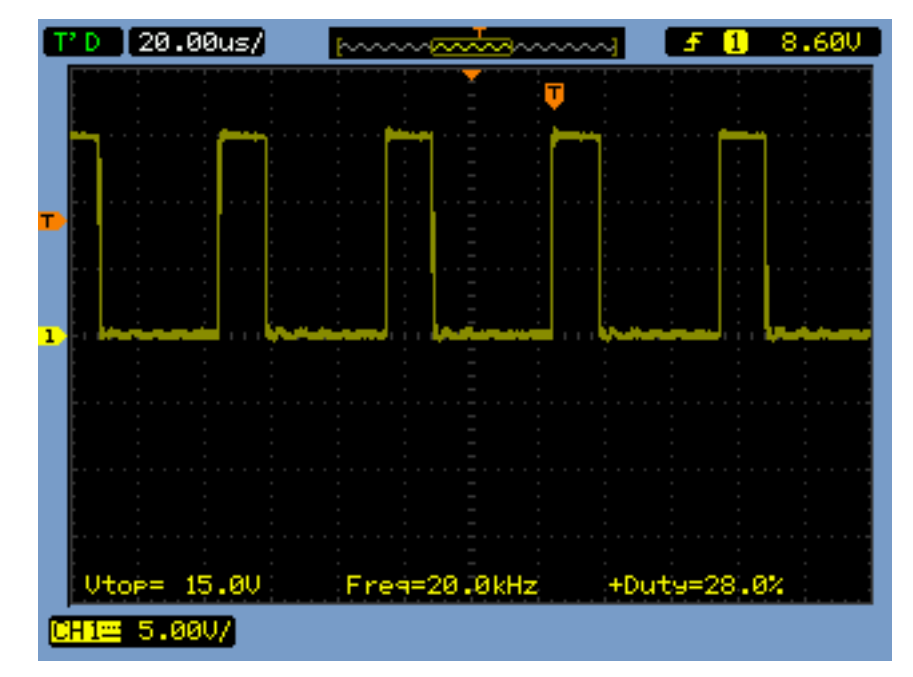

**Figura 87 - Forma de onda do sinal de chaveamento para uma tensão de entrada de 28 V**

Variando-se lentamente a tensão de entrada dentro dos limites especificados de 20 V até 28 V (o que de fato acontece na aplicação sugerida), obteve-se na saída do conversor um sinal constante em torno de 130 V, com uma oscilação de tensão de aproximadamente 3,5 V, ou 2,7%, que se mostra aceitável se comparado ao nível de ondulação máximo de 1% especificados no projeto. As respectivas formas de onda são mostradas na Figura 88 e 89.

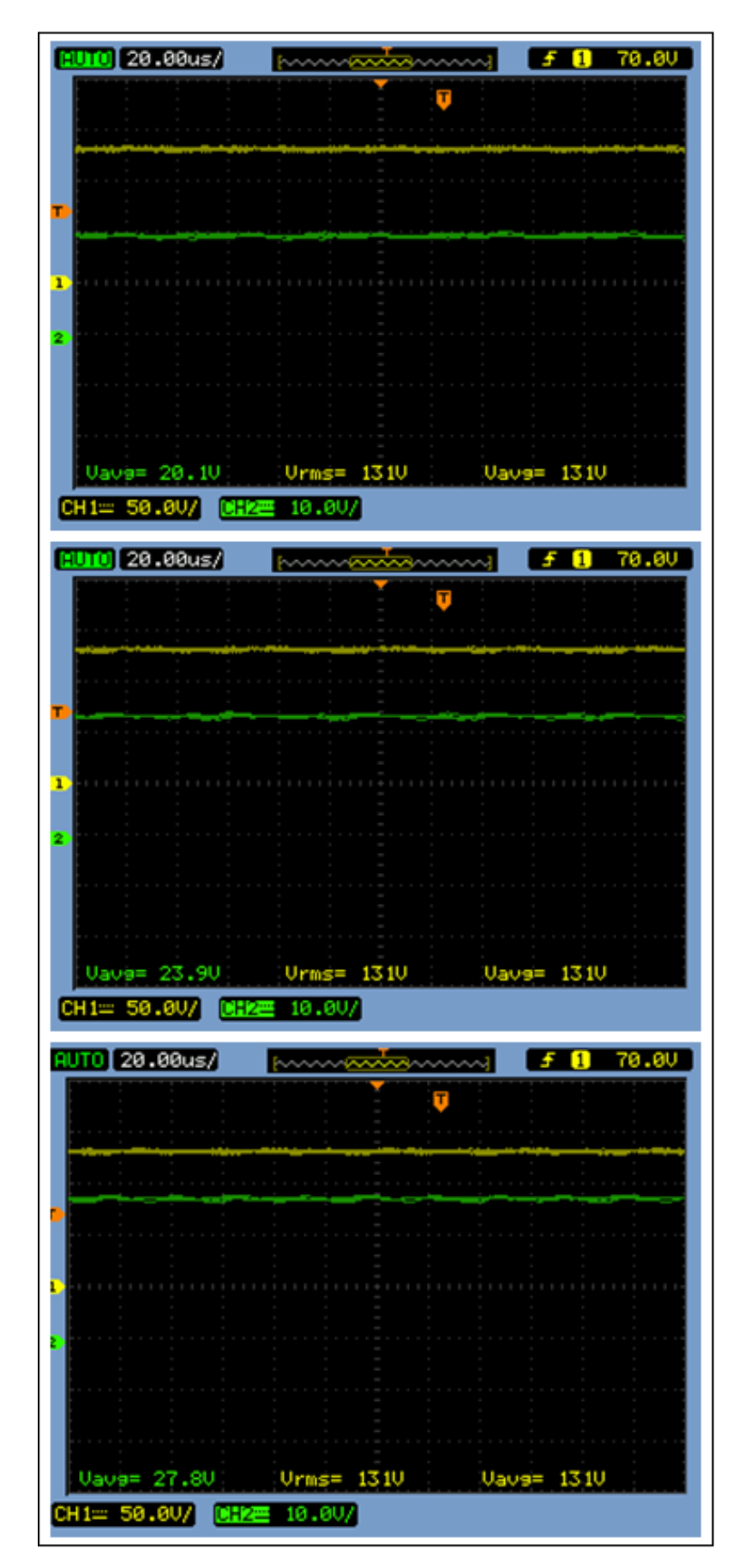

**Figura 88 - Tensão de saída (amarelo) para diferentes valores de tensão de entrada (verde)**

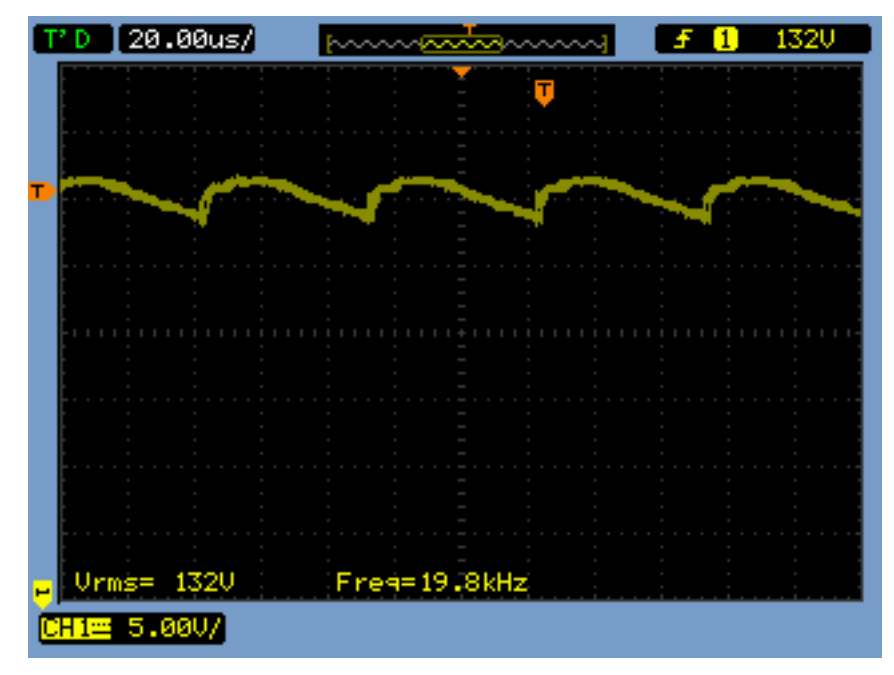

**Figura 89 - Ondulação da tensão de saída do conversor** *Flyback*

A medição da forma de onda da corrente de entrada do conversor *Flyback* foi realizada de forma indireta através da medição da queda de tensão em um resistor shunt de 100 mΩ conectado em série com o enrolamento primário do conversor. O resultado é mostrado na Figura 90.

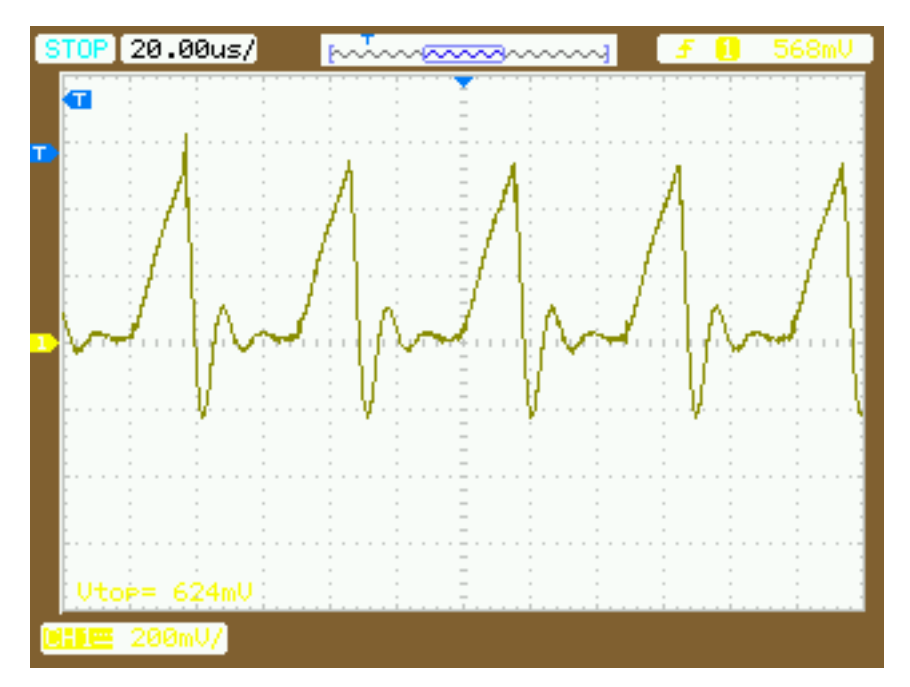

**Figura 90 - Forma de onda da corrente de entrada do conversor** *Flyback*

Desprezando os valores de sobretensão presentes, tem-se um valor de pico de aproximadamente 0,57 V. Convertendo este valor em termos de corrente, dada a resistência utilizada, tem-se:

$$
I_{Pp} = \frac{V_{shuntp}}{R_{shunt}} = \frac{0.57}{0.1} = 5.7 A
$$
 (8.1)

Portanto, o valor de pico da corrente de entrada do conversor CC-CC para uma tensão de entrada de 24 V foi de aproximadamente 5,7 A, valor condizente com a corrente de 7,14 A de pico (Equação 3.7), que ainda considerava em seu cálculo uma tensão de entrada de 20 V.

A Tabela 15 apresenta o valor eficaz da corrente de entrada do conversor para diferentes valores de tensão de entrada, onde foi utilizado um multímetro *true RMS* para medição do referido parâmetro.

| Tabela 15 - Corrente de entrada do conversor <i>Flyback</i><br>Corrente eficaz de entrada $(I_{\text{Prms}})$ |                  |                  |
|----------------------------------------------------------------------------------------------------|------------------|------------------|
| Tensão de entrada (Vi)                                                                                        | Medida           | <b>Calculada</b> |
| 20 V                                                                                                    | 2,38A            | $2,61 \text{ A}$ |
| 24 V                                                                                                    | 2,23 A           | 2,35A            |
| 28 V                                                                                                    | $2,11 \text{ A}$ | 2,15A            |

**Tabela 15 - Corrente de entrada do conversor** *Flyback*

A forma de onda de tensão sobre os transistores podem ser visualizada na Figura 91. É visível a presença de três períodos de condução diferentes. Inicialmente, um período de tensão nula, onde a chave se encontra fechada e o indutor é carregado; em seguida, no período de descarga do indutor, a tensão de entrada somada a tensão no primário do indutor (refletida do secundário), com amplitude em torno de 36 V; e, por fim, o período em que o indutor se encontra completamente "descarregado", e fazendo surgir sobre os interruptores apenas a tensão de entrada do conversor.

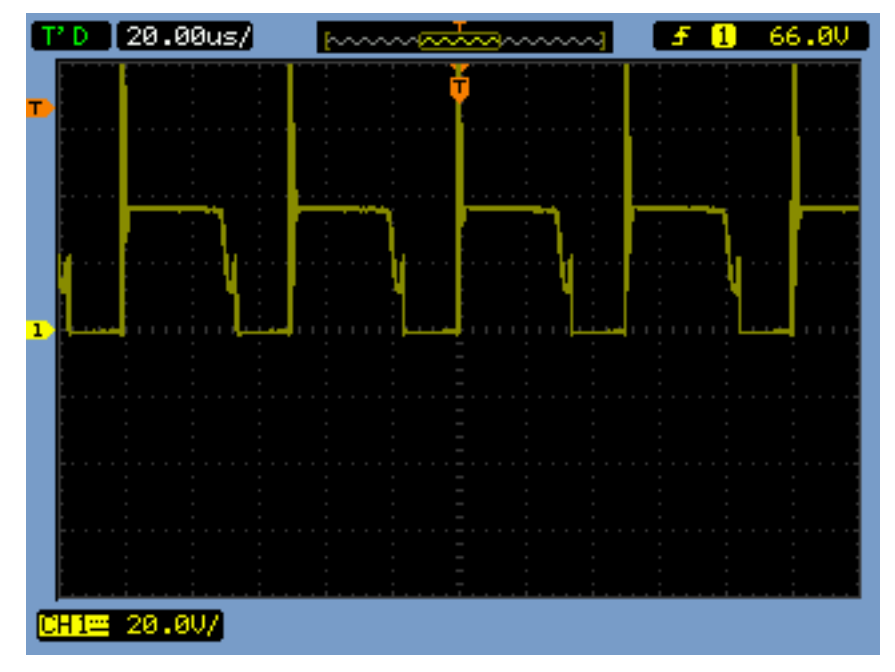

**Figura 91 - Forma de onda da tensão sobre os interruptores**

A Figura 92 apresenta este mesmo sinal em detalhe, onde se torna mais perceptível a visualização da sobretensão provocada pela energia armazenada nas indutâncias de dispersão do transformador, somado a indutâncias parasitas, que é dissipada sobre o interruptor durante seu bloqueio [32].

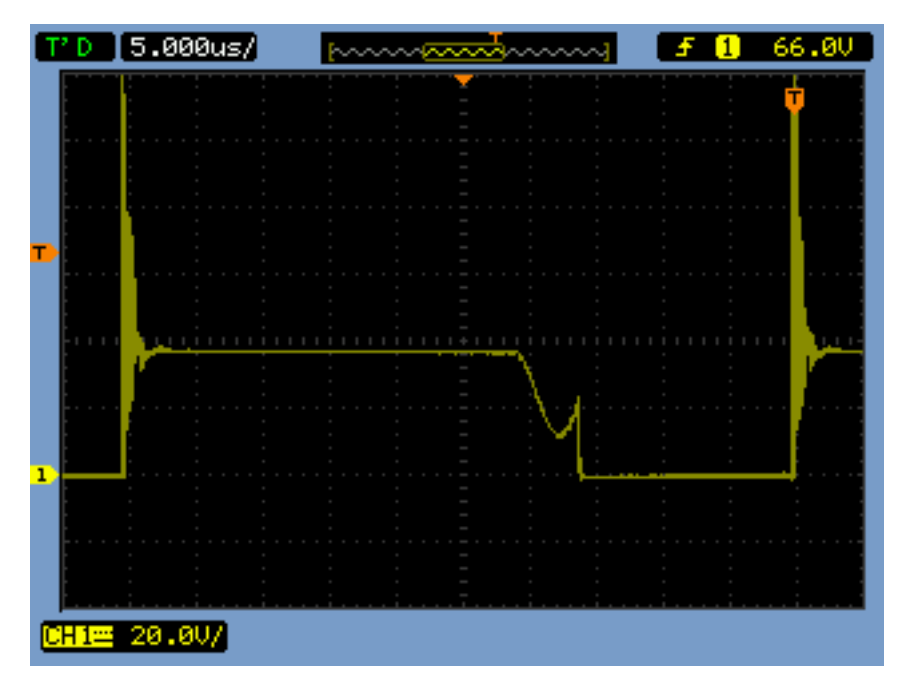

**Figura 92 – Detalhe da forma de onda da tensão sobre os interruptores** 

Finalmente, a curva da resposta de saída do conversor CC-CC é mostrada na Figura 93. Fica evidente a similaridade entre esta resposta e aquela obtida em simulação, que se correspondem até mesmo no tempo de acomodação de 0,35 s, como expõe a Figura 94.

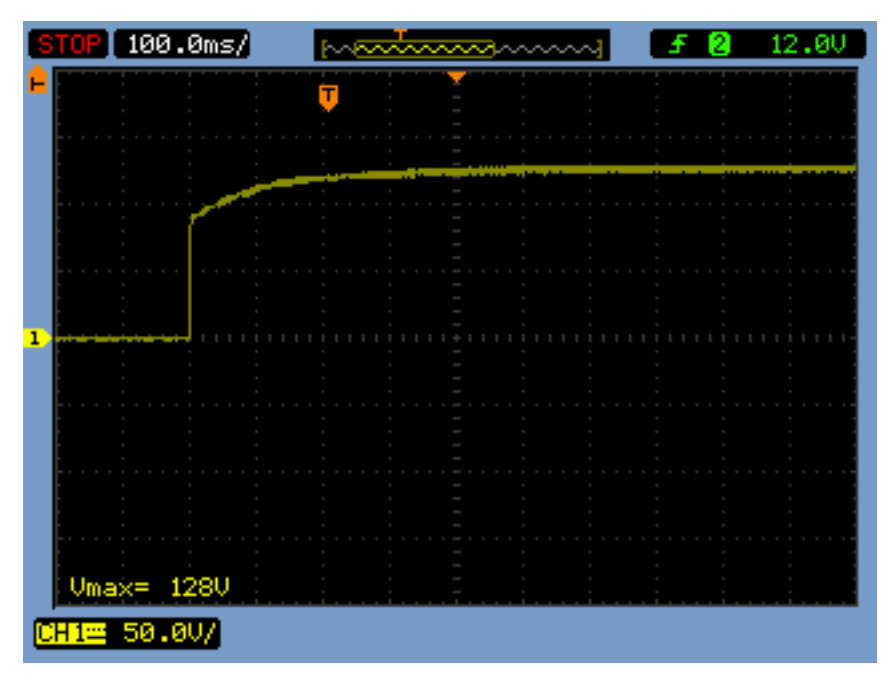

**Figura 93 - Resposta de saída do conversor** *Flyback*

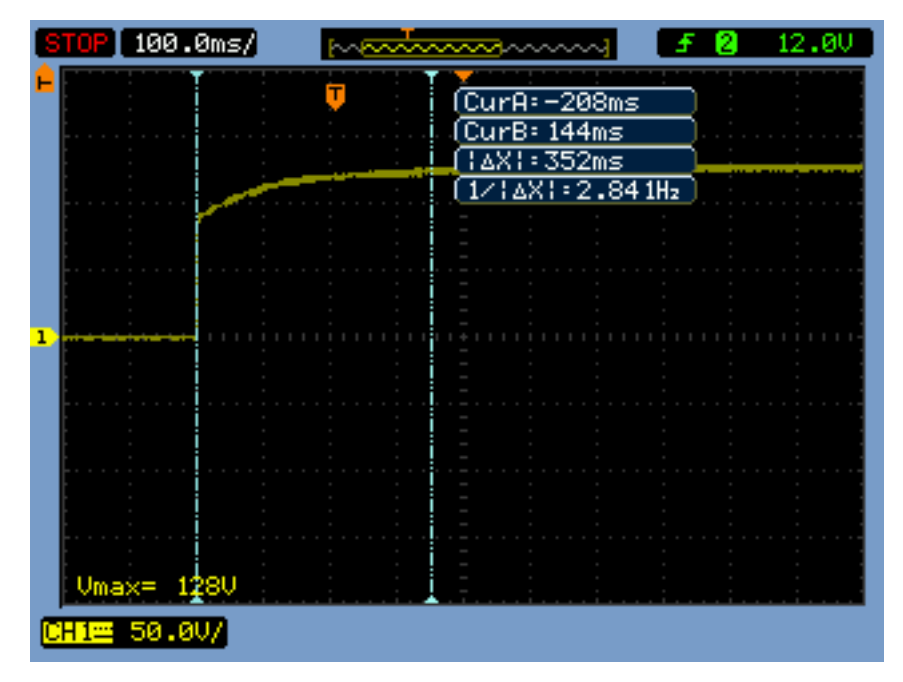

**Figura 94 - Detalhe do tempo de acomodação da resposta de saída do conversor** *Flyback*

### 8.3 SISTEMA COMPLETO DE CONDICIONAMENTO

Nesta seção, será dado maior enfoque à parte do Inversor em Ponte Completa, já conectado em cascata com o conversor *Flyback,* onde é gerado o sinal de saída do sistema de condicionamento como um todo, sinal este com magnitude de 127 Vrms e frequência de 60 Hz. A Figura 95 apresenta os sinais de chaveamento do inversor, complementares entre si, que terão por função acionar cada par de transistores que formam a ponte.

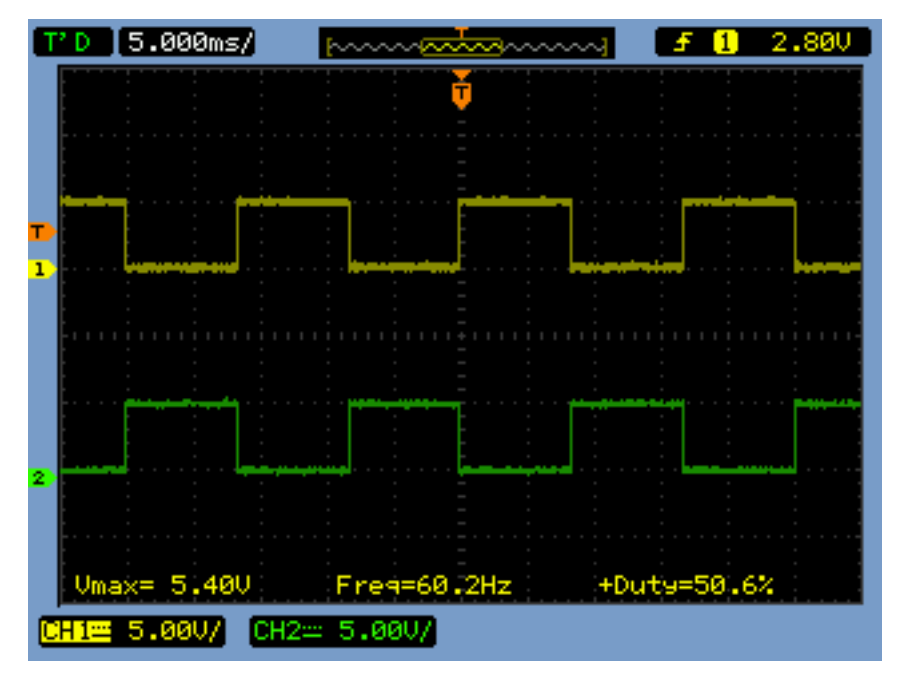

**Figura 95 - Sinal de chaveamento do inversor gerado pelo PIC 16F628A**

Através da Figura 95, verifica-se que a frequência de 60 Hz e razão cíclica de 0,5 estão em total acordo com os valores especificados em projeto. A amplitude dos sinais gerados de 5 V, por sua vez, é insuficiente para serem "percebidos" pelos drivers de chaveamento dos interruptores. Por isso, a necessidade da amplificação destes dois sinais pelo CI LM324, como mostra a Figura 96.

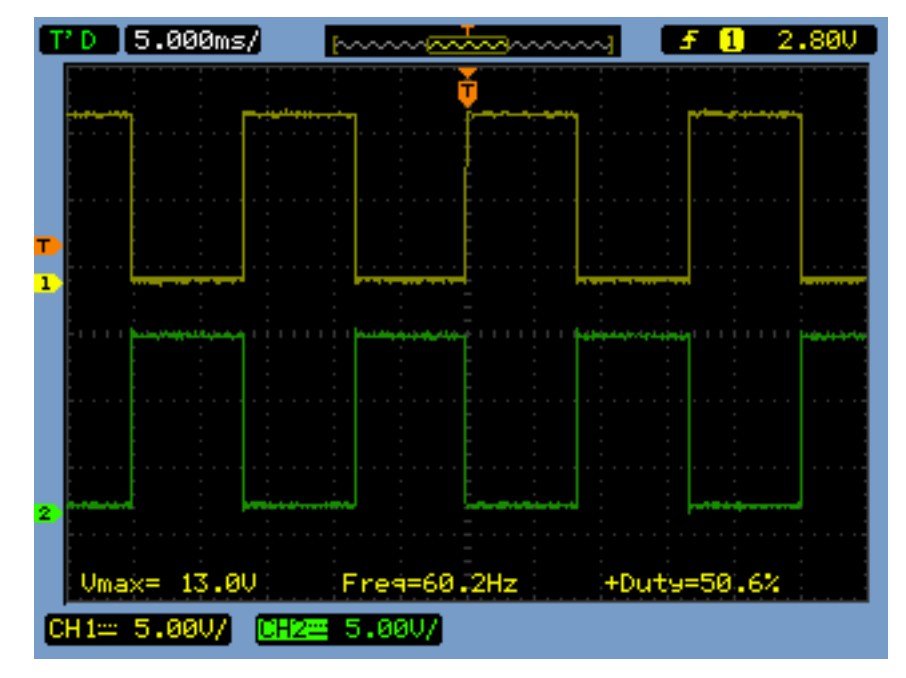

**Figura 96 - Sinal de chaveamento amplificado do inversor**

A Figura 97 apresenta os sinais gerados por um dos *drivers* de chaveamento IR2110 para acionamento do correspondente par de interruptores. O sinal utilizado para o acionamento do transistor "alto" (Q1 e/ou Q2, na Figura 61), como mostra o sinal em verde, tem sua amplitude somada à tensão de saída do inversor (127 V) para que se consiga a polarização adequada do transistor, ou seja:

$$
V_{GS} \geq V_{GS(TH)} \tag{8.2}
$$

$$
V_G \geq V_{GS(TH)} + V_S \tag{8.3}
$$

$$
V_G \ge V_{GS(TH)} + 127 \tag{8.4}
$$

Esta adequação do sinal de polarização é possível graças a um terminal do dispositivo *driver* que monitora a tensão do terminal de fonte da respectiva chave.

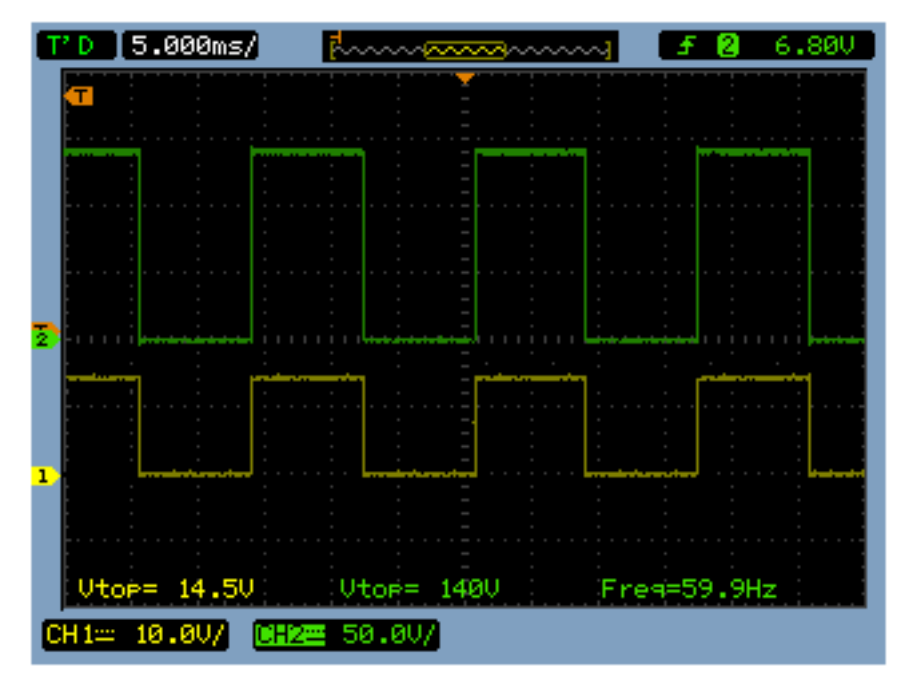

**Figura 97 - Sinais gerados pelo driver de chaveamento do inversor**

Por fim, o sinal de saída do sistema de condicionamento pode ser visualizado na Figura 98. Com valor eficaz de 127 V, frequência de 60 Hz e razão cíclica igual a 0,5, é inquestionável o sucesso alcançado no projeto completo do referido sistema.

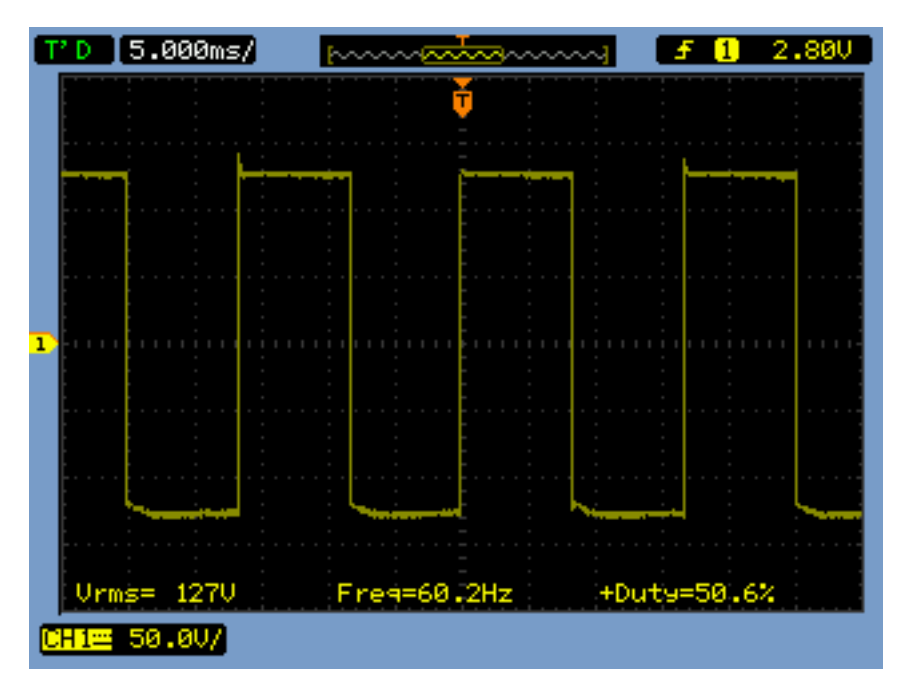

**Figura 98 - Sinal de saída do sistema de condicionamento**

Uma última fotografia, mostrada na Figura 99, ilustra a etapa de testes realizados no protótipo. Na fonte CC, a tensão de entrada do sistema e a corrente CC drenada. No multímetro, ao fundo, a tensão eficaz de 127 V na saída do inversor. Vale ressaltar que para a realização dos testes, foram utilizadas duas fontes em paralelo, visto a alta corrente drenada.

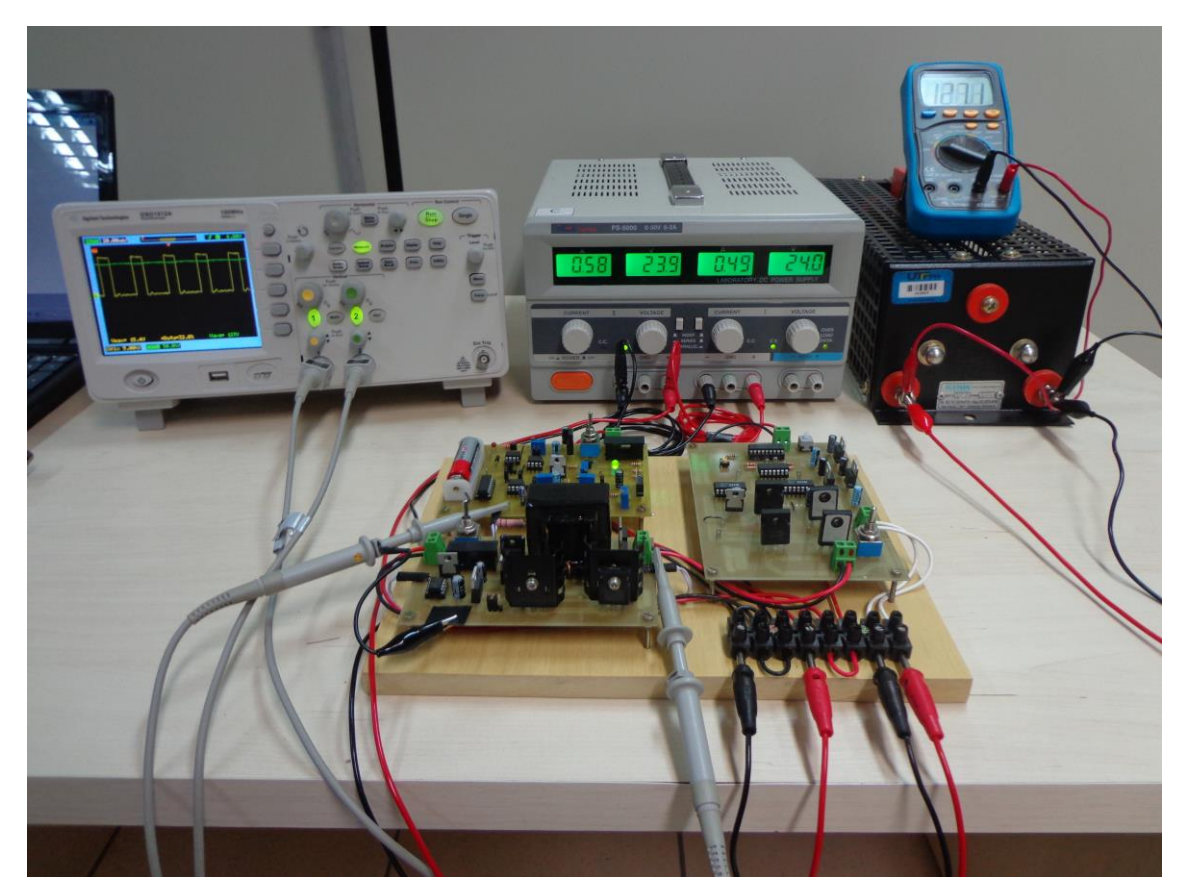

**Figura 99 - Protótipo do sistema de condicionamento finalizado**

## **9 CONSIDERAÇÕES FINAIS**

O conjunto formado pelo Conversor *Flyback* e pela Malha de Controle Integral se mostrou compatível e completamente adequado para a aplicação proposta, dado o excelente resultado alcançado na resposta de saída do conversor.

Quanto à topologia inversora proposta, em Ponte Completa, e a forma de conexão adotada, em cascata, ambos apresentaram ótimo desempenho, visto que o comportamento do conversor CC-CC se mostrou praticamente inalterado após a sua conexão, e claro, pelo ótimo resultado obtido na saída do inversor.

Outras conclusões levantadas paralelamente à etapa de testes valem ser registradas, como segue.

Apesar do fato do ganho estático do conversor *Flyback* depender diretamente do valor da resistência de carga (Equação 3.5), o valor da tensão de saída permanece inalterado mesmo exposto à esta variação, graças ao efeito integrativo do sistema de controle em malha fechada. Dessa forma, o sistema pode ser utilizado para todo o range de potência de saída menor ou igual à potência nominal, neste caso, de 0 a 20 W.

Algumas maneiras alternativas para se ajustar a velocidade da resposta transitória incluem o ajuste do valor do sinal de referência e o ajuste da amplitude da onda dente de serra, que influenciam diretamente na razão cíclica inicial para partida do sistema. Da mesma forma, a corrente de *inrush* na partida do sistema pode ser limitada através da redução da amplitude do sinal de referência e consequente da razão cíclica inicial, à custa de um aumento na oscilação da tensão de saída do conversor.

Diante do trabalho desenvolvido, seguem sugestões para trabalhos futuros:

- Projeto e implementação de uma fonte CC auxiliar isolada para alimentação do circuito de chaveamento do inversor, bem como do circuito isolador da malha de controle, garantindo dessa forma a isolação galvânica entre a fonte de alimentação do sistema e a carga;
- Projeto e implementação de um circuito *soft-starter* (que pode ser implementado inclusive no circuito gerador do sinal de referência [36]) para partida do sistema a fim de reduzir o valor de pico da corrente de partida existente na partida direta;
- Projeto e implementação de um circuito *snubber* a fim de mitigar as perdas derivadas da influência das indutâncias de dispersão no processo de chaveamento e reduzir os picos de tensão sobre os transistores;
- Projeto e implementação de métodos de controle mais sofisticados a fim de obter melhorias na resposta transitória;
- Implementação de técnicas de modulação mais sofisticadas a fim de obter na saída do sistema um sinal com menor índice de distorção harmônica, algumas dessas técnicas possíveis, inclusive, através da reprogramação do microcontrolador que gera os sinais de chaveamento.

# **REFERÊNCIAS**

- 1 BARBI, Ivo. **Eletrônica de Potência.** Florianópolis: Do Autor, 2005.
- 2 NISE, Norman S. **Engenharia de Sistemas de Controle**. 5. ed. Rio de Janeiro: LTC, 2009.
- 3 UNIVERSIDADE FEDERAL DO RIO DE JANEIRO. **Princípios de Instrumentação Biomédica: Módulo 4**. Disponível em: <http://www.peb.ufrj.br /cursos/COB781/COB781\_Modulo4.pdf>. Acesso em: 07 de Março de 2014.
- 4 WUIDART, L. **Topologies for Switched Mode Power Supplies**. Disponível em: <http://www.st.com/web/en/resource/technical/document/application\_note/CD0000 3910.pdf>. Acesso em: 23 de Abril de 2014.
- 5 POMILIO, J. A. **Fontes Chaveadas: Modelagem de Fontes Chaveadas: Método de Inspeção**. Disponível em: <http://www.dsce.fee.unicamp.br/ ~antenor/pdffiles/CAP7.pdf>. Acesso em: 07 de março de 2014.
- 6 POMILIO, J. A. **Pré-reguladores de Fato de Potência: Conversor Abaixador-Elevador de Tensão como Pré-Regulador de Fator de Potência**. Disponível em: <http://www.dsce.fee.unicamp.br/~antenor/pdffiles/pfp/Cap4.pdf>. Acesso em: 09 de maio de 2014.
- 7 MARTINS, Denizar C.; BARBI, Ivo. **Introdução ao Estudo dos Conversores CC-CA.** Florianópolis: Dos Autores, 2008.
- 8 RECH, Cassiano. **Eletrônica de Potência II – Capítulo 4: Inversor meia-ponte.**  Disponível em: <http://www.joinville.udesc.br/portal/professores/cassiano /materiais/EPOII\_\_\_Capitulo\_4\_\_\_Inversor\_half\_bridge.pdf>. Acesso em: 15 de março de 2014.
- 9 GALHARDO, Marcos A. B. PINHO, João T. Avaliação da qualidade da energia fornecida por sistemas renováveis isolados de pequeno porte. **ENCONTRO DE ENERGIA NO MEIO RURAL**, Campinas, 2004. Disponível em: <http://www.proceedings.scielo.br/scielo.php?script=sci\_arttext&pid=MSC0000000 022004000100023&lng=en&nrm=abn>. Acesso em: 22 de Março de 2014.
- 10 POMILIO, J. A. **Eletrônica de Potência: Técnicas de Modulação de Potência.**  Disponível em: <http://www.dsce.fee.unicamp.br/~antenor/pdffiles/eltpot/cap2. pdf>. Acesso em: 07 de março de 2014.
- 11 MESQUITA, Samuel J. de. **Uma Proposta de Projeto para Inversor Multinível em Cascata Assimétrico com 63 Níveis na Tensão de Saída e Operação em Baixa Frequência.** 2011. 147f. Dissertação (Mestrado em Engenharia Elétrica) – Centro de Tecnologia, Universidade Federal do Ceará, Fortaleza, 2011.
- 12 RECH, Cassiano. **Eletrônica de Potência II – Capítulo 3: Conversor Flyback.** Disponível em: <http://www.joinville.udesc.br/portal/professores/cassiano/ materiais/EPOII\_\_\_Capitulo\_3\_\_\_Flyback.pdf>. Acesso em: 07 de março de 2014.
- 13 BARBI, Ivo. **Eletrônica de Potência: Projeto de Fontes Chaveadas.** Florianópolis: Ed. do Autor, 2001.
- 14 BARBI, Ivo; ILLA FONT, Carlos H.; ALVES, Ricardo L. **Projeto Físico de Indutores e Transformadores.** Florianópolis: Dos Autores, 2002.
- 15 FITZGERALD, A. E.; KINGSLEY, Charles; UMANS, Stephen D. **Máquinas Elétricas.** 6. ed. Porto Alegre: Bookman, 2006.
- 16 MEETTECHNIEK. **Measuring capacitance and ESR: Mesuaring with a**  sauarewave. Disponível em: <http://meettechniek.info/passive/capacitance.html>. Acesso em: 20 de Abril de 2014.
- 17 FREESCALE. **MUR860 Datasheet**, 2002. Disponível em: <http://pdf1.alldatasheet.net/datasheet-pdf/view/5595/MOTOROLA/MUR860. html>. Acesso em: 06 de Abril de 2014.
- 18 Copper Ltd; Pro Cobre. **Dimensionamento Econômico e Ambiental de Condutores Elétricos.** 2010, 36p.
- 19 SCHONARDIE, Mateus F. **Estudo e Implementação de um Transformador para Fonte de Soldagem - Estudo de Diferentes Topologias para Obtenção de Corrente de Saída Alternada.** 2005. 179f. Dissertação (Mestrado em Engenharia Elétrica) – Instituto de Eletrônica de Potência, Universidade Federal de Santa Catarina, Florianópolis, 2005.
- 20 INTERNATIONAL RECTIFIER. **IRFP240 Datasheet**. Disponível em: <http://pdf1.alldatasheet.net/datasheet-pdf/view/68501/IRF/IRFP240.html>. Acesso em: 27 de Abril de 2014.
- 21 RASHID, Muhammad H. **Eletrônica de Potência – Circuitos, Dispositivos e Aplicações.** São Paulo: Makron Books, 1999.
- 22 NATIONAL SEMICONDUCTOR. **LM317 Datasheet**, 2004. Disponível em: <http://pdf1.alldatasheet.net/datasheet-pdf/view/8619/NSC/LM317.html>. Acesso em: 17 de Abril de 2014.
- 23 GADGETRONICX. **Sawtooth Wave Generator Circuit Using CI NE555**. Disponível em: <http://www.gadgetronicx.com/2014/02/sawtooth-wave-generatorcircuit-ic-ne555.html>. Acesso em: 11 de Abril de 2014.
- 24 NATIONAL SEMICONDUCTOR. **78xx Datasheet**, 2000. Disponível em: <http://pdf1.alldatasheet.net/datasheet-pdf/view/9044/NSC/7812.html>. Acesso em: 03 de Junho de 2014.
- 25 ST MICROELECTRONICS. **TL081 Datasheet**, 2008. Disponível em: <http://pdf1.alldatasheet.net/datasheet-pdf/view/242235/ STMICROELECTRONICS/TL081.html>. Acesso em: 15 de Maio de 2014.
- 26 ON SEMICONDUCTOR. **MC14043 Datasheet**, 2000. Disponível em: <http://pdf1.alldatasheet.net/datasheet-pdf/view/11954/ONSEMI/MC14043B. html>. Acesso em: 16 de Maio de 2014.
- 27 MICROCHIP. **AN786: Driving Power MOSFETs in High –Current, Switch Mode Regulators**, 2002. Disponível em: <http://ww1.microchip.com/downloads /en/AppNotes/00786a.pdf>. Acesso em: 21 de maio de 2014.
- 28 MORAES NETO, Dorival de. **Inversor Estático Veicular.** 2013. 99f. Monografia (Graduação em Engenharia Elétrica) – Departamento de Ciências Exatas e Engenharias, Universidade Regional do Noroeste do Estado do Rio Grande do Sul, Ijuí, 2013.
- 29 VILELA, Afrânio O. R. **Projeto e Construção de um Conversor Boost Controlado em Modo de Tensão.** 2011. 69f. Monografia (Graduação em Engenharia Elétrica) – Centro de Ciências Exatas e Tecnológicas, Universidade Federal de Viçosa, Viçosa, 2011.
- 30 NXP. **IRFP460 Datasheet**, 1999. Disponível em: <http://pdf1.alldatasheet.net/ datasheet-pdf/view/17805/PHILIPS/IRFP460.html>. Acesso em: 05 de Maio de 2014.
- 31 THORTON. **Catálogo de Ferrite.** Disponível em: <http://www.thornton.com.br/ pdf/CATALOGO%20THORNTON.pdf>. Acesso em: 2 de Junho de 2014.
- 32 CANESIN, Carlos A. **Fontes Chaveadas.** Ilha Solteira: FEIS-UNESP, 1992.
- 33 RECH, Cassiano. **Eletrônica de Potência II – Capítulo 2.** Disponível em: <http://www.joinville.udesc.br/portal/professores/cassiano/materiais/EPOII\_\_\_Capi tulo\_2\_\_\_Boost.pdf>. Acesso em: 07 de março de 2014.
- 34 RECH, Cassiano. **Eletrônica de Potência II – Capítulo 2.** Disponível em: <http://www.joinville.udesc.br/portal/professores/cassiano/materiais/EPOII\_\_\_Capi tulo\_2\_\_\_Buck\_Boost.pdf >. Acesso em: 09 de março de 2014.
- 35 RECH, Cassiano. **Eletrônica de Potência II – Capítulo 4**. Disponível em: <http://www.joinville.udesc.br/portal/professores/cassiano/materiais/EPOII\_\_\_Capi tulo 4 Inversor full bridge.pdf>. Acesso em: 11 de marco de 2014.
- 36 LINEAR TECHNOLOGY. **LTC3122 Datasheet**, 2012. Disponível em: <http://pdf1.alldatasheet.net/datasheet-pdf/view/494480/LINER/LTC3115-1.html>. Acesso em: 05 de Julho de 2014.

# **PREVISÃO DE SUBMISSÕES**

VALENTINI, Rogério P; CAUN, Rodrigo P. "Sistema de Condicionamento de Energia a Partir de Fontes CC – Uma Proposta de Projeto e Controle", Revista Eletrônica de Potência – Associação Brasileira de Eletrônica de Potência (SOBRAEP). Local e data a definir.

APÊNDICE A – CIRCUITO ELETRÔNICO (ESQUEMÁTICOS)

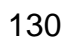

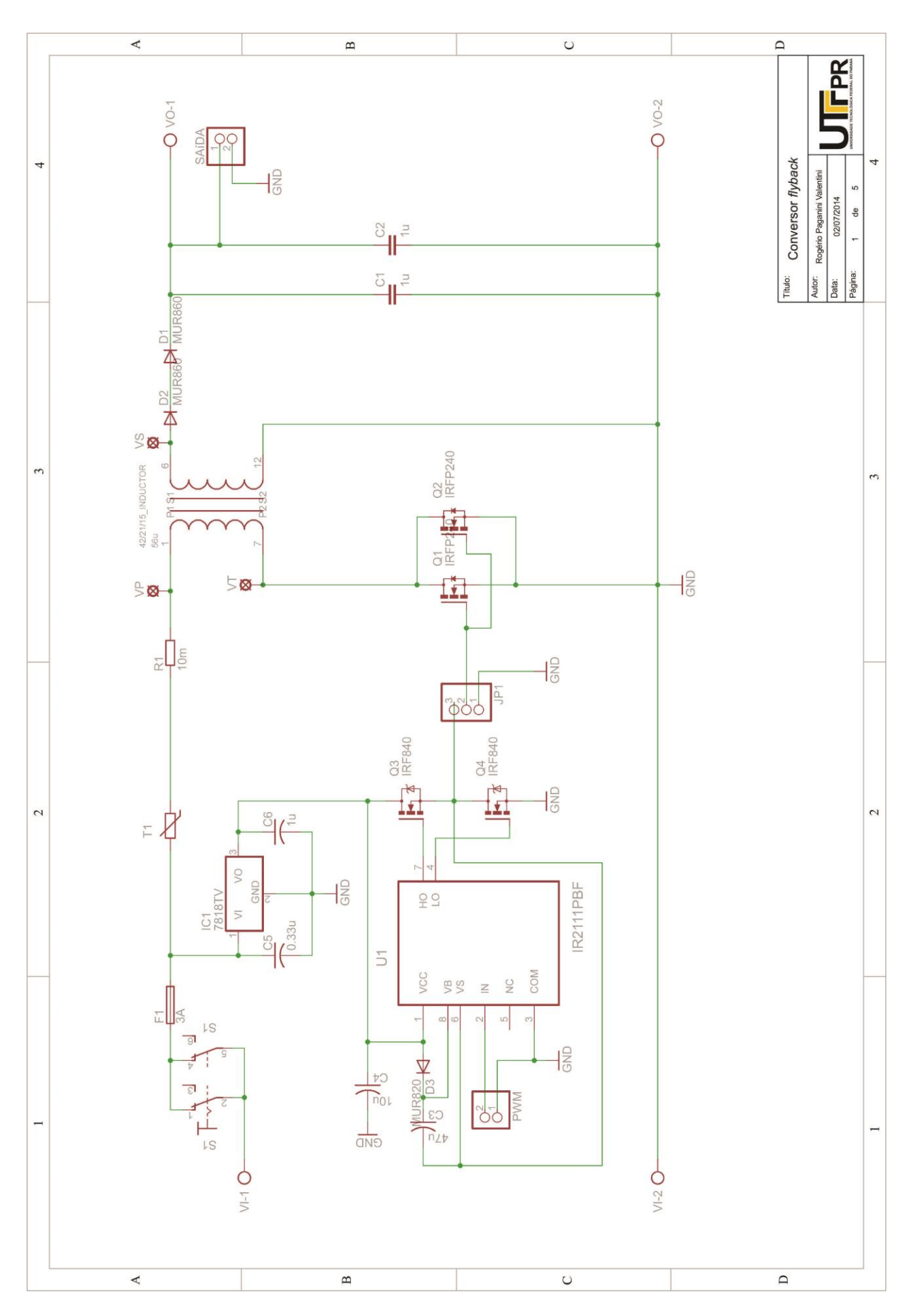

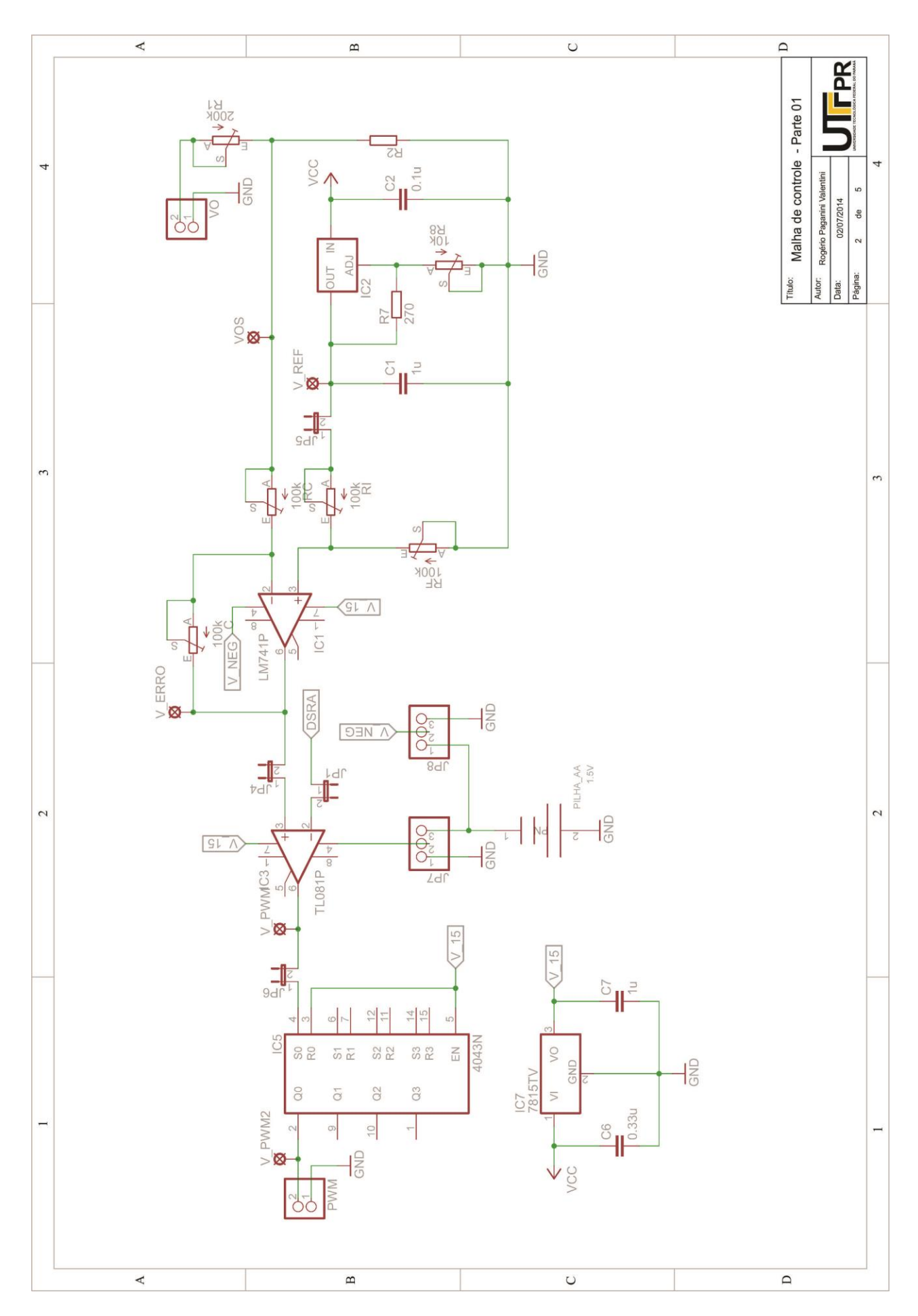

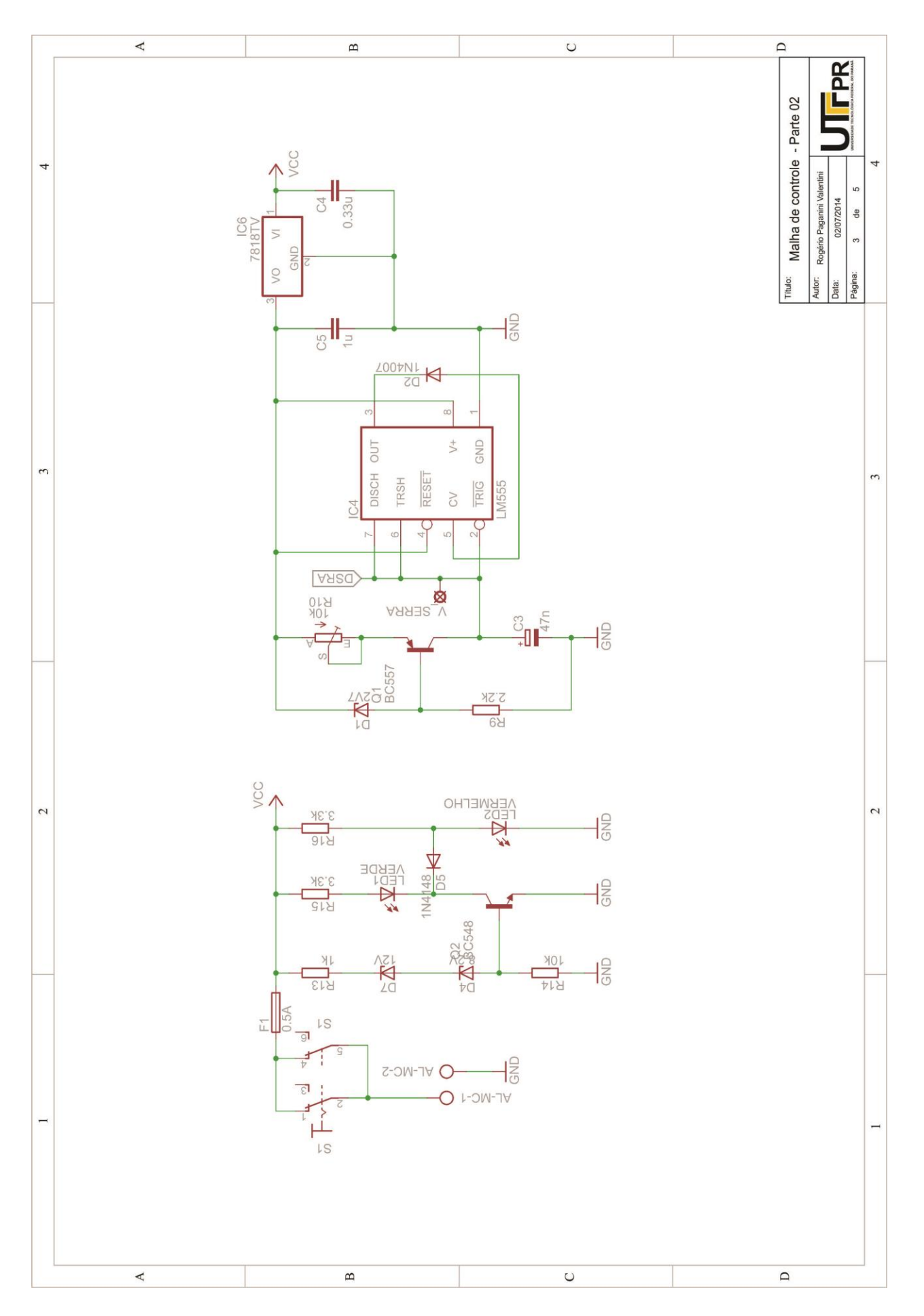

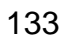

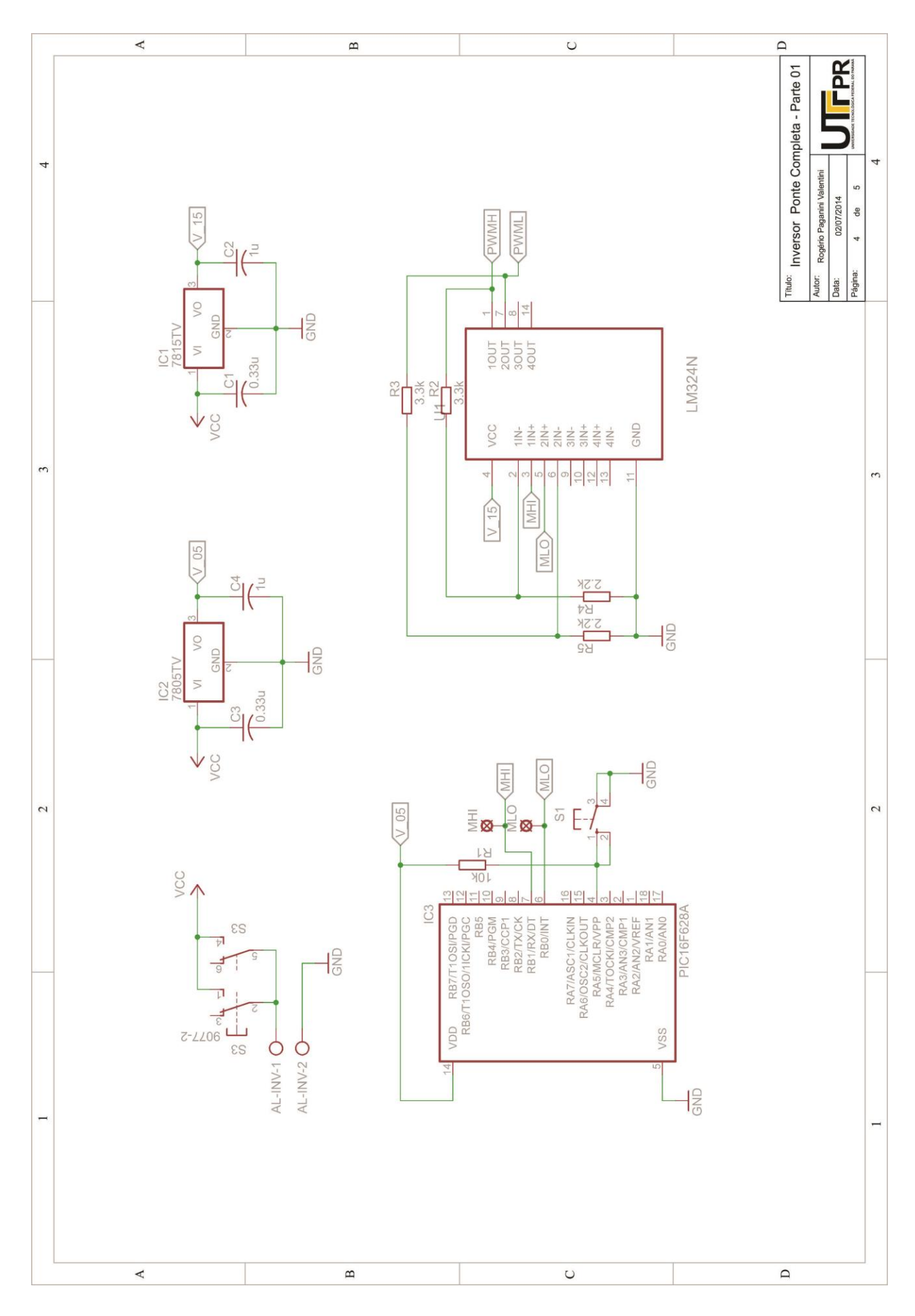

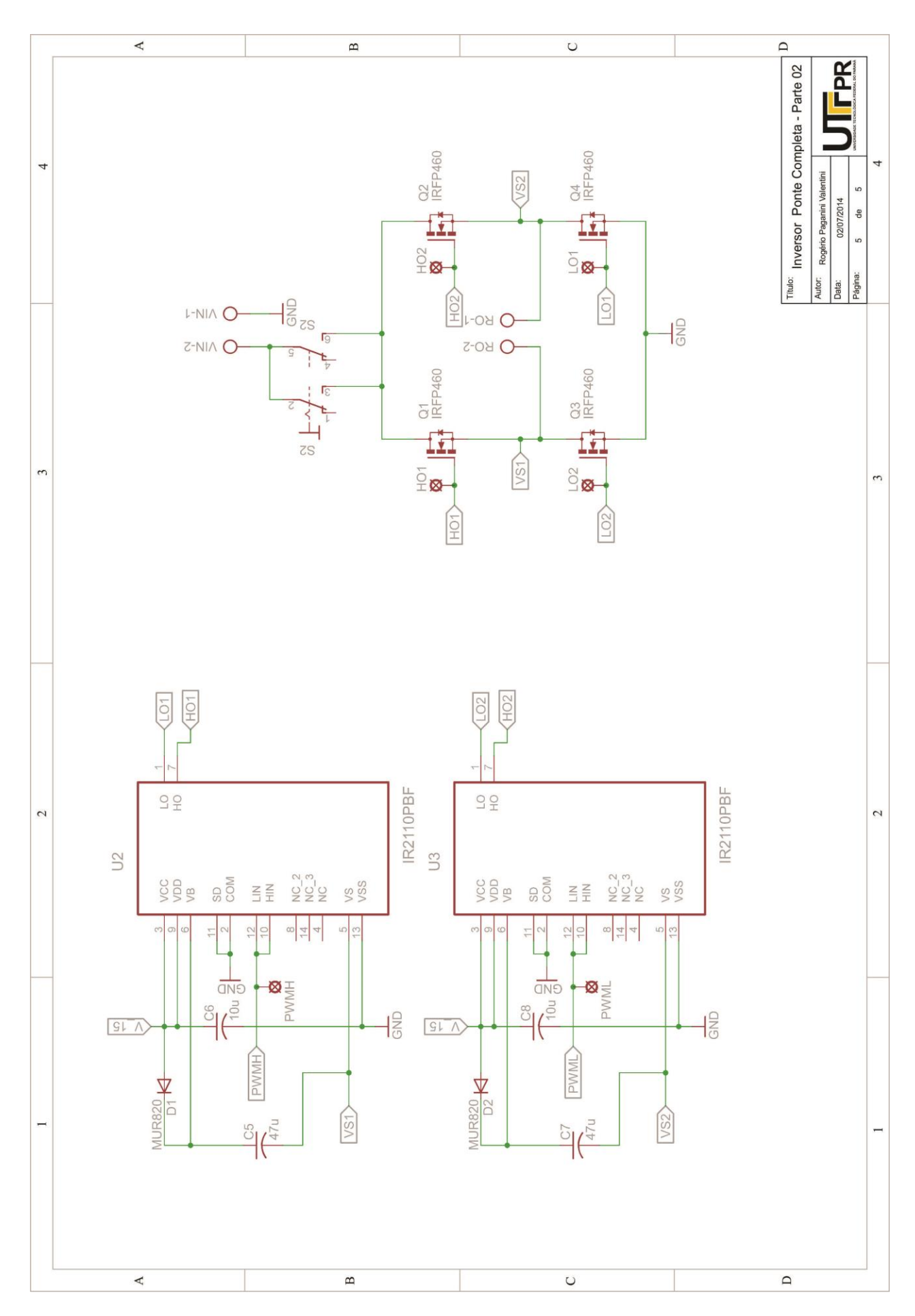

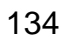

APÊNDICE B - PLACAS DE CIRCUITO IMPRESSO (ARTE FINAL)

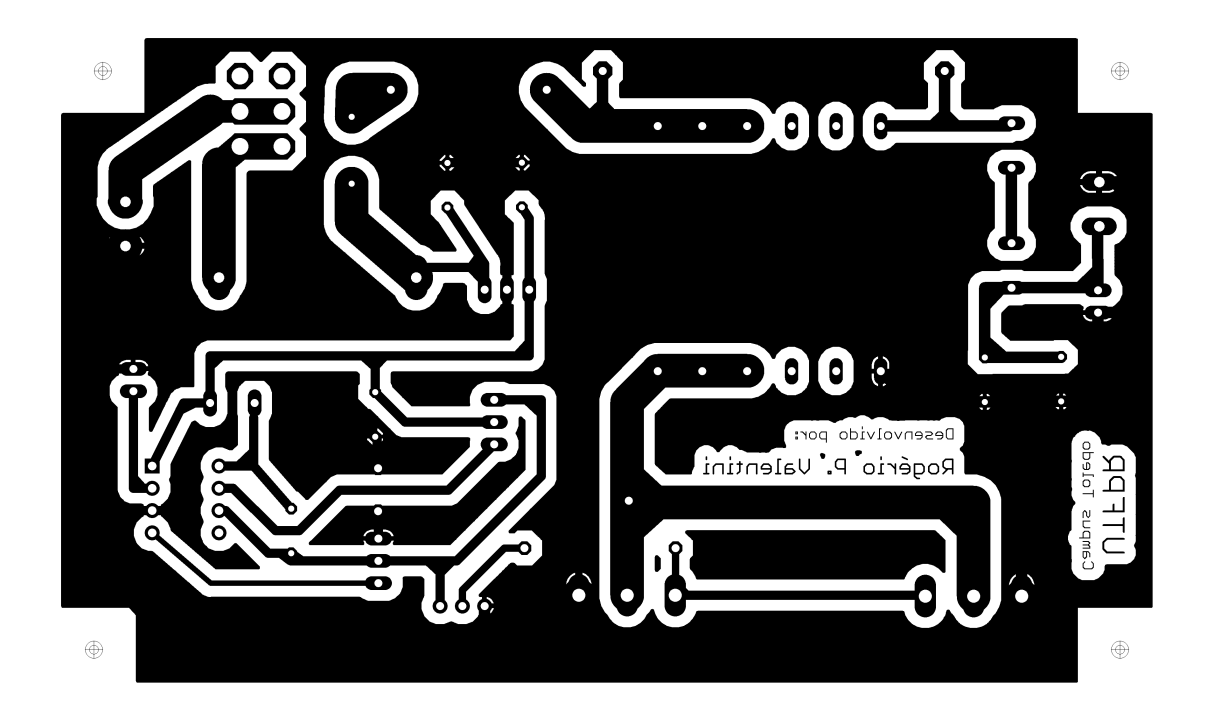

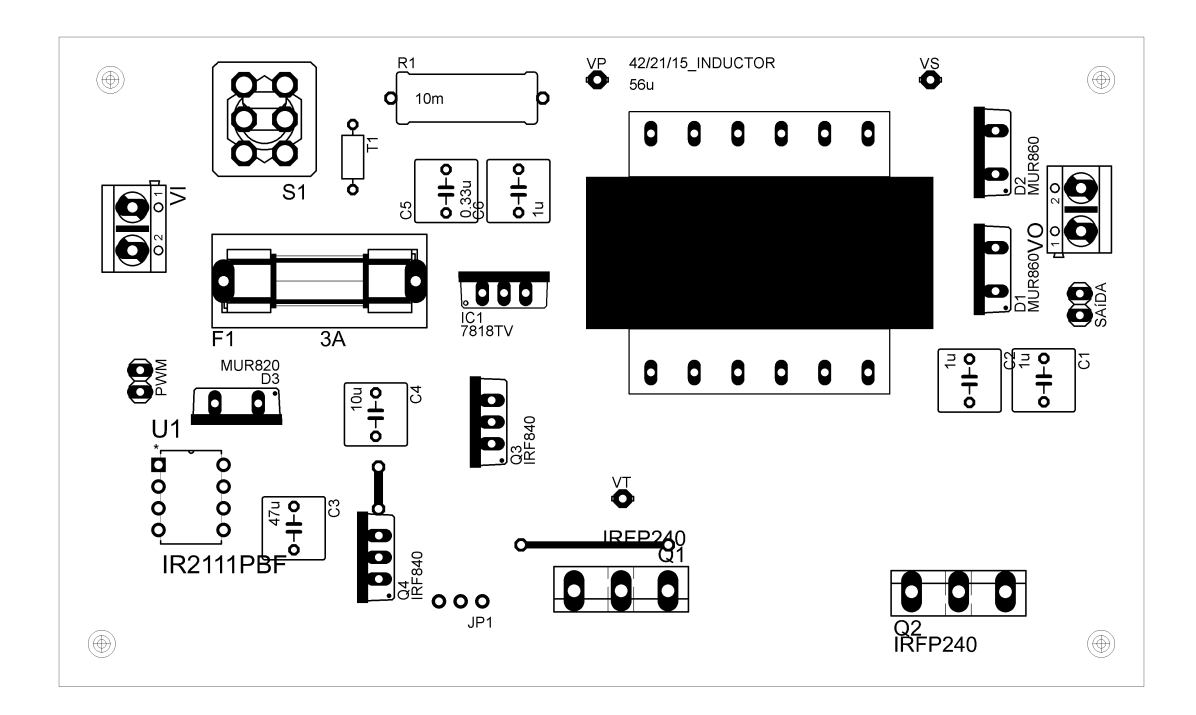

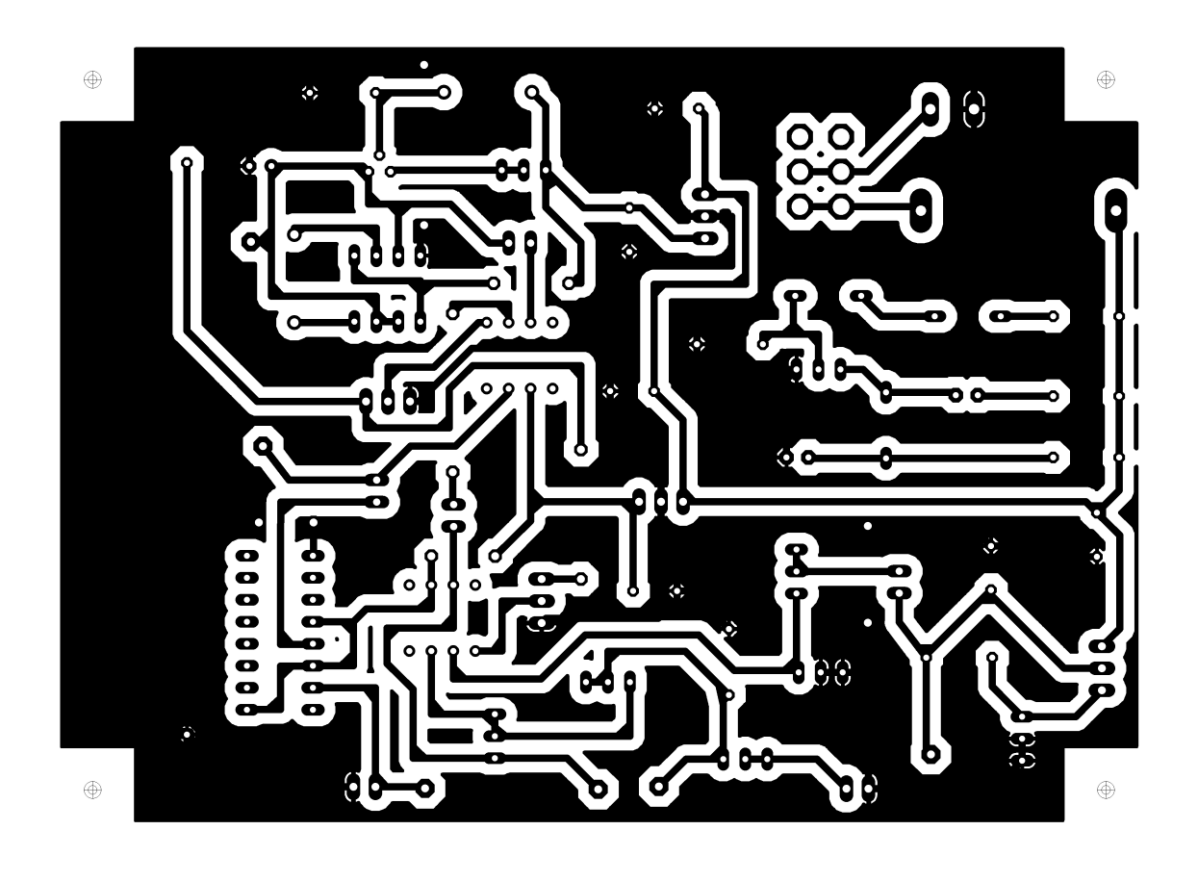

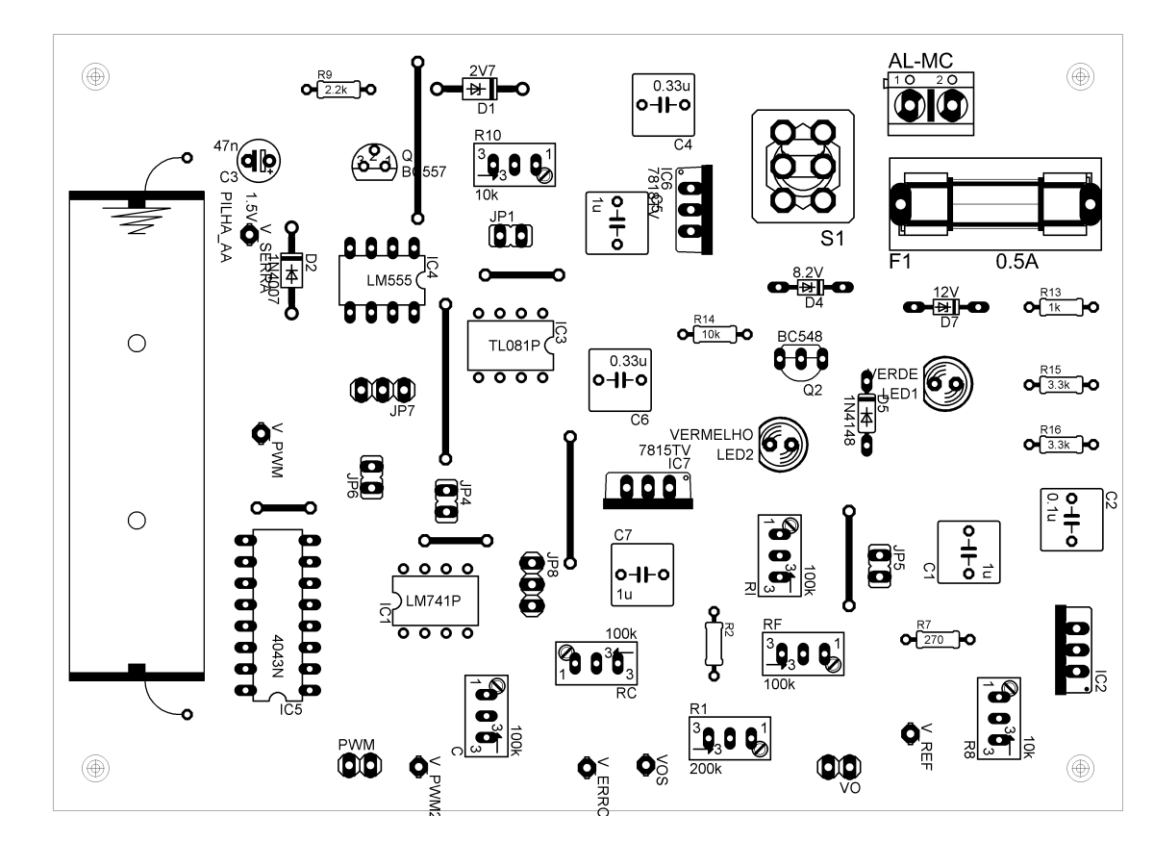

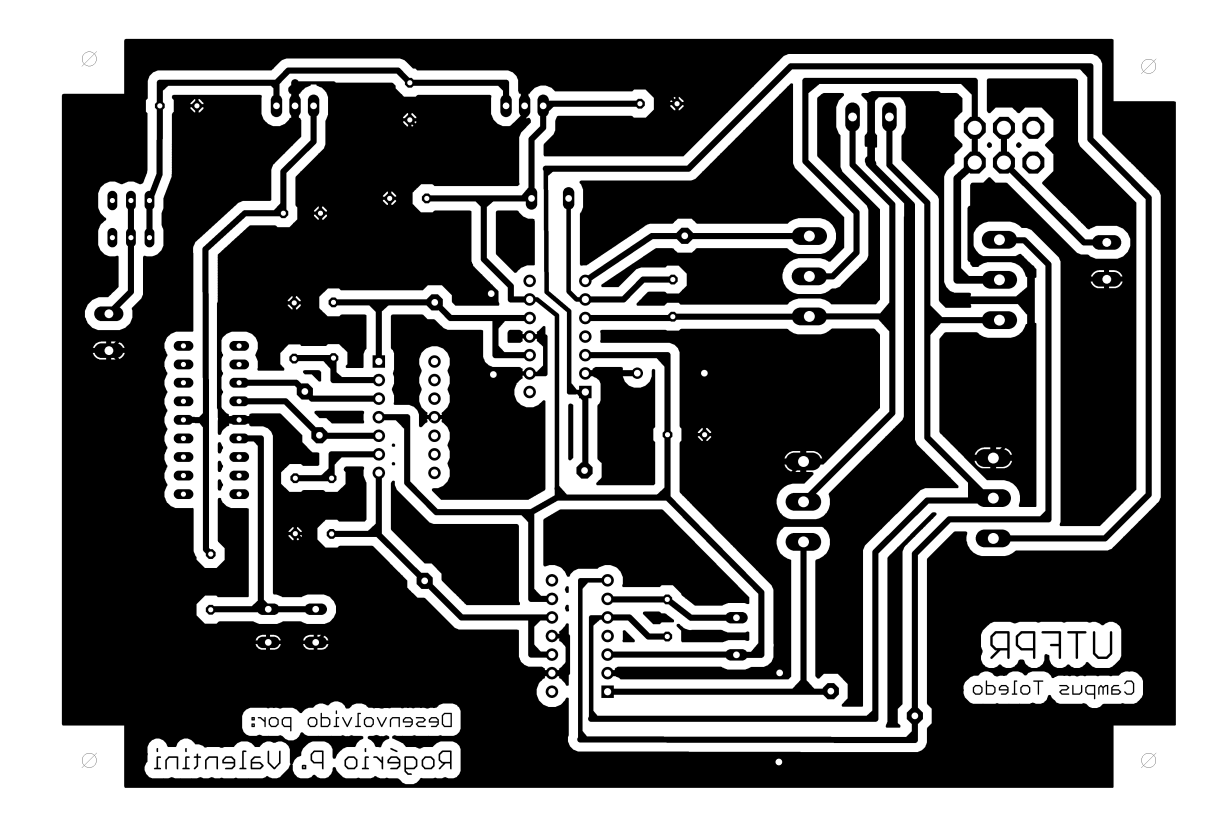

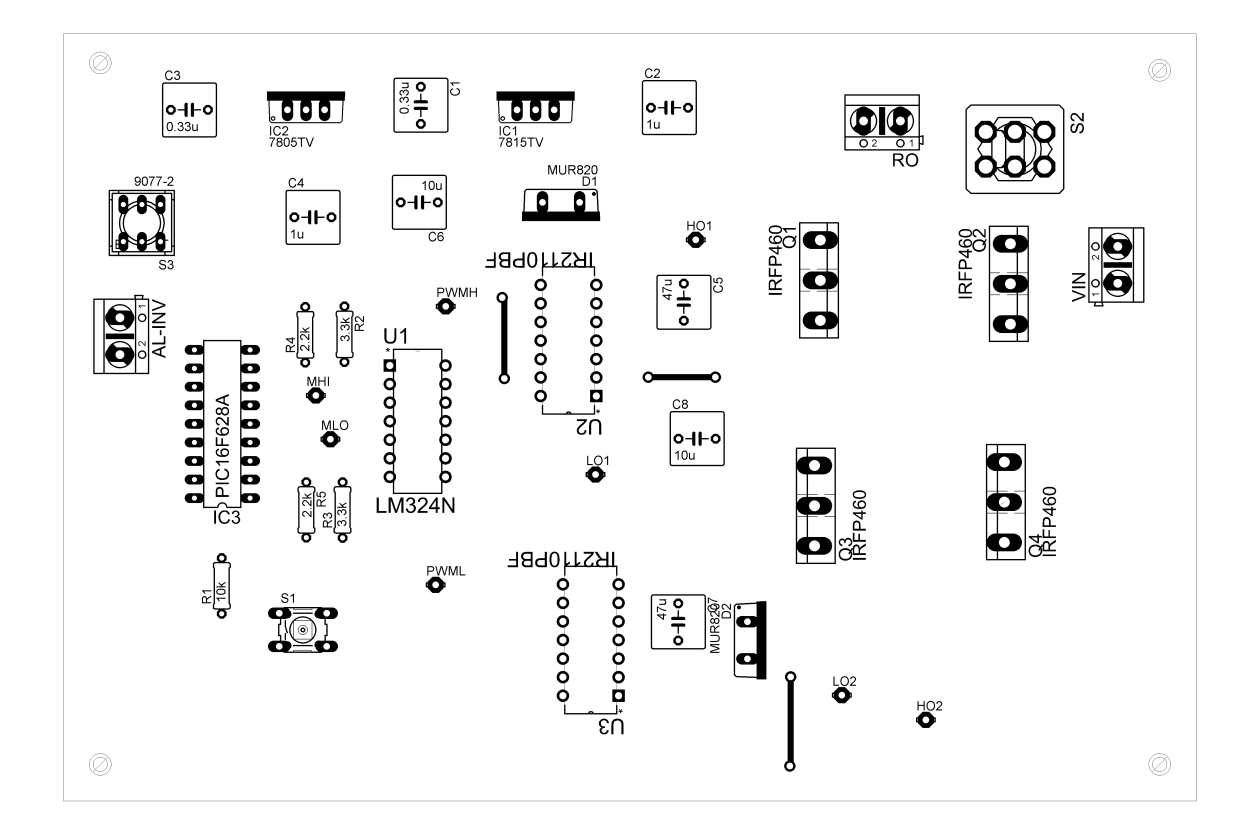